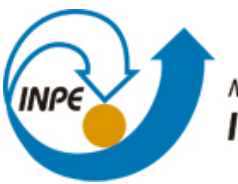

MINISTÉRIO DA CIÊNCIA, TECNOLOGIA E INOVAÇÃO **INSTITUTO NACIONAL DE PESQUISAS ESPACIAIS** 

**sid.inpe.br/mtc-m21b/2014/06.17.11.32-TDI**

# **MODELO DE CLASSIFICAÇÃO PARA O MAPEAMENTO DE COBERTURA E USO DA TERRA EM ÁREAS-TESTE DE SANTO ANDRÉ (SP), USANDO IMAGENS DO WORLDVIEW-2 E O APLICATIVO INTERIMAGE**

Thiago Frank

Dissertação de Mestrado do Curso de Pós-Graduação em Sensoriamento Remoto, orientada pelo Dr. Hermann Johann Heinrich Kux, aprovada em 29 de abril de 2014.

URL do documento original: <http://urlib.net/8JMKD3MGP5W34M/3GG385P>

> INPE São José dos Campos 2014

### **PUBLICADO POR:**

Instituto Nacional de Pesquisas Espaciais - INPE Gabinete do Diretor (GB) Serviço de Informação e Documentação (SID) Caixa Postal 515 - CEP 12.245-970 São José dos Campos - SP - Brasil Tel.:(012) 3208-6923/6921 Fax: (012) 3208-6919 E-mail: pubtc@sid.inpe.br

# **CONSELHO DE EDITORAÇÃO E PRESERVAÇÃO DA PRODUÇÃO INTELECTUAL DO INPE (RE/DIR-204):**

### **Presidente:**

Marciana Leite Ribeiro - Serviço de Informação e Documentação (SID)

### **Membros:**

Dr. Gerald Jean Francis Banon - Coordenação Observação da Terra (OBT)

Dr. Amauri Silva Montes - Coordenação Engenharia e Tecnologia Espaciais (ETE)

Dr. André de Castro Milone - Coordenação Ciências Espaciais e Atmosféricas (CEA)

Dr. Joaquim José Barroso de Castro - Centro de Tecnologias Espaciais (CTE)

Dr. Manoel Alonso Gan - Centro de Previsão de Tempo e Estudos Climáticos (CPT)

Dr<sup>a</sup> Maria do Carmo de Andrade Nono - Conselho de Pós-Graduação

Dr. Plínio Carlos Alvalá - Centro de Ciência do Sistema Terrestre (CST)

### **BIBLIOTECA DIGITAL:**

Dr. Gerald Jean Francis Banon - Coordenação de Observação da Terra (OBT) **REVISÃO E NORMALIZAÇÃO DOCUMENTÁRIA:**

Maria Tereza Smith de Brito - Serviço de Informação e Documentação (SID) Yolanda Ribeiro da Silva Souza - Serviço de Informação e Documentação (SID) **EDITORAÇÃO ELETRÔNICA:**

Maria Tereza Smith de Brito - Serviço de Informação e Documentação (SID) André Luis Dias Fernandes - Serviço de Informação e Documentação (SID)

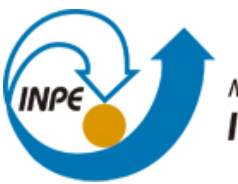

MINISTÉRIO DA CIÊNCIA, TECNOLOGIA E INOVAÇÃO **INSTITUTO NACIONAL DE PESQUISAS ESPACIAIS** 

**sid.inpe.br/mtc-m21b/2014/06.17.11.32-TDI**

# **MODELO DE CLASSIFICAÇÃO PARA O MAPEAMENTO DE COBERTURA E USO DA TERRA EM ÁREAS-TESTE DE SANTO ANDRÉ (SP), USANDO IMAGENS DO WORLDVIEW-2 E O APLICATIVO INTERIMAGE**

Thiago Frank

Dissertação de Mestrado do Curso de Pós-Graduação em Sensoriamento Remoto, orientada pelo Dr. Hermann Johann Heinrich Kux, aprovada em 29 de abril de 2014.

URL do documento original: <http://urlib.net/8JMKD3MGP5W34M/3GG385P>

> INPE São José dos Campos 2014

Dados Internacionais de Catalogação na Publicação (CIP)

Frank, Thiago.

F851m Modelo de classificação para o mapeamento de cobertura e uso da terra em áreas-teste de Santo André (SP), usando imagens do WorldView-2 e o aplicativo InterIMAGE / Thiago Frank. – São José dos Campos : INPE, 2014.

xviii + 96 p. ; (sid.inpe.br/mtc-m21b/2014/06.17.11.32-TDI)

Dissertação (Mestrado em Sensoriamento Remoto) – Instituto Nacional de Pesquisas Espaciais, São José dos Campos, 2014. Orientador : Dr. Hermann Johann Heinrich Kux.

1. Cobertura da terra. 2. Uso da terra. 3. Mineração de dados. 4. InterIMAGE. 5. GEOBIA. I.Título.

CDU 528.88(815.6)

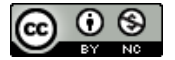

Esta obra foi licenciada sob uma Licença Creative Commons Atribuição-NãoComercial 3.0 Não Adaptada.

This work is licensed under a Creative Commons Attribution-NonCommercial 3.0 Unported License.

Aprovado (a) pela Banca Examinadora em cumprimento ao requisito exigido para obtenção do Título de Mestre em

Sensoriamento Remoto

Dr. Hermann Johann Heinrich Kux

Presidente / Orientador(a) / INPE / SJCampos - SP

Dra. Cláudia Maria de Almeida

Membro da Banca / INPE / São José dos Campos - SP

Dr. **Thales Sehn Korting** 

Membro da Banca / INPE / São José dos Campos - SP

Teresa Gallotti Florenzano Dra.

Membro da Banca / INPE / SJCampos - SP

Dra. Arlete Aparecida Correia Meneguette

enequette

Convidado(a) / UNESP / Presidente Prudente - SP

Este trabalho foi aprovado por:

() maioria simples

(x) unanimidade

Aluno (a): Thiago Frank

### **AGRADECIMENTOS**

Primeiramente, agradeço a Deus pelas oportunidades que tive até aqui e por ter condições de concluir mais uma etapa de minha vida. Agradeço especialmente também aos meus pais e minhas irmãs, por terem me apoiado de forma incondicional durante a realização deste sonho.

Ao Professor Dr. Hermann Johann Heinrich Kux, pelo apoio, conselhos e amizade construída desde o meu ingresso no curso. Estendo meus agradecimentos também aos professores e funcionários do INPE, especialmente do Sensoriamento Remoto, que de alguma forma agregaram valor para pesquisa e para minha formação profissional e pessoal. Em especial, gostaria de citar a Professora Cláudia Almeida, que em momentos difíceis contribuiu com boas sugestões, e ao Professor Paulo César Gurgel de Albuquerque, que além de trazer importantes ensinamentos durante o trabalho de campo, mostrou ser uma pessoa agradável e preocupada com o próximo.

À Coordenação de Aperfeiçoamento de Pessoal de Nível Superior – CAPES, pelo apoio financeiro durante o mestrado.

Ao pessoal da PUC-RJ, pelo auxílio e disposição em trocar ideias, seja pessoalmente ou pela internet.

Aos que sempre me auxiliaram em eventuais dúvidas e foram essenciais para a conclusão deste trabalho, em especial às colegas Graziela Meneghetti e Taíssa Caroline Rodrigues.

Ao pessoal do SEMASA, que nos ajudou com informações valiosas e apoio logístico durante a realização do trabalho de campo.

Aos meus amigos de turma, Bruno Schultz, Bruno Oliveira, Carlos Antônio, Gabriel, Guilherme e Renato, que além de terem sido muito importantes no cotidiano acadêmico me auxiliando de diversas formas, são excelentes pessoas.

v

À minha querida Natália, que mesmo estando longe (um pouco menos longe desta vez), sempre me apoiou e foi uma pessoa extremamente agradável e parceira para que tudo ocorresse da melhor forma possível.

#### **RESUMO**

O principal objetivo deste trabalho é desenvolver um modelo de mapeamento para o uso e cobertura da terra em duas áreas-teste no município de Santo André (SP) para facilitar avaliações estratégicas, principalmente do ponto de vista ambiental. Foram utilizadas imagens do sistema sensor orbital WorldView-2, classificação baseada em objeto e técnicas de mineração de dados a partir do algorítmo C4.5, disponível no aplicativo InterIMAGE. Além disso, foi efetuado um estudo do uso do solo a partir da classificação da cobertura "intra" quadras, tendo como base leis de zoneamento do município. Os resultados indicaram elevada precisão estatística através dos índices *Kappa* e visual para estudos de cobertura da terra em ambas as áreas-teste. Com relação ao produto referente ao uso da terra pode se dizer que na áreateste A, mesmo não havendo dados estatísticos para comprovar, a tendência é que os resultados sejam satisfatórios, tendo como base os mapas municipais. Já na área-teste B, visualmente é possível notar que se trata de uma área de invasões e que está consolidada. Não obstante, ficou demonstrado que um estudo deste tipo é extremamente interessante e importante dentro de uma avaliação ambiental estratégica, que busca ser proativa, minimizando riscos e prejuízos ao meio ambiente e às pessoas.

### **MODEL OF CLASSIFICATION FOR THE MAPPING OF USE AND LAND COVER IN TEST AREAS OF SANTO ANDRÉ (SP), USING WORLDVIEW-2 IMAGES AND THE INTERIMAGE SYSTEM**

### **ABSTRACT**

The main objective of this study is to develop a classification model to map land use/land cover in two test-sites within Santo André (São Paulo State, Brazil) municipality, contributing to strategic evaluations in the urban domain, especially from the environmental point of view. Were used WorldView-2 satellite images, object-based image approaches and data mining techniques, considering the C4.5 algorithm, available at the InterIMAGE software. Furthermore a study was done on land use based on the intra-block land cover classification, was executed the zoning for this municipality. The results indicate a high statistical precision by visual and *Kappa* indices for this land cover study at both test-sites. Referring to the classification product obtained for test-site A, the results are satisfactory, if compared with the municipal maps. Test-site B it is visually possible to verify that this is an already stablished equalther settllement area. Nevertheless, it was demonstrated that such a study is extremely important within a strategic environmental evaluation, which must be proactive, minimizing risks both to environment and the people.

## **LISTA DE FIGURAS**

# **Pág**.

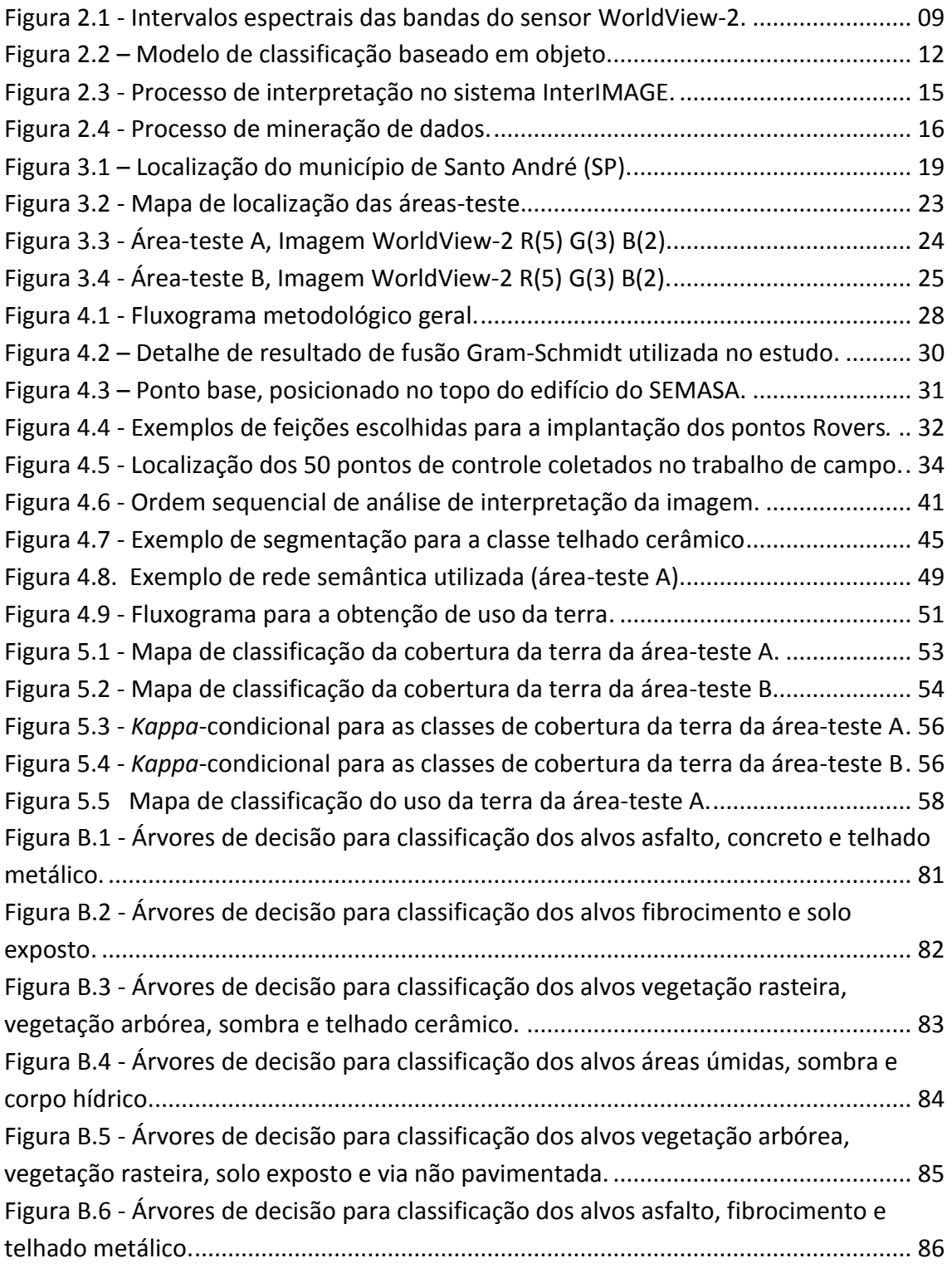

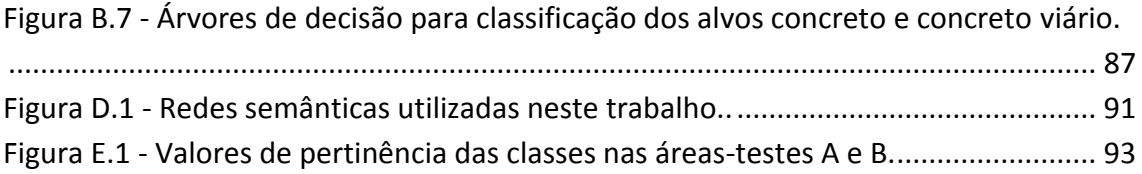

### **LISTA DE TABELAS**

### **Pág**.

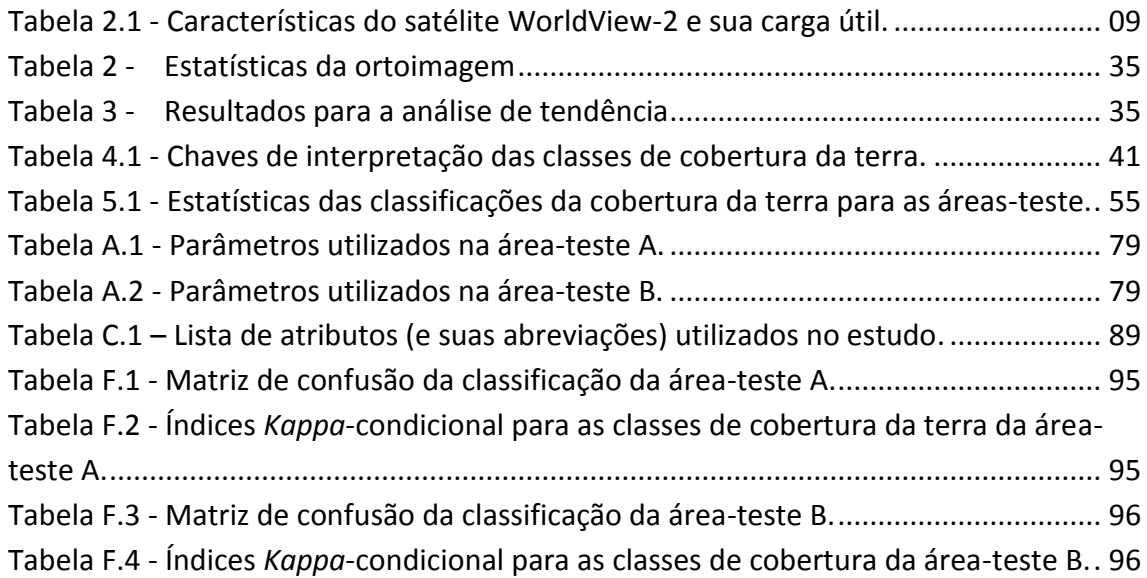

## **LISTA DE SIGLAS E ABREVIATURAS**

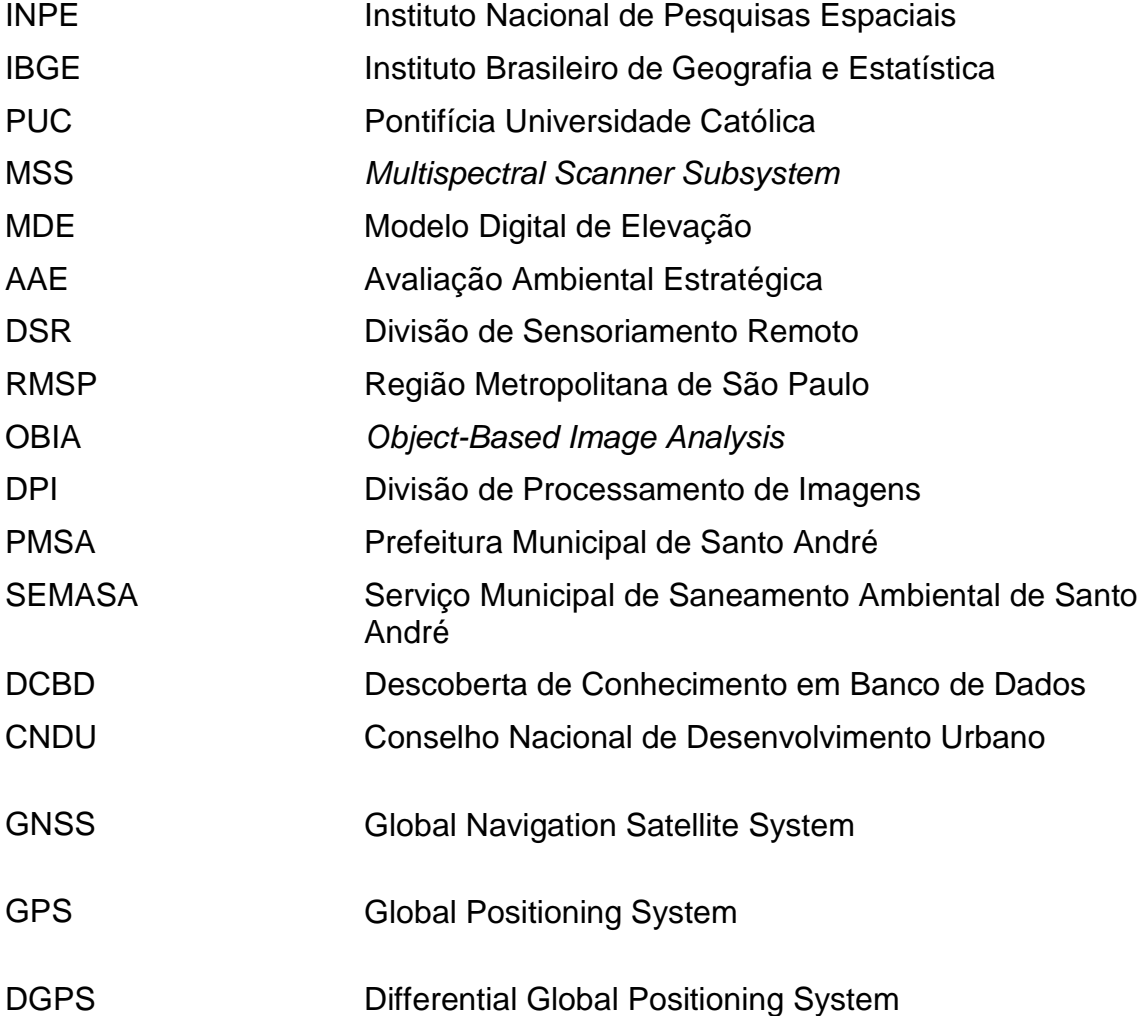

# **SUMÁRIO**

# Pág.

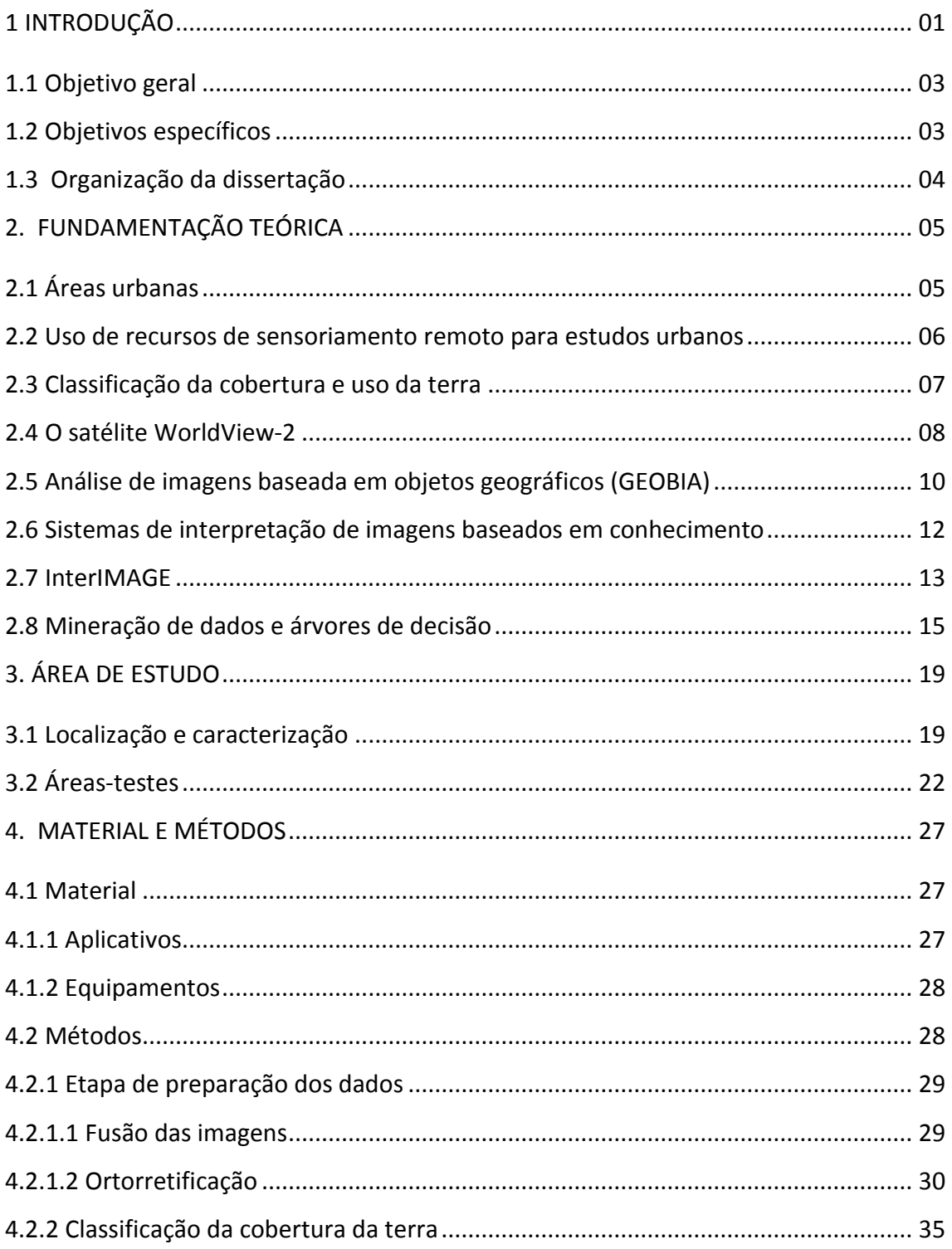

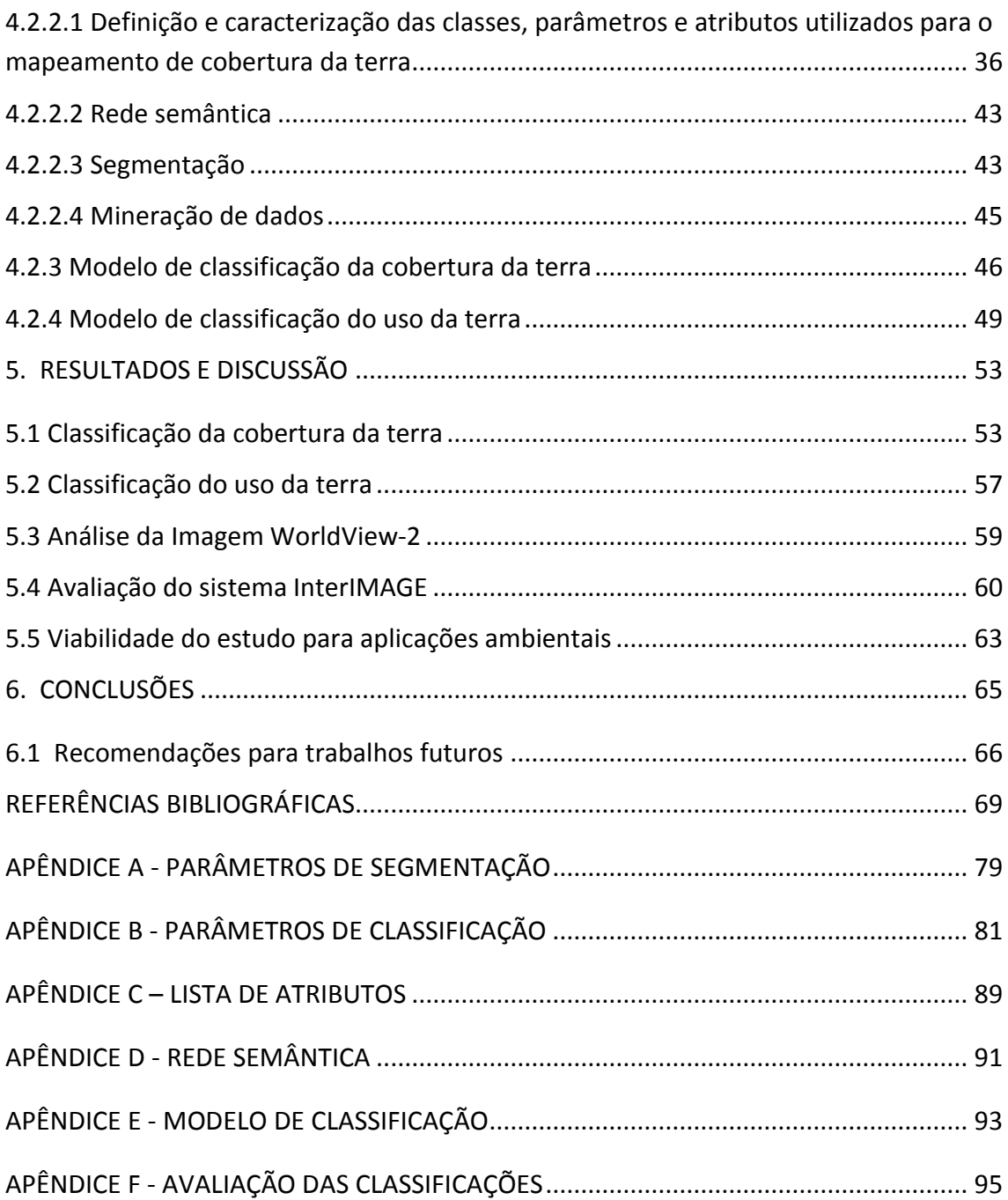

### **1 INTRODUÇÃO**

<span id="page-20-0"></span>Devido à ação humana, as áreas urbanas e as regiões de seu entorno sofrem significativas transformações dos recursos naturais, uma vez que mais áreas construídas ocupam espaços antes naturais e desencadeiam profundas mudanças nos ecossistemas (POWELL et al., 2007; CONTI, 2011).

No Brasil, aproximadamente 85% da população se encontra em áreas urbanas (IBGE, 2010), o que potencializa impactos, como, por exemplo, ocupações em locais impróprios e a impermeabilização do solo, que acabam por agravar problemas de ordem socioeconômica. Tais afirmações corroboram com as pressuposições de Coelho (2001), segundo as quais quanto maior for a quantidade de pessoas dispostas em uma mesma localidade, maiores serão os danos à paisagem natural em questão. O aumento expressivo da impermeabilização do solo, da densidade demográfica e de construções em locais impróprios ocorre costumeiramente acompanhado por graves problemas socioeconômicos, além de impactos negativos na infraestrutura urbana e no meio ambiente (ARAÚJO, 2006).

Para nortear ações e servir como base de sustentação para órgãos de planejamento foram instituídos os Planos Diretores. Na prática, são documentos obrigatórios em cidades com mais de 20 mil habitantes que sintetizam e tornam públicos os objetivos traçados para o município e estabelecem princípios, diretrizes e normas a serem utilizadas para que as decisões dos agentes envolvidos (tanto públicos como privados) no processo de desenvolvimento urbano se concentrem na mesma direção (SABOYA, 2007).

Os produtos derivados de Sensoriamento Remoto orbital para a análise urbana, como os mapas de monitoramento do uso e ocupação da terra, apresentam grande potencial devido ao seu caráter multitemporal, tendo de modo geral uma boa relação custo-benefício.

Os estudos urbanos com dados de sistemas sensores orbitais iniciaram-se na década de 1970 a partir de dados do sensor *Multispectral Scanner Subsystem*

(MSS), porém devido a sua baixa resolução espacial, os estudos eram em âmbitos regionais e não focalizados na análise intra-urbana (MOELLER, 2005).

Mais recentemente, novos sistemas sensores com resolução espacial mais refinada, como o Ikonos-2 e o QuickBird, foram lançados em 1999 e 2001 respectivamente. Posteriormente o sistema sensor WorldView-2 (lançado em 2009) aliou refinada resolução espacial com oito bandas multiespectrais, abrindo-se então novas perspectivas para estudos das propriedades espectrais dos alvos urbanos.

Por tratar-se de imagens mais com grande volume de informações, tornou-se inviável utilizar os classificadores pixel a pixel convencionais, sendo necessário desenvolver novos algoritmos para seu estudo. Assim, surgiu a análise orientada a objeto (Object-Based Image Analysis - OBIA), que realiza uma abordagem, entre outras finalidades, para classificação da cobertura da terra em imagens de alta resolução espacial que permite a simulação da interpretação visual humana através da modelagem do conhecimento (BLASCHKE, 2010).

O uso da análise orientada a objeto foi consolidado na década passada e, por possibilitar diferentes alternativas de extração de informações, tornou-se uma saída eficiente na classificação das feições da superfície terrestre, sobretudo em áreas urbanas (MATHENGE, 2011; ELSHARKAWY et al., 2012; KOHLI et al., 2013), apresentando bons resultados quanto à exatidão temática (PINHO, 2005; NOVACK, 2009; RIBEIRO, 2010; CARVALHO, 2011; MENEGHETTI, 2013). Ao explorar as potencialidades da análise de imagens baseada em objeto e utilizando dados do sistema sensor WorldView-2, Ribeiro (2010) obteve elevados índices de precisão e redução no número de confusões em comparação com dados do sistema sensor QuickBird. Além disso, esta autora concluiu que, com o uso das bandas *Yellow* e *Red-Edge*, é possível uma melhoria na discriminação de alvos similares, como telhas cerâmicas e solo exposto.

Para processar e extrair informações de imagens foram desenvolvidos programas computacionais que aliam o conhecimento do intérprete com regras

de classificação e proporcionam melhor distinção dos alvos. Um exemplo é o InterIMAGE, desenvolvido conjuntamente pelo Instituto Nacional de Pesquisas Espaciais (INPE) e pela Pontifícia Universidade Católica do Rio de Janeiro (PUC/RJ), em cooperação com a Leibniz Universität de Hannover (Alemanha).

### **1.1 Objetivo geral**

<span id="page-22-0"></span>O objetivo geral deste trabalho é desenvolver um modelo de classificação para o mapeamento do uso e da cobertura da terra em duas áreas testes no município de Santo André (SP), a fim de facilitar avaliações estratégicas, principalmente do ponto de vista ambiental, utilizando imagens do sistema sensor WorldView-2, classificação baseada em objeto e técnicas de mineração de dados a partir do operador C4.5, disponível no aplicativo InterIMAGE. Além disso, faz parte do objetivo principal agregar valor a estudos anteriores, no que diz respeito à classificação do uso da terra a partir da classificação da cobertura intra quadras, tendo como base as leis de zoneamento do município.

### **1.2 Objetivos específicos**

<span id="page-22-1"></span>Para atender ao objetivo geral, os seguintes objetivos específicos foram propostos:

• Elaborar, discutir e detalhar um modelo de classificação para cobertura e uso da terra para as áreas de estudo em questão, observando os resultados obtidos e que podem, de alguma forma, servir de base para estudos futuros.

• Analisar o desempenho e o potencial do sistema InterIMAGE para aplicações ambientais e sugestões que permitam otimizá-lo.

• Avaliar a qualidade do resultado da classificação.

• Fornecer um método de classificação de uso e cobertura da terra viável (indicando as potencialidades e dificuldades a serem superadas), para ser aplicado por parte do corpo técnico responsável pela gestão do território, especificamente em áreas urbanas.

### **1.3 Organização da dissertação**

<span id="page-23-0"></span>Este documento está organizado em seis capítulos:

• O Capítulo 1 introduz a pesquisa desenvolvida, revelando seu contexto e as motivações para seu desenvolvimento.

• O Capítulo 2 apresenta a fundamentação teórica, acompanhada de revisão da literatura e contextualizando os principais temas do estudo.

• O Capítulo 3 descreve a área de estudo de modo geral e, mais detalhadamente as áreas-testes.

• O Capítulo 4 refere-se ao material e métodos utilizados.

• No Capítulo 5, são analisados e discutidos os resultados obtidos durante a pesquisa.

<span id="page-23-1"></span>• O Capítulo 6 apresenta as conclusões deste estudo e faz recomendações para pesquisas futuras.

### **2 FUNDAMENTAÇÃO TEÓRICA**

### **2.1 Áreas urbanas**

<span id="page-24-0"></span>De acordo com o Instituto Brasileiro de Geografia e Estatística (IBGE, 2013), o termo "área urbana" ou "zona urbana" refere-se à região interna do perímetro urbano de um município ou vila. Essas áreas devem possuir edificações contínuas e apresentar aparelhos sociais destinados às funções urbanas básicas, como habitação, trabalho, lazer e transporte.

No Brasil, a Lei Nº 5.172/66 define que todas as áreas urbanas devem obedecer aos requisitos mínimos de pelo menos dois dos incisos seguintes, construídos ou mantidos pelo Poder Público:

- I meio-fio ou calçamento, com canalização de águas pluviais;
- II abastecimento de água;
- III sistema de esgotos sanitários;

• IV - rede de iluminação pública, com ou sem posteamento para distribuição domiciliar;

• V - escola primária ou posto de saúde a uma distância máxima de três quilômetros do local considerado.

É importante salientar que, em uma esfera local, existe a possibilidade da atuação da Legislação Municipal, que pode considerar áreas urbanizáveis ou em expansão urbana, desde que sejam aprovadas por órgãos competentes e obviamente respeitem instâncias superiores.

<span id="page-24-1"></span>De modo geral, a urbanização é vista como sinônimo de desenvolvimento econômico. Esse desenvolvimento acarreta um crescimento vertical da localidade e, infelizmente, em boa parte das cidades brasileiras, essa expansão urbana não é planejada e provoca distúrbios ambientais e socioeconômicos.

#### **2.2 Uso de recursos de Sensoriamento Remoto para estudos urbanos**

O Sensoriamento Remoto é um importante instrumento para pesquisas urbanas, pois possibilita uma visão sinóptica do território, fornecendo dados em resoluções temporais e espaciais adequadas a estes tipo de estudo, principalmente do ponto de vista da diversidade de alvos e transformação da paisagem (JENSEN, 2009; LANG; BLASCHKE, 2009).

Os dados obtidos por Sensoriamento Remoto, associados a informações previamente existentes, possibilitam a integração de diferentes análises que podem ser importantes para estudos relativos ao uso e cobertura da terra (NELLIS et al., 1997; HENDERSON; XIA, 1997).

As aplicações para estudos urbanos envolvem a estimativa da cobertura vegetal existente, áreas de expansão urbana, áreas de risco devido à localização (enchentes, deslizamentos etc.), áreas invadidas (como, por exemplo, Áreas de Proteção Ambiental e Áreas de Preservação Permanente).

Do ponto de vista da gestão ambiental, ter acesso a dados multitemporais com razoável intervalo pode ser muito interessante para o monitoramento de fenômenos inerentes ao contexto observado.

Recentemente, com o advento de sistemas sensores com adequada resolução espacial e radiométrica, ampliaram-se as aplicações urbanas, como, por exemplo, estudos usandos à estimativa de imposto baseado na sombra das edificações; identificação mais detalhada de classes de uso; inferência populacional; geração de modelos em tridimensionais; estudos de ilhas de calor urbanas; detecção de assentos informais (DURIEUX et al., 2008; HOFMANN et al., 2008; MARCHESI et al., 2006; YUAN; BAUER, 2007; ZHOU; TROY, 2008; ZHOU et al., 2012).

O conjunto de informações resultantes dessas aplicações permite a identificação de áreas prioritárias do ponto de vista ambiental e socioeconômico, fatores que refletem diretamente na qualidade de vida da população local, além de colaborar no momento de tomada decisões estratégicas.

#### **2.3 Classificação da cobertura e uso da terra**

<span id="page-26-0"></span>Os termos "uso da terra" e "cobertura da terra" referem-se, respectivamente, ao modo como a terra é utilizada e aos materiais biofísicos e antrópicos presentes na superfície terrestre (JENSEN; COWEN, 1999).

Para extrair e identificar informações relativas à superfície terrestre e produzir pesquisas de qualidade sobre o uso e a cobertura da terra, o OBIA utiliza técnicas para manipular atributos espectrais e chaves de interpretação, como, por exemplo, forma e textura. De modo geral, as áreas urbanas podem ser consideradas regiões de difícil discriminação e interpretação a partir de imagens de satélite, uma vez que estão inseridas em uma realidade de alvos diversificados, com diferentes respostas espectrais e muitas vezes com pequenas dimensões espaciais.

As informações provenientes da cobertura da terra podem ser consideradas valiosas para certos estudos, como mapeamento de áreas verdes e impermeáveis, estudos de conforto térmico e levantamento da qualidade ambiental (GRIMMOND, 2007; VOOGT; OKE, 1997).

O uso da terra está relacionado diretamente com as dinâmicas socioeconômicas e culturais que ocorrem em um lote, quadra ou área (DI GREGÓRIO, 2005). Na prática as classes de uso do solo urbano foram criadas com a finalidade de classificar as atividades e tipos de assentamento para efeito de sua regulação e controle através de leis de zoneamento, ou leis de parcelamento e uso do solo (DEÁK, 2001). Esta legislação, em conjunto com os equipamentos de infraestrutura urbana, são os principais meios de intervenção do Estado na organização espacial da cidade.

Ainda com relação ao uso da terra, um exemplo de estudo bem sucedido é o trabalho de Hu e Wang (2013), cujo resultado mostrou que, por meio de um método de árvore de decisão, os fatores mais influentes entre as variáveis utilizadas para classificação de uso da terra foram a área construída e a altura das edificações. O método utilizado mostrou-se promissor, mesmo apresentando confusões entre as finalidades de uso industrial e comercial,

sendo que foram registrados avanços com relação a pesquisas anteriores deste tipo.

### **2.4 O satélite WorldView-2**

<span id="page-27-0"></span>A disponibilização de imagens de sistemas sensores com resolução espacial mais refinada permitiu estudos mais detalhados de áreas urbanas, uma vez que foi possível obter uma melhor distinção dos alvos (maior precisão dos resultados e possibilidade de se criar novas classes de uso e cobertura da terra) e detectar suas características e eventuais mudanças, elementos de fundamental importância para a gestão e o planejamento urbano.

Dentre os satélites comerciais que ofereceram imagens consideradas de alta resolução espacial, podem ser citados: o Ikonos-2 (lançado em 1999); Quickbird-2 (lançado em 2001, tendo sido o primeiro a oferecer resolução submétrica no modo pancromático); WorldView-1 (lançado em 2007 e caracterizado por sua agilidade para realizar o imageamento); GeoEye-1 (lançado em 2008); WorldView-2 (lançado em 2009).

O satélite WorldView-2 é o primeiro sensor orbital comercial de alta resolução espacial com oito bandas espectrais. As imagens obtidas por este sistema imagerador possibilitam boa discriminação e maior precisão para a análise de diferentes tipos de alvos (EMBRAPA, 2009). As suas bandas espectrais e respectivos intervalos são apresentados na Figura 2.1.

As imagens deste sistema sensor apresentam resolução espacial de 0,46 m na banda pancromática e 1,84 m nas bandas multiespectrais, além de uma resolução radiométrica de 11 bits. Ao adicionar novas bandas multiespectrais, como, por exemplo, a Red Edge (vermelho borda), foi possível identificar o estágio fenológico da vegetação com maior detalhamento. A banda Yellow (amarelo) possibilitou a detecção de amarelo em diversos locais, tanto em terra quanto na água. Já a banda Near-infrared-2 (infravermelho próximo 2) é menos influenciada pela atmosfera, permitindo estudos de biomassa da vegetação. Por possuir grande influência do espalhamento atmosférico, a banda Coastal colaborou com o desenvolvimento de técnicas de correção atmosférica, além

de estudos batimétricos, devido à sua pouca absorção pela água (DIGITALGLOBE, 2010).

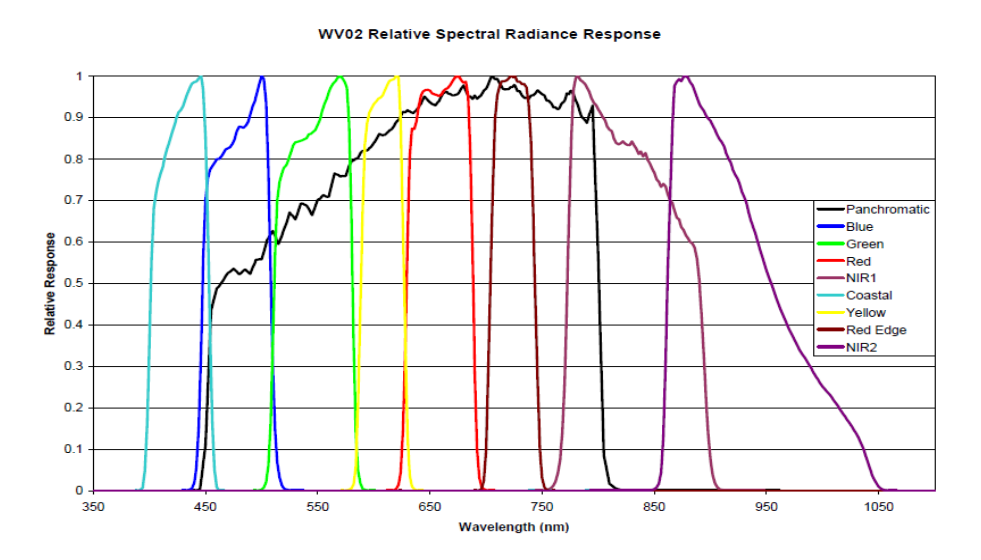

<span id="page-28-0"></span>Figura 2.1 - Intervalos espectrais das bandas do sensor *WorldView-2*. Fonte: Padwick et al., (2010).

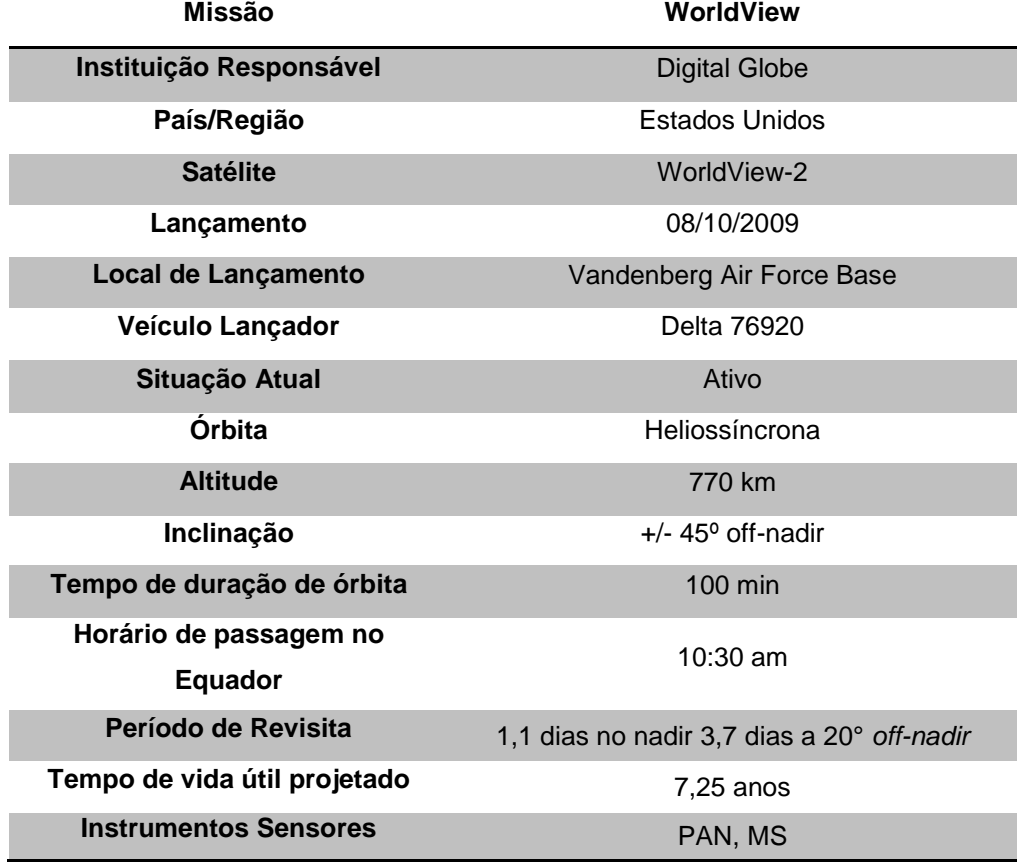

<span id="page-28-1"></span>Tabela 2.1 - Características do satélite WorldView-2 e sua carga útil.

Fonte: Adaptado de Digital Globe (2009).

Vale ressaltar ainda que, além de refinada resolução espacial, as oito bandas multiespectrais (cinco delas localizadas na faixa do visível e três na faixa do infravermelho próximo) são muito úteis em estudos urbanos, na medida em que estas características permitem maior distinção de alvos com comportamento espectral semelhante, como, por exemplo, ruas pavimentadas com asfalto e edificações com cobertura de telhas de cimento de amianto escuro (PINHO, 2005).

# <span id="page-29-0"></span>**2.5 Análise de imagens baseada em objetos geográficos (GEOBIA – Geographic Object-based Image Analysis)**

Frequentemente, mesmo em imagens com alta resolução espacial, a extração de informações não é uma tarefa fácil, uma vez que um mesmo objeto pode ser formado por representativa quantidade de pixels. Por esse motivo, a variação interna dos números digitais dentro de uma mesma classe é ampliada. Assim sendo, para maior precisão dos resultados, é de fundamental importância o conhecimento do intérprete aliado a regras de classificação para proporcionar melhor distinção dos alvos (PINHO, 2005).

A análise baseada em objetos geográficos consistiu em uma nova abordagem na década de 1990 com o intuito de aproximar o mundo computacional do real, embora ela tenha recebido essa designação apenas na década seguinte.

Nesse sentido, foram desenvolvidos métodos que envolvem à aprendizagem humana, ancorados o paradigma de orientação a objeto, como, por exemplo, o objeto, o atributo, a classe, os membros, o contexto e seus componentes (COAD; YOURDON, 1992; FICHMAN; KEMERER, 1992). O termo GEOBIA foi utilizado para enfatizar o viés geográfico da análise (JOHANSEN et al., 2010). Vale ressaltar que GEOBIA é uma abordagem ampl e não se restringe apenas ao uso de imagens de alta resolução espacial ou para aplicações urbanas, podendo ser aplicado com eficiência em outros setores do conhecimento, como, por exemplo, estimativa de áreas agrícolas (SILVA JUNIOR et al., 2014).

O desenvolvimento de tecnologias para a distinção de alvos com imagens de alta resolução espacial acabou por alterar os trabalhos de mapeamento de uso e cobertura da terra, uma das maiores demandas do Sensoriamento Remoto

em contextos urbanos (RIBEIRO et al., 2009). Isto ocorreu devido ao refinamento da resolução espacial, à medida em que os objetos passaram a ser constituídos por um conjunto de pixels e não mais como anteriormente, quando possuíam tamanho maior ou igual aos objetos de interesse (BLASCHKE, 2010).

Como as imagens de alta resolução espacial apresentam grande diversidade e variação de classes em uma mesma cena, as novas técnicas, além de considerarem os níveis de cinza, levam em conta também a forma dos objetos e suas relações de vizinhança (SCHIEWE; TUFTE, 2007). Para atender a essa demanda, foram desenvolvidos modelos matemáticos que se utilizam da lógica *fuzzy* (ou "lógica nebulosa", que permite que um mesmo objeto esteja associado a várias classes com diferentes graus de pertinência), os quais, em conjunto com as redes semânticas, possuem recursos que permitem a introdução do conhecimento do especialista. O ganho no uso da lógica *fuzzy* está precisamente no grau de pertinência, que reúne todas as incertezas trazidas durante a definição das classes dos objetos e dos erros das amostras de treinamento, além de erros inerentes aos sensores e sistemas de classificação (BENZ et al., 2004).

O conceito de objeto é peça-chave neste tipo de análise de imagens, já que a informação semântica necessária não se encontra apenas no pixel, mas também nos objetos da imagem e nas relações existentes entre eles (DEFINIENS, 2007). A Figura 2.2 mostra um exemplo de modelo conceitual de classificação baseada em objeto, proposto por Antunes (2003).

A análise orientada a objeto parte de alguns pré-requisitos, como por exemplo, o uso de redes semânticas que podem conter um ou mais níveis de classificação relacionados, de modo a emular o processo cognitivo do intérprete humano (ALMEIDA, 2010).

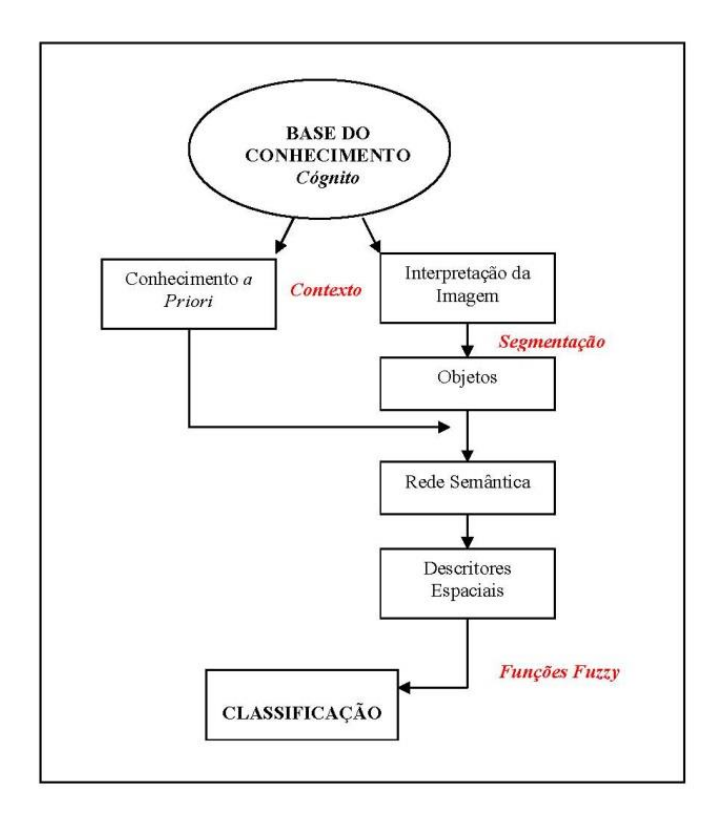

Figura 2.2 – Modelo de classificação baseada em objeto. Fonte: Antunes (2003).

## <span id="page-31-1"></span><span id="page-31-0"></span>**2.6 Sistemas de Interpretação de imagens baseadas sistemas especialistas**

A função de sistemas de interpretação de imagens baseados em conhecimento é simular, em um ambiente computacional, o conhecimento humano. Isso ocorre a partir da combinação de diferentes tipos de dados de diversas fontes para a análise de imagens de sensores remotos (FEITOSA et al., 2005).

A abordagem baseada em conhecimento procura identificar objetos do mundo real a partir de características como cor, forma, textura e contexto da imagem analisada, diferentemente de algoritmos classificadores que procuram definir grupos de pixels com características semelhantes, mas que muitas vezes não se traduzem em objetos reais. Portanto, o resultado da classificação nada mais é do que o reflexo do conhecimento e do poder de compreensão do classificador, uma vez que os sistemas se baseiam no conhecimento sobre a cena (PINHO, 2005; PINHO et al., 2012).

Os principais requisitos para o processo de extração de informações nesses sistemas são: (a) compreensão das características do sensor; (b) compreensão das escalas de análise adequadas e sua combinação; (c) identificação do contexto típico e das dependências hierárquicas; (d) consideração das incertezas inerentes a todo o sistema de extração de informação, iniciando-se pelo sensor e culminando com conceitos *fuzzy* para as informações solicitadas (BENZ et al., 2004).

Normalmente esse tipo de sistema possui algoritmos de segmentação integrados que estão estruturados nos tipos de classe e na forma das redes semânticas, além de possuírem classificações baseadas em regras e permitirem a integração de imagens multi-sensores e dados vetoriais.

#### **2.7 InterIMAGE**

<span id="page-32-0"></span>O aplicativo InterIMAGE é um projeto em parceria entre as Divisões de Sensoriamento Remoto (DSR) e Processamento de Imagens (DPI) do Instituto Nacional de Pesquisas Espaciais (INPE) com o Departamento de Engenharia Elétrica da Pontifícia Universidade Católica do Rio de Janeiro (PUC-RJ) e com a Universidade de Hannover (Alemanha). Constitui um novo sistema de interpretação de imagens de código aberto e gratuito (COSTA et al., 2008; COSTA, 2009).

Ele se baseia no sistema alemão GeoAIDA (BÜCKNER, et al., 2001), do qual herdou elementos relacionados à sua estrutura de conhecimento e mecanismos de controle (COSTA et al., 2007; COSTA, 2009).

A interpretação de imagens neste sistema estrutura-se em uma rede semântica que é definida pelo usuário, onde os "nós" representam as classes possivelmente encontradas na cena e os "arcos" representam a relação entre as classes (PAHL, 2008). Cada "nó" representa um conceito do mundo real e os "arcos" representam a relação entre os "nós" (NOVACK, 2009).

O procedimento de interpretação de imagens no InterIMAGE é realizado em duas etapas: a primeira é denominada *Top-Down* (TD), na qual a rede semântica é pré-definida pelo usuário, sendo estabelecidas hipóteses sobre a existência de elementos na imagem objeto de estudo. Assim, o sistema percorre a rede semântica de cima para baixo disparando os operadores holísticos, caracterizados como programas executáveis especializados na

detecção de certo conceito da rede semântica. Para a detecção destes conceitos os operadores holísticos realizam processamentos na imagem, tais como segmentação, extração de atributos e classificação ou simplesmente podem importar dados vetoriais já existentes (KUX et al., 2011).

A etapa seguinte denominada *Bottom-up* (BU) executa três tarefas, a saber: (a) validar ou descartar as hipóteses geradas no primeiro momento; (b) corrigir possíveis conflitos espaciais entre as hipóteses; (c) caso necessário, remodela geometricamente as hipóteses. Na etapa BU o sistema percorre a rede semântica no sentido contrário, de baixo para cima. Dessa forma são resolvidos possíveis conflitos espaciais entre hipóteses e o sistema pode aceitá-las parcial ou totalmente, transformando-as posteriormente em instâncias (hipóteses validadas) (KUX et al., 2011).

A Figura 3 apresenta esquematicamente o processo de classificação realizado pelo sistema InterIMAGE, no qual o usuário deve fornecer os dados de entrada (raster ou vetoriais), um modelo de conhecimento (rede semântica), além de inserir os operadores holísticos TD e as regras BU aos nós da rede semântica. No comando do sistema, são criadas classes presentes na cena através do processo *Top-Down*, sendo tais hipóteses avaliadas pelos operadores *Bottom-Up* e transformadas em instâncias. Ao final do processo, os resultados obtidos pelo usuário correspondem a um mapa temático e a descrição simbólica da cena (NOVACK; KUX, 2010).

Sobre os operadores existentes dentro do sistema, vale lembrar que estão associados aos nós da rede semântica e, na prática, ficam responsáveis por analisar uma região da imagem e repassar o resultado aos nós a eles conectados. Além do caso citado anteriormente, existem operadores que apenas repassam a informação para frente, como por exemplo, *o Dummy Top Down* (TD), no qual nenhuma hipótese é criada. O mesmo ocorre com o operador *Dummy Bottom-up* (BU), que apenas repassa as informações já validadas anteriormente (COSTA et al., 2010).

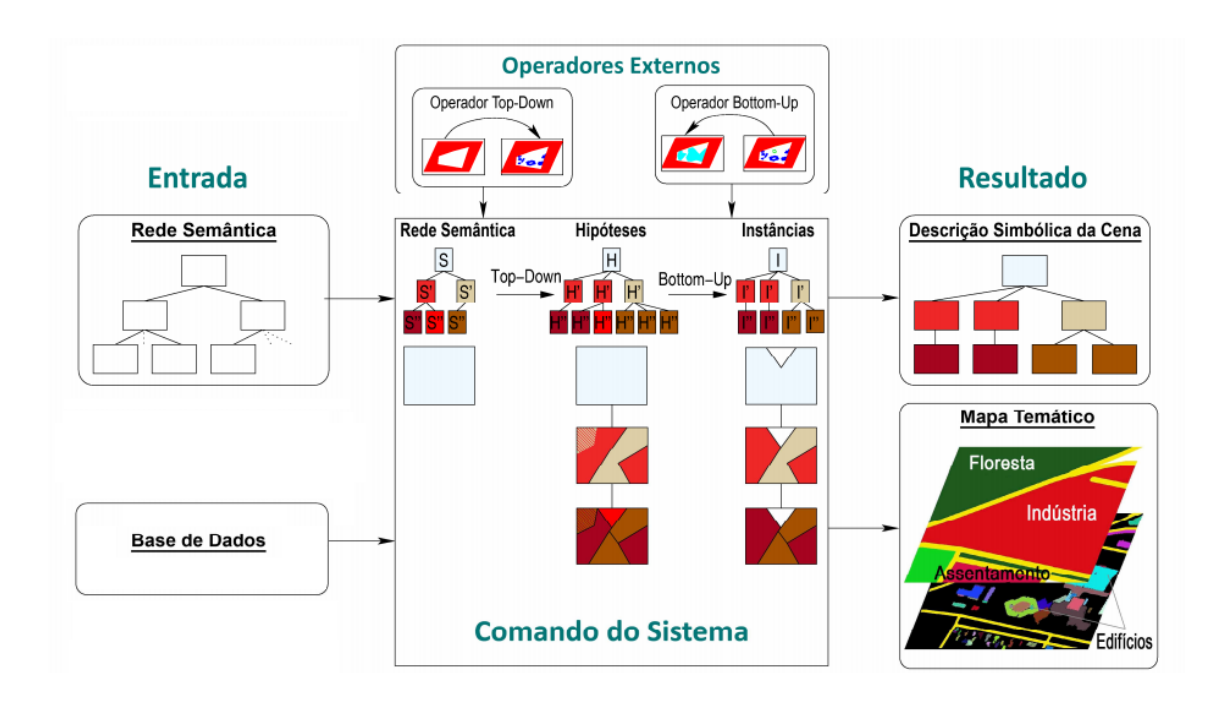

<span id="page-34-0"></span>Figura 2.3 - Processo de interpretação no sistema InterIMAGE. Fonte: Adaptado de Pahl, (2008).

### **2.8 Mineração de dados e árvores de decisão**

<span id="page-34-1"></span>O termo "mineração de dados" segundo Han e Kamber (2001) é um subconjunto da Descoberta de Conhecimento em Banco de Dados (DCBD). Tal processo consiste na identificação de padrões que podem ser úteis e facilitar a tomada de decisões pelo sistema (FAYYAD et al., 1996). Assim são procurados padrões de interesse em paralelo com o melhor ajuste de parâmetros do algoritmo para executar determinada tarefa (SILVA, 2006).

Os algoritmos, além de buscar produzir modelos de conhecimento (que representam padrões de comportamento dos dados), podem ser transportados para a classificação. Ou seja, os modelos de conhecimento podem ser usados para a classificação ou tomada de decisão em caso de se utilizar um conjunto de dados diferentes dos existentes na etapa de aprendizado, o que caracteriza um conhecimento sobre determinado fenômeno (WITTEN et al., 2011). Estes mesmos autores afirmam que, para realizar a mineração de dados de maneira satisfatória, é necessário construir um conjunto de treinamento (etapa de préprocessamento).

No momento da escolha dos algoritmos de mineração de dados é recomendado conhecer os tipos de variáveis envolvidas e a inteligibilidade do modelo de conhecimento que será gerado. Os algoritmos podem ser: (a) supervisionados, em que o modelo de conhecimento é gerado a partir de um conjunto de treinamento e avaliado por um conjunto de teste; (b) nãosupervisionados. Neste caso, quando não houver a informação de saída desejada, os algoritmos procuram estabelecer relação entre os próprios dados (GOLDSCHMIDT; PASSOS, 2005).

O processo de mineração de dados em Sensoriamento Remoto é realizado em diferentes etapas (Figura 2.4). Em cada uma delas, são obtidas informações essenciais para o próximo passo, já que é respeitado o contexto dos dados e a dependência do domínio, o que evita ambiguidades de informações.

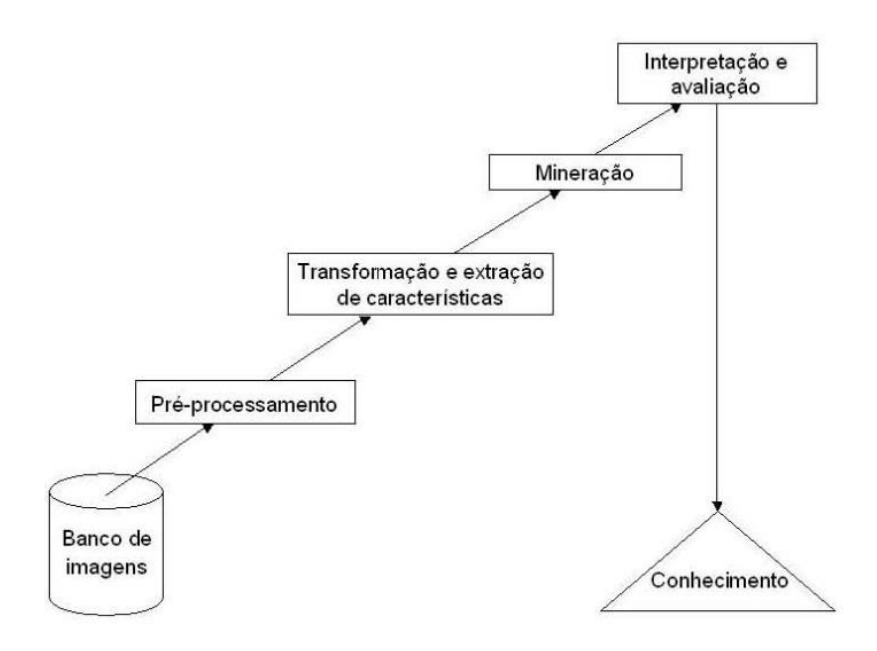

<span id="page-35-0"></span>Figura 2.4 - Processo da descoberta de conhecimento em bancos de dados. Fonte: Adaptado de Zhang et al., (2002).

As ferramentas de mineração de dados podem melhorar a precisão de estudos com dados de Sensoriamento Remoto, já que possibilitam a partir de certa quantidade de amostras, uma representativa análise de uma cena com diversos alvos, o que facilita a sua distinção e interpretação e demanda técnicas para a extração de informações (KORTING et al., 2008). Portanto, a mineração de dados permite a classificação de imagens sendo um procedimento mais eficiente do ponto de vista de economia de tempo utilizado
para realizar outras tarefas se comparado com a análise manual (KORTING, 2012).

Uma boa seleção de amostras é fundamental para qualquer tipo de pesquisa, já que cada segmento gerado possui atributos espectrais, geométricos e de textura (com valores numéricos associados a eles) que serão utilizados para a classificação por análise baseada em objeto (NOVACK et al., 2011).

Carvalho (2011) realizou o mapeamento do uso e cobertura da terra de um setor da Zona Oeste de São Paulo (SP), a partir da mineração de dados por árvores de decisão com imagens WorldView-2. Os resultados mostraram que se trata de uma ferramenta rápida e eficaz para a classificação de imagens além de possuir fácil aplicação e interpretação.

O termo "Árvore de Decisão" é na prática uma espécie de fluxograma estruturado em forma de árvore, na qual cada nó interno (que deve receber o nome de um dos atributos) designa um teste em um atributo, cada ramo representa um resultado do teste e cada nó-filho possui um rótulo da classe (HAN; KAMBER, 2001).

Para que o processo de árvores de decisão seja realizado, é necessário, em um primeiro momento, definir as classes que serão utilizadas. Posteriormente, é necessário considerar um conjunto de amostras de referência para cada um dos elementos na cena (ou das classes de interesse). Dessa forma, a árvore é estruturada em ramos que saem do nó interno e que são rotulados com valores do atributo daquele nó, e a folha recebe como rótulo o nome da classe (NOVACK et al., 2011).

## **3 ÁREA DE ESTUDO**

#### **3.1 Localização e caracterização**

O município de Santo André está localizado na Região Metropolitana de São Paulo (Figura 3.1) e faz parte do Grande ABC (formado por Santo André, São Bernardo do Campo e São Caetano do Sul). Além dos municípios citados, Santo André limita-se com São Paulo, Mauá, Ribeirão Pires, Rio Grande da Serra, Suzano, Mogi das Cruzes, Santos e Cubatão. A área de estudo deste trabalho abrange a porção situada entre a Macrozona Urbana e a Macrozona de Proteção Ambiental de Santo André (PMSA, 2013).

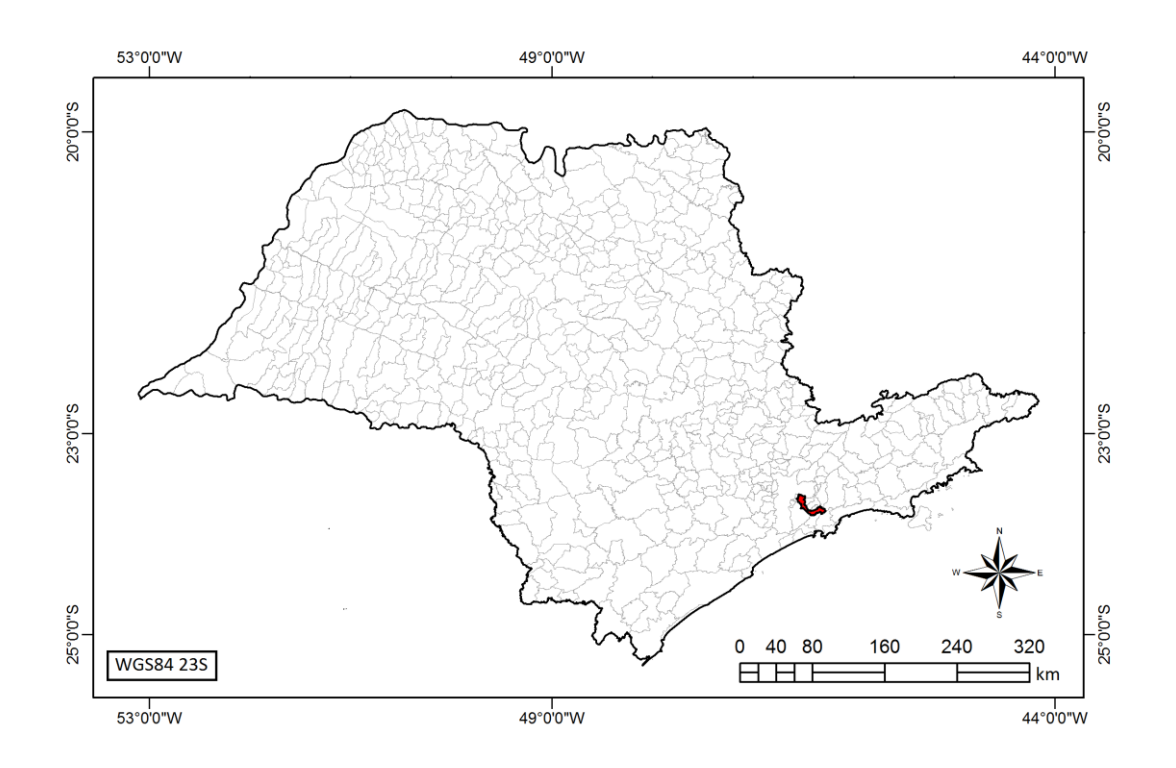

Figura 3.1 – Localização do município de Santo André (SP).

Distante 22 km da capital paulista, Santo André é um dos 39 municípios da Região Metropolitana de São Paulo (RMSP). Segundo o IBGE (2010), o município possui aproximadamente 676 mil habitantes e 175 km² de extensão.

O clima é classificado como subtropical (Cfa na classificação climática de Köppen-Geiger), com as médias das temperaturas mínimas e máximas de 16,1ºC e 23,1ºC, respectivamente (UNICAMP, 2013).

A economia andreense foi alavancada em meados do século XX por investimentos estatais e de capital estrangeiro que fortaleceram a instalação de indústrias de diversos setores (principalmente do setor automobilístico, mecânico, metalúrgico e de material elétrico) que sustentaram um acelerado ritmo de crescimento, o qual durante a década de 1970 fez parte do período conhecido como "milagre econômico".

Tal fato contribuiu para um intenso fluxo migratório de pessoas interessadas em novas oportunidades de trabalho, sendo que no período entre 1960 e 2000 a população quadruplicou. No entanto, em meados da década de 1980, devido à "guerra fiscal" entre municípios, muitas empresas deixaram a cidade e o setor de comércio e serviços ganhou corpo e importância, sendo considerado atualmente o principal setor da economia local.

Devido à intensa e desordenada ocupação do solo, o município é caracterizado por um profundo processo de alteração da paisagem natural. São frequentes grandes áreas impermeabilizadas, poucas áreas verdes, ocupação para diversos fins de Áreas de Preservação Permanente (APP`s) de setores de proteção ambiental, como por exemplo, as áreas de mananciais. Uma das hipóteses que explica a densa ocupação de áreas de proteção é a divisão do território municipal, uma vez que 62% do mesmo se encontra em área de proteção ambiental, o que causou a falta de terra nas áreas urbanizadas e aumentou o avanço da mancha urbana sobre a área de mananciais (PMSA, 2013).

Apesar do ecossistema original fortemente alterado, Santo André possui resquícios da vegetação nativa e, por isso, foram criadas duas grandes áreas que dividem o território: a Macrozona Urbana e a Macrozona de Proteção Ambiental. De acordo com o primeiro capítulo do Plano Diretor de Santo André (PMSA, 2014) (Lei Municipal n°8696/2004), o Macrozoneamento fixa as regras de ordenamento do território, tendo como ponto de partida as características do ambiente natural e construído. Deste modo, vale ressaltar que a área de interesse da pesquisa abrange um setor situado entre as duas Macrozonas mencionadas.

A Macrozona Urbana abrange basicamente a porção urbanizada do território, situada na porção norte do município. A Macrozona de Proteção Ambiental corresponde às áreas de proteção do ambiente natural, que inclui a região do Parque Natural do Pedroso.

A definição da "Macrozona Urbana" tem por objetivo: controlar e direcionar o adensamento urbano, adequando-o à infraestrutura disponível; garantir a utilização dos imóveis não edificados, subutilizados e não utilizados; possibilitar a instalação de usos múltiplos do território, desde que atendidos os requisitos de instalação.

Por outro lado, o objetivo da "Macrozona de Proteção Ambiental" é garantir a produção de água e a proteção dos recursos naturais; permitir a recuperação das áreas ambientalmente degradadas e promover a regularização urbanística e fundiária dos assentamentos existentes, bem como contribuir com o desenvolvimento econômico sustentável. Portanto, o zoneamento que consta no Plano Diretor institui regras gerais para uso e ocupação do solo em cada uma das duas Macrozonas.

Neste contexto, das leis ambientais vigentes, como também da área de estudo, está o Parque Natural do Pedroso, área com rica flora e fauna. Trata-se de uma Unidade de Conservação de Proteção Integral com uma área de 842 hectares. Apresenta uma vegetação típica de Mata Atlântica, com a presença de diversas espécies arbóreas, como: manacá da serra, cedro, ingá e embaúba. Em relação à fauna, o parque abriga preguiças, saguis, gambás, jararacas e diversas espécies de gaviões ameaçados de extinção (SEMASA, 2013).

Com relação ao aspecto natural, o Parque convive com constantes problemas relacionados não apenas ao uso de suas terras, como também de seu entorno. São vários os relatos sobre a extração irregular de recursos naturais, além de ocupações ilegais e desmatamentos, muitas vezes promovidos ou não monitorados pelo Poder Público, como, por exemplo, as obras de infraestrutura viária ou a omissão em relação às ocupações ilegais em áreas de mananciais.

Além do Parque Natural do Pedroso, existem outros importantes elementos dentro da área de estudo que garantem diversidade e dão ainda maior relevância para esta pesquisa.

Entre os exemplos, podem ser citados adensamentos urbanos, principalmente na região sul da Macrozona Urbana, apresentando situações e dinâmicas relativas às cidades de grande porte, reunindo diferentes tipos de elementos e alvos como: galpões industriais, residências, parques, edificações comerciais, terminais urbanos, ruas e avenidas, praças, terrenos baldios.

Nesse cenário, observam-se algumas consequências da intensa ocupação de áreas urbanas, como, por exemplo, a forte impermeabilização do solo, fato que contribui para fortes enxurradas e enchentes no período chuvoso. Também se inferem elementos que degradam intensamente a natureza e a paisagem urbana, como, por exemplo, a poluição do solo, do ar e da água, bem como a ocupação irregular de Áreas de Preservação Permanente.

A área de estudo abrange ainda parte da Represa Billings (Sistema Rio Grande/Billings), um dos maiores e mais importantes reservatórios de água da RMSP, e parte do trecho sul do Rodoanel Mário Covas, gigantesca e controversa obra viária promovida pelo Governo Estadual em conjunto com a iniciativa privada, que resultou em multas transformadas em medidas ambientais compensatórias devido aos prejuízos ocasionados ao meio ambiente pela sua construção.

#### **3.2 Áreas-testes**

A área de estudo está localizada na região que abrange parte das duas Macrozonas do município (Figura 3.2). Para viabilização dos processamentos das imagens e melhor discriminação das classes de cobertura e uso da terra, a área de estudo está dividida em duas áreas-teste.

Para a escolha das áreas-testes, foi levada em consideração a quantidade de elementos presentes (quanto maior a diversidade de classes de cobertura da terra, mais interessante é o setor para este estudo), mas que, ao mesmo tempo representasse de forma fiel a realidade usualmente observada no município. Ou seja, procurou-se explorar áreas em que a "paisagem" se repetia com

frequência, para que o modelo se tornasse mais aplicável a outros bairros da cidade ou a áreas com características semelhantes. Outros aspectos analisados foram: disponibilidade de dados e viabilidade para a realização do trabalho de campo.

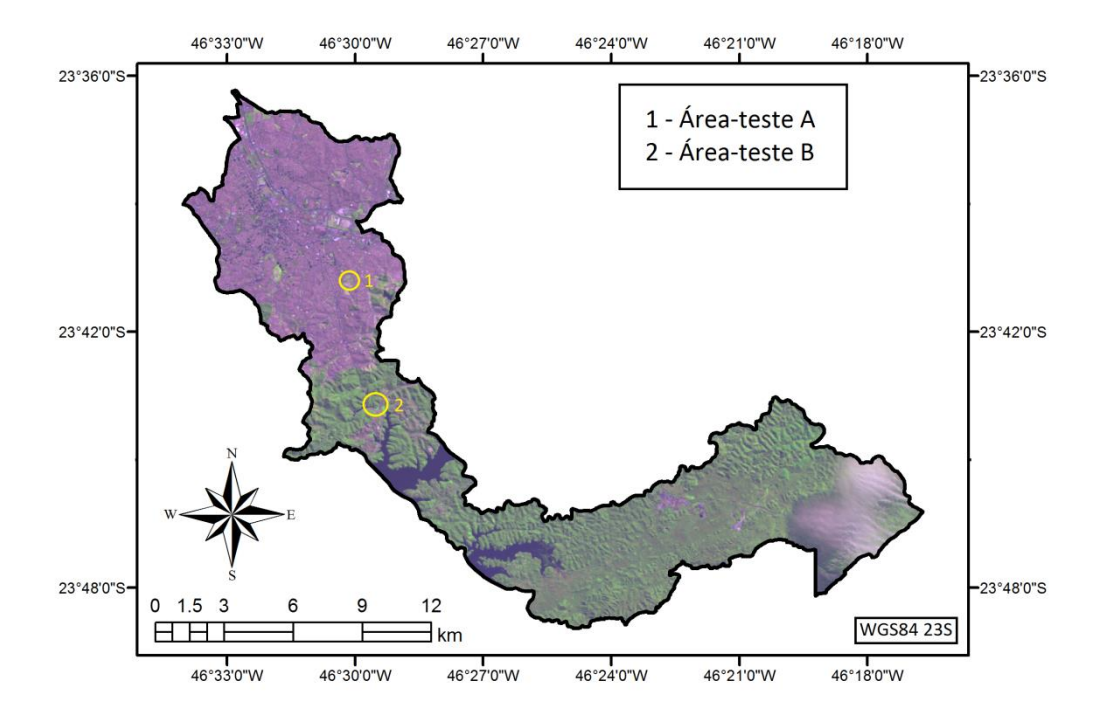

Figura 3.2 - Mapa de localização das áreas-teste. Imagem OLI/Landsat-8 Órbita: 219 Ponto: 76 R(5)G(4)B(3) de 19/10/2013.

No entanto, é importante destacar a limitação gerada pelo InterIMAGE no que diz respeito à seleção das áreas. Como já apresentado em estudos anteriores, como os de Novack (2009) e de Meneghetti (2013) e constatado no presente trabalho, mesmo nas versões mais recentes da plataforma InterIMAGE, são aceitas somente imagens com dimensões reduzidas, principalmente quando apresentam grande massa de dados, como é o caso das cenas do satélite WorldView-2. Além disso, após vários testes de classificação da cobertura da terra em diferentes áreas, ficou estabelecido que as características da superfície fossem fundamentais para que os processamentos tivessem algum êxito. Em outras palavras, era necessário não haver um elevado número de objetos na cena e de preferência, com pequena variedade entre si, pois os resultados parciais obtidos eram muito discrepantes em termos qualitativos.

Por isso, a seleção das áreas-testes atendeu a esses requisitos, buscando-se um "equilíbrio", até porque alguns dos aspectos abordados são divergentes. Se por um lado, na busca por uma análise mais elaborada, seria interessante uma área mais diversificada, por outro, do ponto de vista computacional o oposto seria mais adequado.

A área-teste A (Figura 3.3) tem maior diversidade de alvos por ser um setor densamente urbanizado (Macrozona Urbana), na qual foi possível observar classes de cobertura como Asfalto, Vegetação rasteira, Concreto, Telhados, Solo exposto etc.

Além de diferentes tipos de cobertura, foram observados, durante o trabalho de campo, diversos usos da terra. Como se trata de uma região densamente povoada, diferentes atividades foram notadas, desde o uso residencial, até o uso comercial (ou uso misto), bem como uso institucional (como por exemplo, cemitério e área de servidão, que abriga parte da linha de transmissão de energia que atende o município).

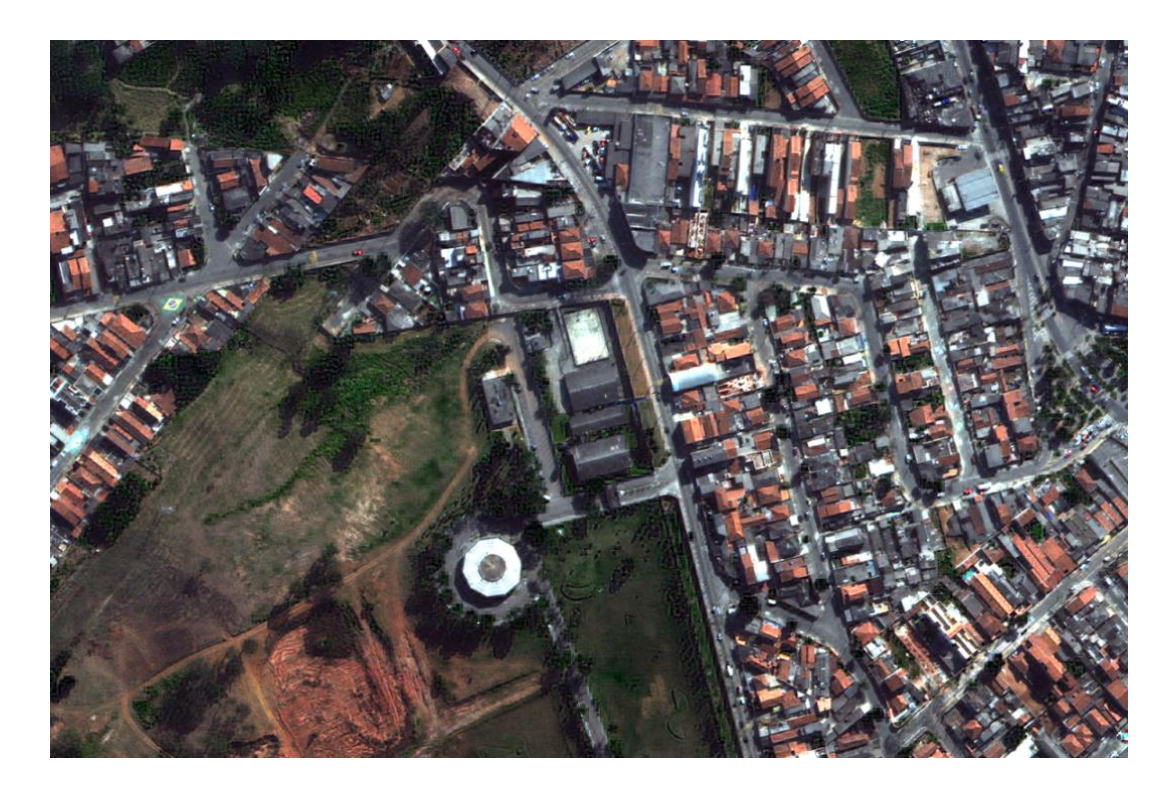

Figura 3.3 - Área-teste A, Imagem WorldView-2 R(5) G(3) B(2).

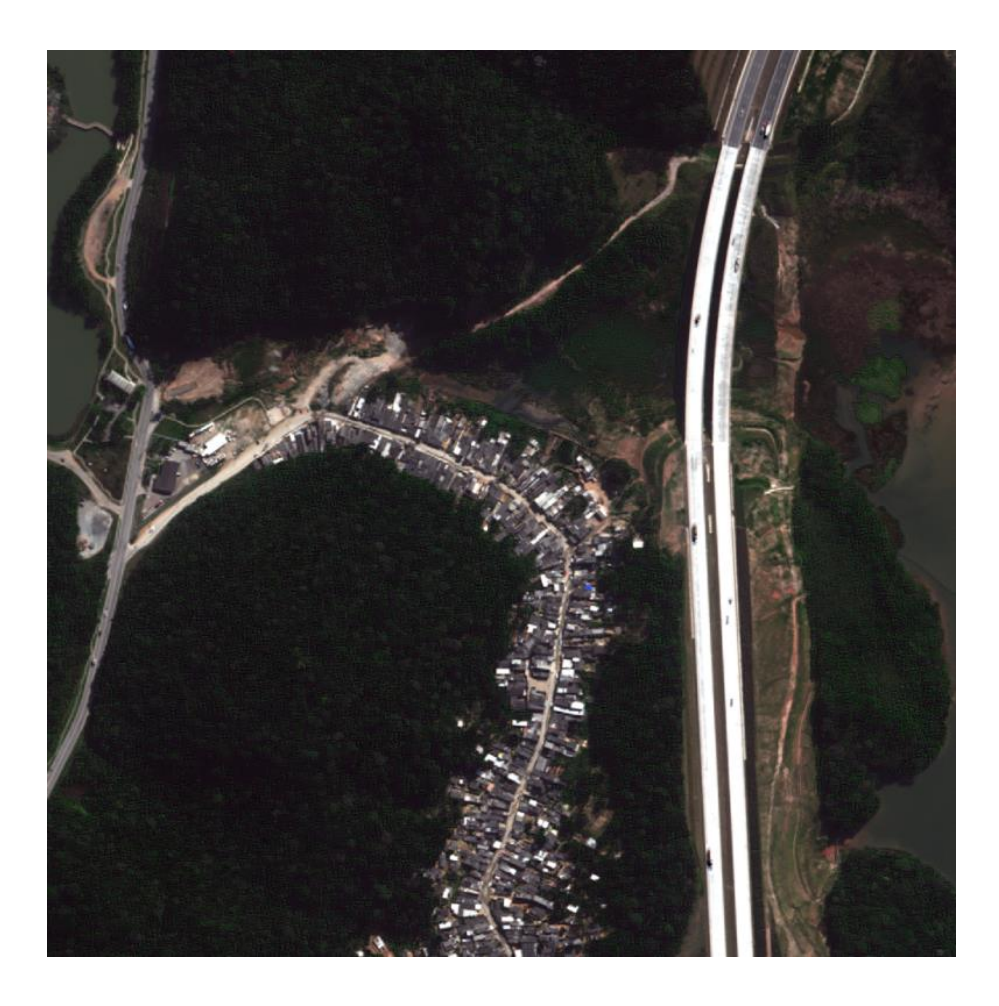

Figura 3.4 - Área-teste B, Imagem WorldView-2 R(5) G(3) B(2).

A área-teste B, (Figura 3.4) faz parte de um ambiente natural menos alterado (região do Parque do Pedroso, na Macrozona de Proteção Ambiental). Essa área possui vegetação de maior porte, um trecho do Rodoanel, diferentes tipos de edificações (em relação à área A), água, vegetação aquática etc. Observase ainda que toda a região, de acordo com o Plano Diretor municipal, não deveria ter uso residencial, porém não foi o que se observou na imagem analisada e no trabalho de campo, havendo ainda uma área de invasão com alta densidade populacional.

## **4 MATERIAL E MÉTODOS**

Neste capítulo, são descritos os dados, aplicativos e equipamentos usados, bem como são detalhados os procedimentos metodológicos adotados na pesquisa.

#### **4.1 Material**

• Imagem WorldView-2; bandas pancromática e multiespectrais (*Coastal Blue, Blue, Green, Yellow, Red, Red Edge, Near-Infrared-1 e Near-Infrared-2*), com 0,5 m e 2,0 m de resolução espacial, respectivamente, e resolução radiométrica de 11 bits, obtida em 10 de julho de 2010.

• Pontos de controle coletados em campo.

• Dados altimétricos correspondentes à área de estudo pertencentes ao município de Santo André, disponibilizados pelo SEMASA, destinados à geração do modelo digital de elevação (MDE).

• Limites territoriais do município de Santo André, no formato *ESRI Shapefile* (shp).

#### **4.1.1 Aplicativos**

• ArcGIS 10.0: Edição de dados vetoriais e execução da união dos arquivos de atributos exportados no InterIMAGE. Foi usado para a realização do modelo visando à obtenção dos mapas de uso da terra, além de ter servido de plataforma-base para os mapas apresentados no documento e geração de pontos aleatórios, que possibilitaram o cálculo do índice *Kappa.*

• ENVI 4.7: Utilizado na realização da fusão e recorte das imagens e vetorização dos polígonos de quadras.

• PCI Geomática Ortho Engine 10.3: Ortorretificação das imagens.

- Spectrum Survey: Para o pós-processamento dos dados em campo.
- Sokkia Planning 4.21: Configuração do receptor Sokkia.

• Mapgeo 2010 1.0: Este aplicativo, disponibilizado pelo IBGE, foi utilizado para determinar a ondulação geoidal dos pontos implantados em campo.

• Topcon Tools V8: Usado para descarga dos dados observados do receptor Topcon HiPer L1/L2 e posterior processamento.

• InterIMAGE 1.37: Utilizado na geração do modelo para classificação da cobertura da terra.

## **4.1.2 Equipamentos**

• Receptor SOKKIA – Modelo: Stratus – Implantação de pontos em campo móveis, utilizados no processo de ortorretificação.

• Receptor Topcon – Modelo: HiPer – Utilizado para observação e coleta de dados dos pontos em campo e de base para o levantamento.

#### **4.2 Métodos**

A organização dos procedimentos metodológicos realizados durante este trabalho está contida no fluxograma da Figura 4.1.

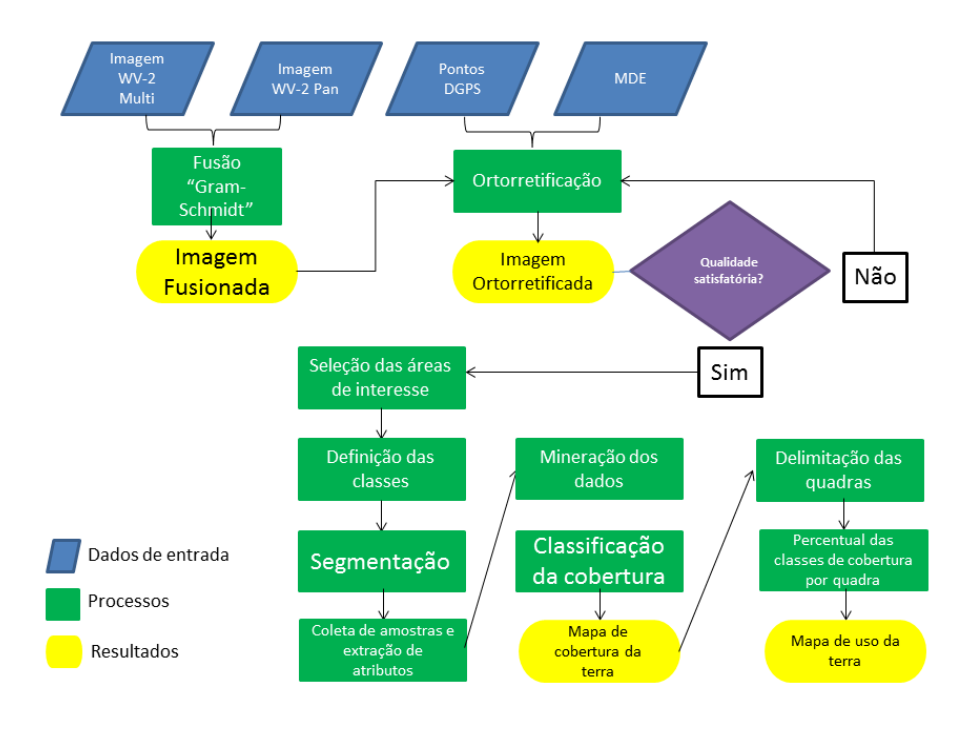

Figura 4.1 - Fluxograma metodológico geral.

Podem ser observados os dados de entrada, basicamente as imagens (multiespectrais e pancromáticas), os pontos DGPS e o MDE, que serviram de ponto de partida em diferentes momentos da pesquisa. Além disso, foram destacados os processos realizados, como por exemplo, os de fusão, segmentação, extração de atributos, mineração e classificação das imagens, até a obtenção de um mapa de cobertura e posteriormente de uso da terra. Deve-se destacar também a obtenção de determinados resultados que, dependendo da conclusão obtida após sua avaliação, determinaram os rumos da pesquisa.

#### **4.2.1 Etapa de preparação dos dados**

Durante a realização do estudo, os seguintes procedimentos foram realizados: (a) fusão das imagens; (b) coleta e processamento dos pontos de controle na terra (*Ground Control Points* - GCPs) adquiridos durante o trabalho de campo; (c) elaboração do modelo digital de elevação (MDE); (d) ortorretificação da imagem.

#### **4.2.1.1 Fusão das imagens**

A fusão de imagens é uma operação de processamento que combina imagens diferentes com o objetivo de se obter um produto final de melhor qualidade, com uma combinação da resolução espacial mais refinada da banda pancromática com as cores e dados espectrais das bandas multiespectrais (WALD, 1998).

Neste estudo, utilizou-se o método de fusão *Gram-Schmidt* (LABEN; BROWER, 2000). Foi escolhido este método através da análise visual das imagens, uma vez que, se comparado com o método de Componentes Principais, os resultados obtidos apresentaram maior nitidez e detalhamento espacial, como pode ser observado na Figura 4.2.

As fusões das imagens pancromáticas com multiespectrais foram realizadas utilizando o programa ENVI 4.7. O produto final deste processo é uma imagem com resolução espacial de 0,5 m. Como ambas as imagens são adquiridas simultaneamente, existindo assim correspondência espacial entre os pixels

(DIGITALGLOBE, 2010), o processo de fusão foi realizado antes da ortorretificação, com o intuito de facilitar a identificação das feições na imagem que poderiam posteriormente ser utilizadas como pontos de controle.

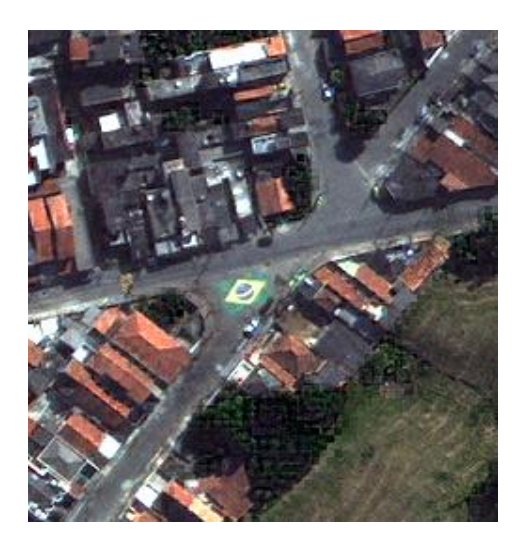

Figura 4.2 – Detalhe de resultado da fusão *Gram-Schmidt* utilizada no estudo.

## **4.2.1.2 Ortorretificação**

Com a finalidade de excluir da imagem eventuais distorções inerentes ao sensor no momento da aquisição das imagens e da elevação do terreno e de objetos que se encontram acima da superfície, foi necessário o processo de ortorretificação de imagens de alta resolução espacial.

A qualidade da ortorretificação depende diretamente da quantidade, exatidão e distribuição dos pontos de controle (GCPs) e também do modelo matemático escolhido (PCI GEOMATICS, 2007).

Os pontos de controle devem apresentar aspectos marcantes e de fácil visualização, tanto na imagem (não podem estar obstruídos ou modificados por sombras e outros elementos) que está sendo utilizada, como na observação *in loco* e devem estar distribuídos de maneira mais uniforme possível na área de interesse (TOUTIN, 2004). Assim sendo, é importante utilizar o maior número de pontos *Rover* (aqueles escolhidos em diferentes partes da área), para que o processo de ortorretificação tenha uma maior precisão e fidelidade da realidade. Outro detalhe importante é a necessidade de se ter um ponto-base, que fica fixo em uma mesma posição durante a realização do trabalho de campo, para servir de referência para os *Rovers* coletados diariamente.

Portanto, o ponto-base deve estar posicionado em um local seguro e distante de curiosos ou outros elementos que podem vir a deturpar os resultados por qualquer tipo de interferência no equipamento. Para tanto, foi utilizado como ponto base o topo de um prédio da prefeitura localizado no centro da cidade, devidamente sinalizado e demarcado, como pode ser observado na Figura 4.3.

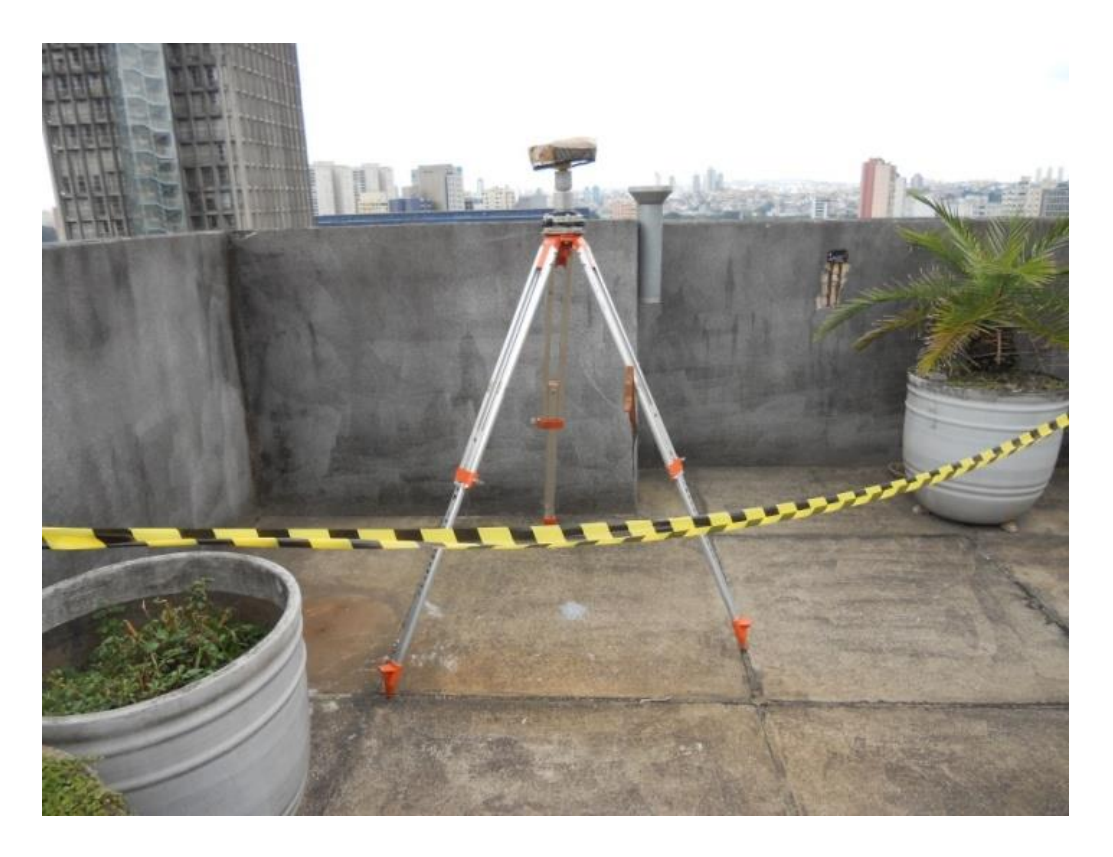

Figura 4.3 – Ponto-base, posicionado no topo do edifício do SEMASA.

É importante ressaltar que, para aperfeiçoar qualquer trabalho de coleta de pontos, há necessidade de um detalhado reconhecimento prévio da área de interesse, o que irá facilitar o planejamento, principalmente em termos de logística, bem como para a execução das tarefas e seleção das feições representativas, tanto no mundo real quanto na imagem utilizada (Figura 4.4).

Além disso, é necessário trabalhar com imagens obtidas o mais recente possível, para que a paisagem não sofra grandes alterações e prejudique a escolha de possíveis pontos e o reconhecimento da área, principalmente em locais ainda não consolidados e/ou que se encontram em expansão.

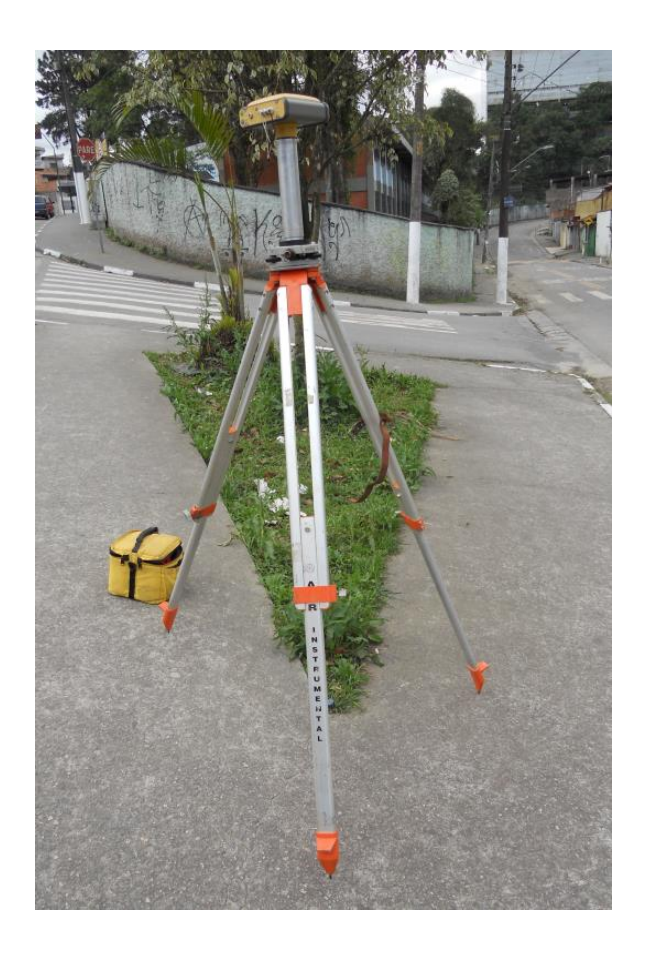

Figura 4.4 - Exemplo de feições escolhidas para a implantação dos pontos Rovers. Em determinados locais, como ferramenta auxiliar, algumas áreas da imagem foram observadas através do módulo *Street View* do Google Earth (GOOGLE EARTH, 2012), conforme realizado por Carvalho (2011).

Para a ortorretificação das imagens, foram utilizados pontos de controle obtidos em trabalho de campo. Este procedimento foi realizado nas seguintes etapas:

• Impressão em papel A1 de duas cenas das imagens WorldView-2 que auxiliou, durante o trabalho de campo, na busca dos locais para coleta dos GCPs (marcações em calçadas, sinalização de trânsito, esquinas, diferentes tipos de pisos, drenagem urbana, quinas de muros, cruzamento do sistema viário, entre outros). Importante salientar que a maior parte dos pontos selecionados ocorreu antes da realização do trabalho de campo.

• Realização da jornada de campo no período de 27 de agosto à 03 de setembro de 2013. Como o tempo de observação de cada ponto durava em média 30 minutos, era preenchido um relatório descritivo do respectivo ponto

para facilitar o posterior trabalho de processamento dos dados. Neste relatório, consta o nome de registro do ponto, o equipamento utilizado, um croqui de localização, o horário de início e término da observação e outros dados pertinentes, quando necessário.

Para a obtenção e localização dos pontos de controle, foram utilizados dois tipos de receptores GNSS; o Sokkia (usado alternadamente como *Rover*) e o *Topcon HiPer* (um destes aparelhos funcionou como base fixa).

Para a realização da ortorretificação, é de fundamental importância o Modelo Digital de Elevação (MDE). Neste estudo, os dados utilizados foram gerados pelo Departamento de Agrimensura do Serviço Municipal de Saneamento Ambiental de Santo André (SEMASA), apresentando curvas com equidistância de 5 m. Os dados foram importados no aplicativo ArcGis, no qual após alguns ajustes, foi criado o MDE no aplicativo PCI Geomatics.

Para a realização da ortorretificação das duas cenas, foram implantados 50 pontos de controle durante o trabalho de campo. A distribuição desses pontos foi efetuada visando a melhor qualidade cartográfica possível, dentro das limitações encontradas no terreno (havia áreas sem acesso), considerando também a segurança da equipe. A distribuição dos pontos se encontra na Figura 4.5.

Os pontos coletados em campo foram processados, tendo como base de referência o ponto localizado no topo do prédio do SEMASA, localizado na região central da cidade e que teve suas coordenadas transportadas a partir da Estação POLI, instalada na Escola Politécnica da Universidade de São Paulo (USP).

Posteriormente, foi necessário transformar as altitudes geométricas obtidas em altitudes ortométricas (para que as altitudes fossem referidas ao elipsóide), através do aplicativo MAPGEO 2010, disponível na página do IBGE, seguido pela conversão das coordenadas geográficas para UTM.

A avaliação da imagem, do ponto de vista de sua exatidão, foi baseada no Padrão de Exatidão Cartográfica (PEC) (BRASIL, 1984).

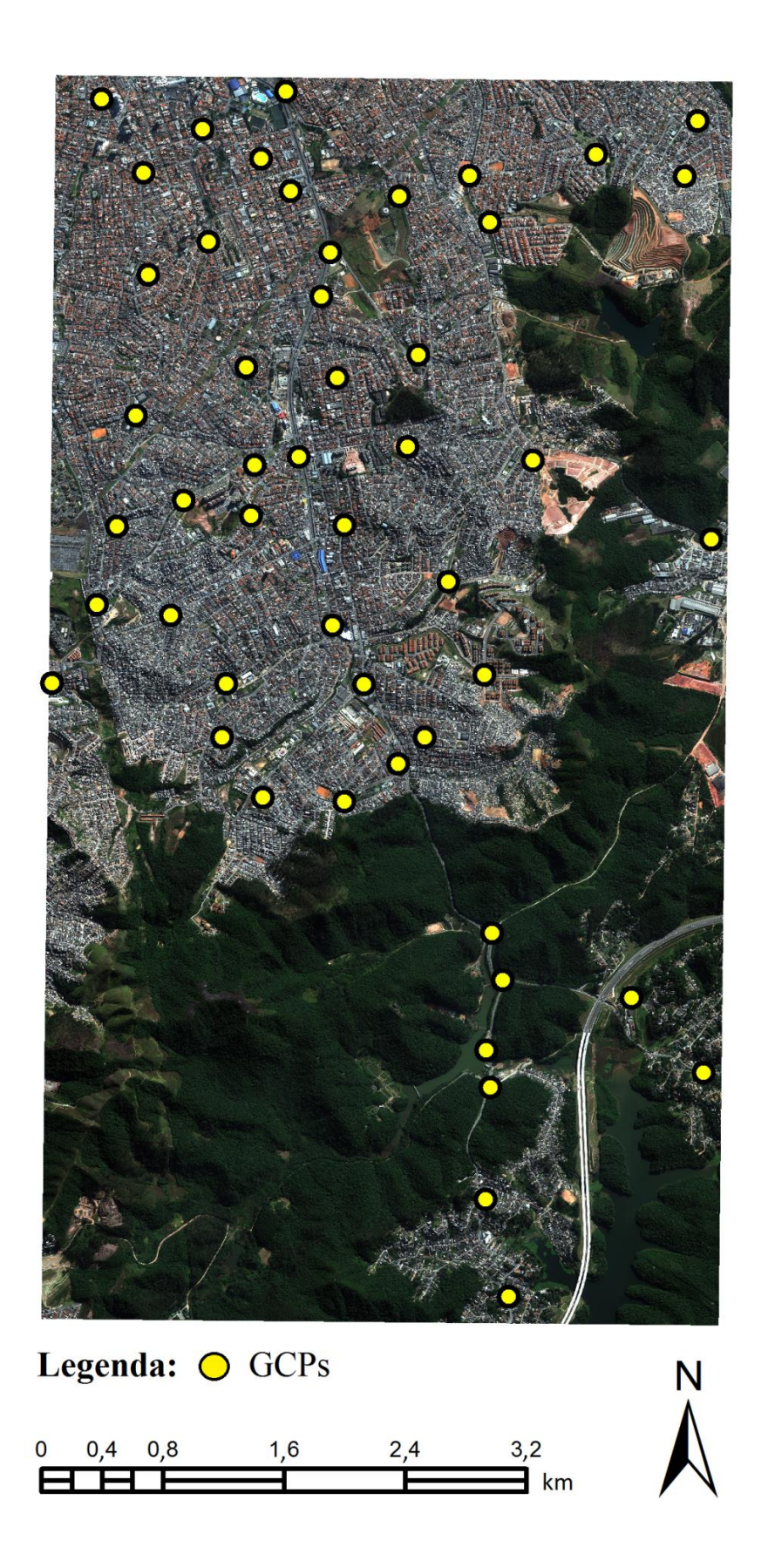

Figura 4.5 - Localização dos 50 pontos de controle coletados no trabalho de campo.

O cálculo das estatísticas amostrais para as componentes E e N (Tabelas 2 e 3), serviram de base para a análise de tendência e precisão das ortoimagens (GALO; CAMARGO, 1994).

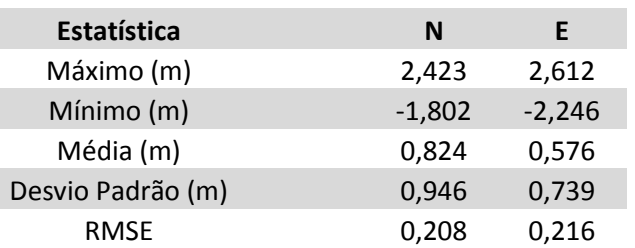

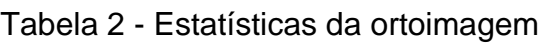

Tabela 3 - Resultados para a análise de tendência

|                           | Teste Estatístico Componente E (m) Componente N (m) |        |
|---------------------------|-----------------------------------------------------|--------|
| $t_{\textit{amostral}}$   | $-1,357$                                            | 0,356  |
| $t_{\left[\% \right]}$    | 1,422                                               | 1,422  |
| $x^2$ <sub>classe B</sub> | $-7,723$                                            | 21,281 |
| $X^2_{(24;10\%)}$         | 31,448                                              | 31,448 |

A análise de exatidão revelou que as ortoimagens possuem qualidade planimétrica compatível com o Padrão de Exatidão Cartográfica Classe B e escala 1/3500. Com relação aos testes estatísticos realizados na ortoimagem, constatou-se que não houve nenhum tipo de tendência em nenhuma das duas componentes analisadas.

## **4.2.2 Classificação da cobertura da terra**

A classificação de cobertura da terra foi realizada utilizando a abordagem de análise de imagens baseada em objetos geográficos (GEOBIA). Para tanto, utilizou-se inicialmente o programa computacional InterIMAGE 1.37, no qual foram organizados projetos independentes para cada área-teste.

Os procedimentos realizados para a classificação das imagens foram: i) definição e caracterização das classes de cobertura da terra; ii) segmentação da imagem; iii) coleta de amostras e extração de atributos; iv) mineração de dados; v) classificação da imagem; vi) avaliação da classificação.

## **4.2.2.1 Definição e caracterização das classes, parâmetros e atributos utilizados para o mapeamento de cobertura da terra**

Para a definição das classes de cobertura da terra, foi utilizada a metodologia com base na análise visual das imagens WorldView-2 adotada por Carvalho (2011), Ribeiro (2010), Souza (2012) e Meneghetti (2013). A nomenclatura das classes considerou o Manual Técnico do IBGE.

O conhecimento prévio da área e o trabalho de campo realizado permitiram, além da coleta de pontos utilizados na ortorretificação, o reconhecimento mais apurado da região, o que auxiliou na interpretação e identificação visual de feições e alvos existentes. Adiante, será discutido o processo de segmentação, no entanto, vale ressaltar que para que se obter uma boa classificação, é essencial um bom ajuste dos parâmetros de segmentação (Apêndice A), principalmente em relação à geometria dos objetos em questão. No Apêndice B, estão descritas as árvores de decisão e todos os atributos e limiares utilizados pelo minerador de dados e posteriormente implementados automaticamente na rede semântica do InterIMAGE. (As descrições detalhadas de cada um dos atributos utilizados se encontram no link http://wiki.dpi.inpe.br/doku.php?id=interimage:attributes\_description).

Neste trabalho, assim como nos experimentos conduzidos por Ribeiro (2010), os telhados de aço galvanizado e alumínio foram agrupados na classe "Telhado Metálico". Mesmo diferenciados em relação às bandas de absorção na região do infravermelho próximo, sendo 830 nm para o aço (Banda 7), e 1.030 nm para o alumínio (Banda 8) (MOREIRA, 2008), o processo natural de envelhecimento dos materiais acaba por aproximar o comportamento espectral de ambos. Assim sendo, para pesquisas sobre materiais de cobertura, trabalhar com as bandas do infravermelho próximo do WorldView-2 é um bom ponto de partida. Além disso, como se trata de um tipo de alvo com tamanho e forma padronizados, é importante incluir este tipo de atributo.

A classe "Telhado Cerâmico" agrupa diferentes tipos de telhas, cujo material usado é basicamente a cerâmica, sendo que, na região estudada, sua presença foi detectada apenas na área-teste A. Para a detecção desse tipo de alvo, a banda do vermelho dividida pela banda do azul foi muito importante

(PINHO, 2009). Com relação aos atributos de forma, notou-se a importância do "*squareness"* (que indica o grau de retangularidade de um objeto), o que faz muito sentido, uma vez que o alvo em questão apresenta características geométricas padronizadas. Um trabalho que contribuiu para a busca de bons atributos a serem utilizados foi da autoria de Zhou et. al. (2012), no qual foram desenvolvidos e aplicados índices com as bandas do WorldView-2 para diferentes tipos de alvos, incluindo o *Normalized Brick Roof Index* (NDBRI) que diferencia tipos de telhado, mostrando-se eficiente durante sua aplicação e, é explicado pela seguinte fórmula:

# $NDBRI = \frac{B4amarelo - B3verde}{B4amarelo + B3verde}$

A classe "Concreto" agrupa alvos como cobertura de lajes planas, calçadas e pavimentos que se utilizam de argamassa de cimento. A discriminação desses alvos foi feita principalmente pelo brilho observado. Durante a classificação da classe "Concreto", observou-se que a banda 2 (azul) pode ser bastante útil, principalmente o atributo de moda (*mode*), assim como o brilho (*brightness*). Outros fatores importantes para uma boa classificação deste objeto é o parâmetro de escala (apresentando valores menores) e valores maiores para a compacidade, além da análise de contexto. Outra classe que possui material construtivo baseado em concreto e apresentou resultados semelhantes foi denominada "Concreto Pré-moldado" (ou concreto viário), que se refere basicamente à construção existente na área-teste B, uma parte do trecho sul do Rodoanel Mário Covas que não está em contato com o solo. Por possuir características marcantes e maior dimensão espacial, não foi necessário trabalhar com baixos valores para parâmetros de escala, podendo ser considerada uma feição de fácil "segmentação" e por se diferenciar dos demais alvos.

Os alvos compostos por telhas de fibrocimento com ou sem amianto e com coloração mais escura constituíram a classe "Fibrocimento". Esta classe engloba uma grande quantidade de alvos, principalmente na área-teste B, que apresenta edificações mais simples, sem telhados cerâmicos. Para a classificação da classe "Fibrocimento", destaca-se o uso adequado dos parâmetros de forma e atributos associados à banda 6 (*Red Edge*), como, por

exemplo, os atributos razão (*ratio*) e variância (*variance*), o que revela um importante uso deste recurso adicional.

Na área-teste B, foi necessário criar a classe "Vegetação Aquática", localizada junto a um braço da represa Billings (classificado como "Corpo Hídrico"). Inicialmente deve-se esclarecer que o parâmetro de escala utilizado para tais classes pode ser maior, uma vez que polígonos maiores podem representar com fidelidade suas feições, não sendo necessário um peso elevado para cor. Além disso, não é preciso valorizar a compacidade dos segmentos. Com relação às bandas que podem ser utilizadas, a Digital Globe sugere o uso da banda 7 (infravermelho próximo 1), que apresenta boa distinção entre recursos hídricos e vegetação. Também foram úteis as bandas 3 (verde) e 8 (infravermelho próximo 2), que atuam em regiões do espectro eletromagnético de representativa reflectância e absortância, respectivamente. Os parâmetros que podem servir de ponto de partida para estudos em áreas semelhantes são: média (*mean*), razão (*ratio*), moda (*mode*) e valor mínimo do pixel (MinPixelValue), além de índices, como, por exemplo, o *Normalized Difference Water Index* (NDWI), mesmo que este último não tenha sido "selecionado" no processo de mineração desta pesquisa, sendo descrito pela seguinte expressão:

 $NDWI = \frac{B3verde - B8nir}{B3verde + B8nir}$ 

A classe denominada "Asfalto" se refere a maior parte do material que recobre o sistema viário das áreas estudadas. Para este tipo de alvo, deve-se considerar parâmetros de segmentação que favoreçam a formação de polígonos mais compactos (ou seja, valores maiores para compacidade) e, dependendo do perfil da feição estudada, parâmetros de escala sem grandes exageros. Dependendo da localidade, pode haver outros materiais sobrepostos ao asfalto, como, por exemplo, areia, terra, concreto, veículos. Não há exatamente um atributo espectral que possa servir como ponto de partida. Devem ser observadas, no entanto, características recorrentes e que marcam o cobrimento do asfalto, como, no caso da área de estudo, o concreto. Portanto atributos espectrais como a moda *(mode)* associados à banda 2 (azul) são um

bom ponto de partida. Além disso, podem ser utilizados atributos de forma, como, por exemplo, o comprimento (*length*).

Com relação às classes "Vegetação Arbórea" e "Vegetação Rasteira", notou-se que os parâmetros de segmentação podem ser os mesmos, necessitando tão somente de uma nova coleta de amostras para cada uma das classes em ambas as áreas de interesse. Atributos de forma não são interessantes, até pelas características do referido tipo de alvo, que, em linhas gerais, não apresenta padrões. Por outro lado, recomenda-se o uso de atributos espectrais associados às bandas 5 (vermelho) e 7 (infravermelho próximo 1), como, por exemplo, o valor mínimo dos pixels (*MinPixelValue*), razão (*ratio*), variância (*variance*), soma dos pixels (*SumPixelsValues*), a divisão da banda 5 pela banda 7 e o próprio *Normalized Difference Vegetation Index* (NDVI), expresso por:

 $NDVI = \frac{B7nir - B5red}{B7nir + B5red}$ 

O uso das bandas 5 e 7 para trabalhos envolvendo vegetação vão ao encontro da proposta do fabricante do sensor, uma vez que tal resultado já era previsto. A banda 5 (vermelho) é classificada como uma das mais importantes para discriminação de vegetação, enquanto a banda 7 (infravermelho próximo 1) possibilita o reconhecimento de diferentes tipos de cobertura vegetal.

As classes "Solo Exposto" e "Via Não Pavimentada" (a segunda presente apenas na área-teste B) apresentaram parâmetros de segmentação semelhantes, especialmente no que diz respeito ao peso da cor e da compacidade. Houve uma diferença no parâmetro de escala, uma vez que se diferenciam em área e a classe "Via Não Pavimentada" teve um valor menor. O uso das bandas 2 (azul) e principalmente a 5 (vermelho), como sugere o fabricante, é um bom ponto de partida. Deve ser observado que para a classificação da "Via Não Pavimentada", pode ser interessante usar atributos de forma, uma vez que esta classe possui características mais padronizadas. Tal classe pode apresentar resultados razoavelmente diferentes do Solo exposto, uma vez que possui diferentes materiais em sua cobertura, colocados pelos moradores da região para facilitar o acesso em dias de chuva, como, por

exemplo, concreto, pedras etc. Por fim, utilizar o atributo espectral de valor máximo do pixel (*MaxPixelValue*), moda (*mode*), razão (*ratio*) e o *Normalized Difference Bare Soil Index* (NDBSI), como descrito na expressão a seguir, pode ser de grande valia.

# $NDBSI = \frac{B2blue - B1coastal blue}{B2blue + B1 coastal blue}$

Por fim, na classe denominada "Sombra", procurou-se englobar todas as regiões sombreadas em ambas as áreas-testes, principalmente devido à geometria de aquisição de dados que, de modo geral, podem ser consideradas representativas em termos de área. Ao contrário de outros estudos avaliados, não foi necessário dar grande ênfase ao peso da cor e, mesmo não apresentando forma definida, foi necessário colocar um peso elevado para compacidade, uma vez que dentro de um contexto urbano havia pequenos polígonos de sombra gerados pelos diferentes tipos de materiais encontrados na superfície. Os atributos que se mostraram mais importantes para discriminar esta feição foram de ordem espectral, principalmente a razão (*ratio*), moda (*mode*) e a soma dos pixels (*SumPixelsValue*), associados às bandas 1 (*Coastal blue*) e 7 (infravermelho próximo 1).

Convém ressaltar a importância de se utilizar parâmetros de segmentação semelhantes para diferentes tipos de alvos, pois assim é possível poupar tempo e processamento, restando apenas a coleta das amostras, facilitando a análise posterior. Sugere-se, assim, a formação de grupos, como por exemplo, vegetação arbórea e rasteira, asfalto e concreto ou concreto e fibrocimento etc. Outro ponto importante que pode contribuir em trabalhos futuros é identificar as bandas utilizadas em índices, como, por exemplo, o NDVI, NDWI, NDBRI e NDBSI, e desmembrar o uso das referidas bandas e associá-las com atributos espectrais, de acordo com o foco do estudo.

As imagens de Sensoriamento Remoto são interpretadas a partir de elementos de análise e interpretação, como por exemplo: tonalidade/cor, textura, tamanho, forma, sombra, altura, padrão e localização. Tais elementos possibilitam a extração de informações dos objetos, áreas ou fenômenos

(FLORENZANO, 2002). Na Figura 4.8, Jensen (2009) apresenta a ordem sequencial dos elementos de interpretação da imagem.

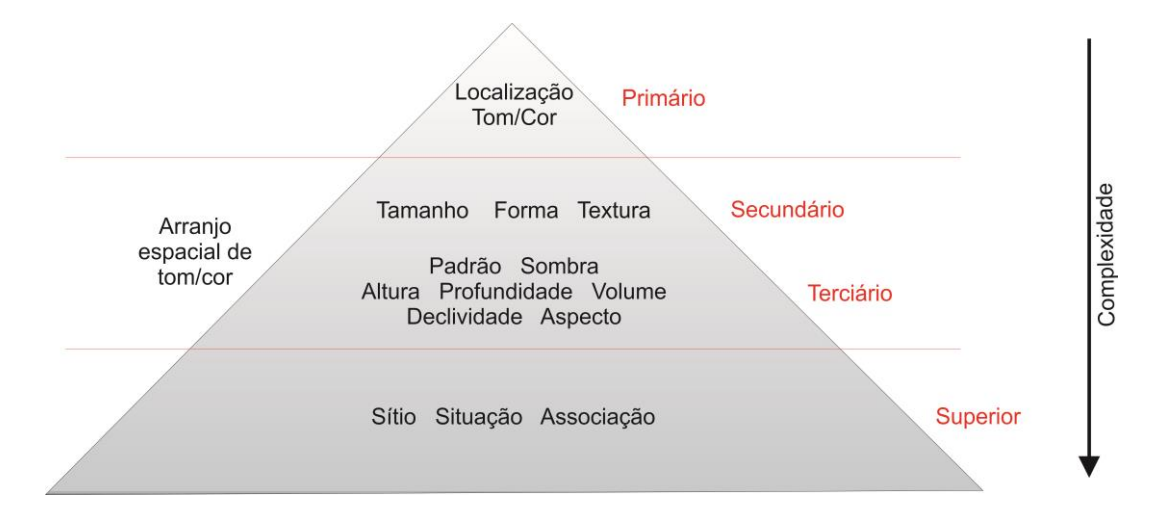

Figura 4.6 - Ordem sequencial de análise de interpretação da imagem.

Fonte: Adaptado de Jensen (2009).

A definição das classes de cobertura encontradas neste estudo e algumas de suas características encontram-se na Tabela 4.1.

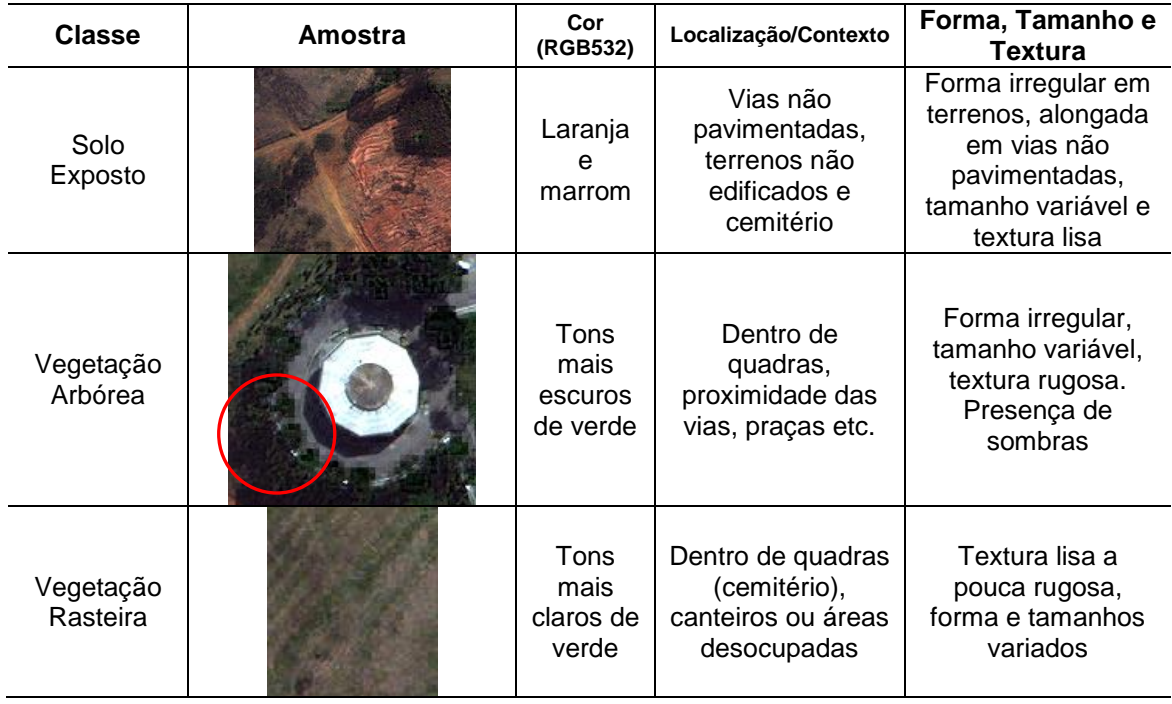

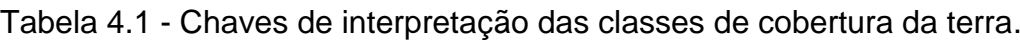

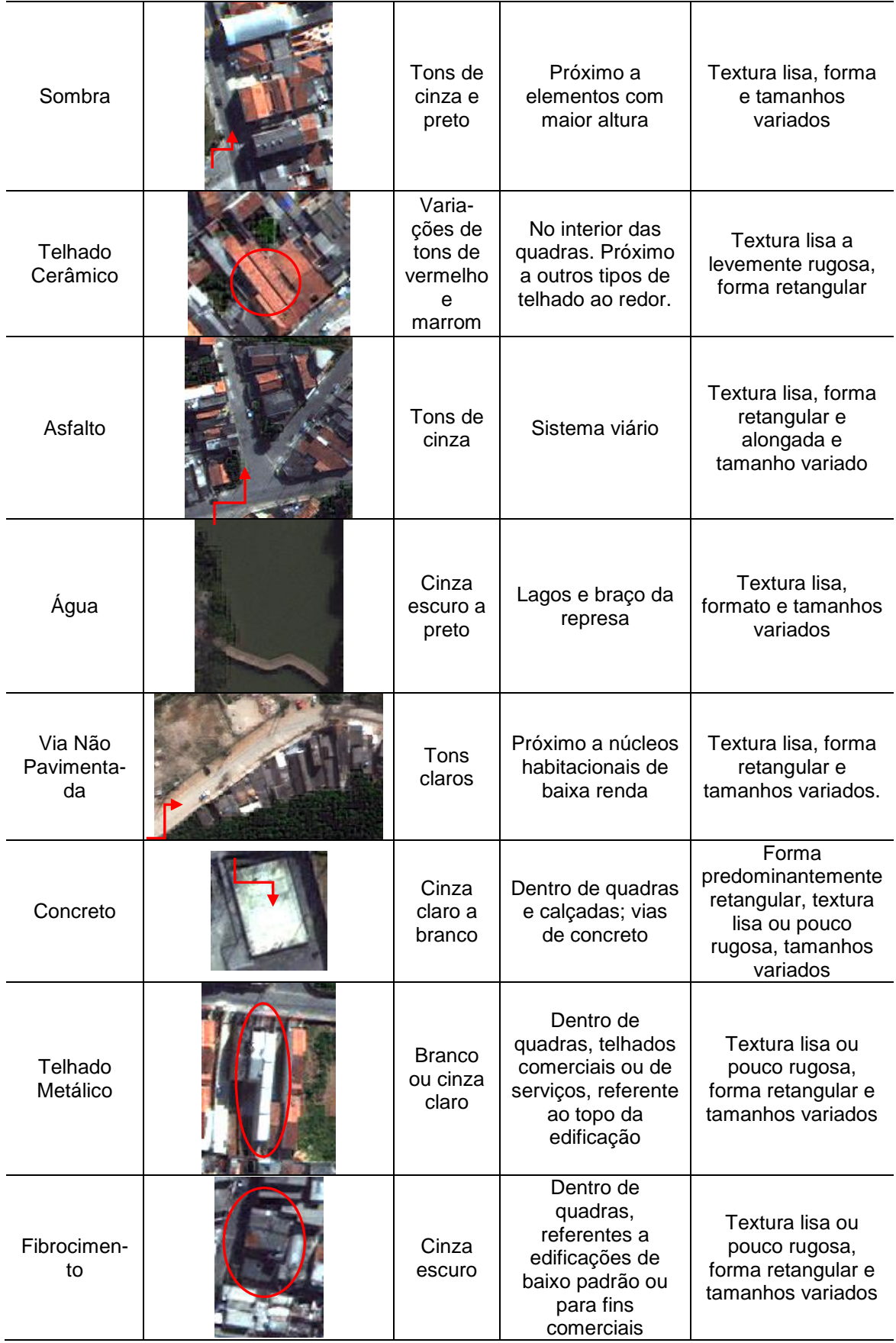

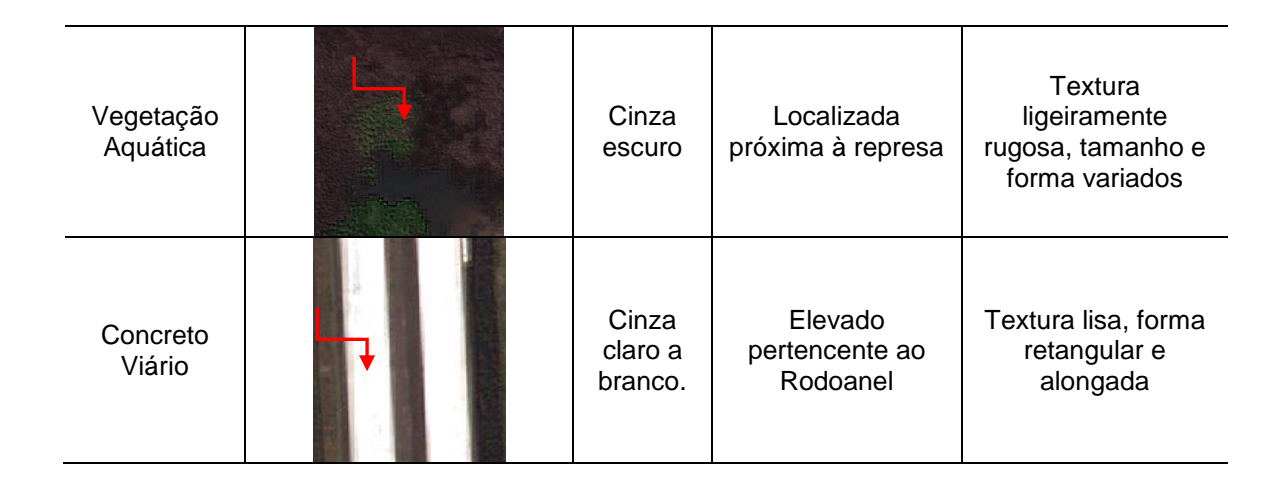

#### **4.2.2.2 Rede semântica**

No sistema InterIMAGE, a rede de estruturação das classes é, ao mesmo tempo hierárquica e semântica, de modo que os operadores são inseridos no nó-pai e geram segmentos que serão transmitidos e processados pelos nósfilhos (COSTA et al., 2007).

A rede hierárquica no InterIMAGE tem o objetivo de representar o modo e a sequencia realizada no momento da execução da classificação. A etapa de construção das redes hierárquicas baseou-se em Araújo (2006), Novack (2009), Pinho (2005), Ribeiro (2010), Souza (2012) e Meneghetti (2013), cujos níveis superiores (classes estabelecidas em um primeiro momento) possuem maior "separabilidade", enquanto que a ordem na parte inferior da rede semântica foi relacionada às classes que apresentaram maior confusão.

Por questões operacionais e funcionais, principalmente relacionados à associação do algoritmo C4.5 no momento da mineração dos dados, a construção da rede hierárquica seguiu o modelo utilizado por Meneghetti (2013), no qual foi utilizada uma maior quantidade de níveis de pertinência.

#### **4.2.2.3 Segmentação**

Baseado em semelhanças de um ou mais atributos, o processo de segmentação procura agrupar em regiões pixels existentes numa imagem (PAL; PAL, 1993). Os métodos de segmentação baseados em objeto vão além dos atributos espectrais e incluem informações, como por exemplo, forma, tamanho e contexto (JENSEN, 2005).

O processo de segmentação é de fundamental importância para o início da classificação de uma imagem, uma vez que permite visualizar se estão sendo agrupados ou não um ou mais objetos semelhantes dentro de um mesmo polígono, o que influenciará diretamente os resultados a serem obtidos posteriormente. Portanto, para uma segmentação ser considerada boa ela deve gerar polígonos que representem da melhor maneira a forma e a geometria dos objetos existentes na superfície da área de interesse (RIBEIRO, 2010).

Para se obter o melhor resultado possível em termos de segmentação, foram utilizados como ponto de partida valores existentes na literatura para cada um dos tipos de alvo. Porém, como cada cena possui características únicas, os valores não são exatamente os mesmos. Na busca por um resultado mais apurado, foi feito um grande número de testes com parâmetros de segmentação e posteriormente realizada a análise visual de cada um dos ambientes estudados.

Neste trabalho, o operador implementado no InterIMAGE responsável pela segmentação das imagens foi o *TerraAida\_Baatz\_Segmenter*. Este algoritmo, desenvolvido por Baatz e Schäpe (2000), usa o conceito do crescimento de regiões, no qual o operador faz os ajustes dos valores dos parâmetros, como: fator de escala, cor, compacidade e pesos de cada banda espectral.

O fator de escala observa a máxima heterogeneidade permitida por segmento, ou seja, quanto maior for o valor inserido, maiores serão os segmentos resultantes deste processo. Além dos valores citados, é necessário inserir, antes de executar a segmentação, as bandas existentes na imagem e o peso de cada uma delas. Na prática, o fator de escala tem fundamental importância, uma vez que dependendo do tipo do alvo a ser classificado, em sendo o mesmo muito alto ou baixo, a sua geometria e, portanto as características de forma do mesmo poderão ser perdidas ou realçadas.

Já os parâmetros de cor e forma são complementares e indicam a importância, em valores numéricos, atribuída e utilizada no momento da segmentação. O parâmetro de forma é dividido em compacidade e suavidade. Quando se atribui

um alto valor para a compacidade, são gerados segmentos mais compactos e menores. Por outro lado, se for associado um valor maior para a suavidade, são produzidos segmentos otimizados e com bordas suaves.

De modo geral, neste trabalho, optou-se pelo menor número possível de segmentos (sem prejudicar a identificação das feições e posterior coleta de amostras) para um mesmo alvo para que, além de facilitar o processamento computacional, este procedimento contribui para a otimização do tempo no momento da exportação dos atributos (Figura 4.7).

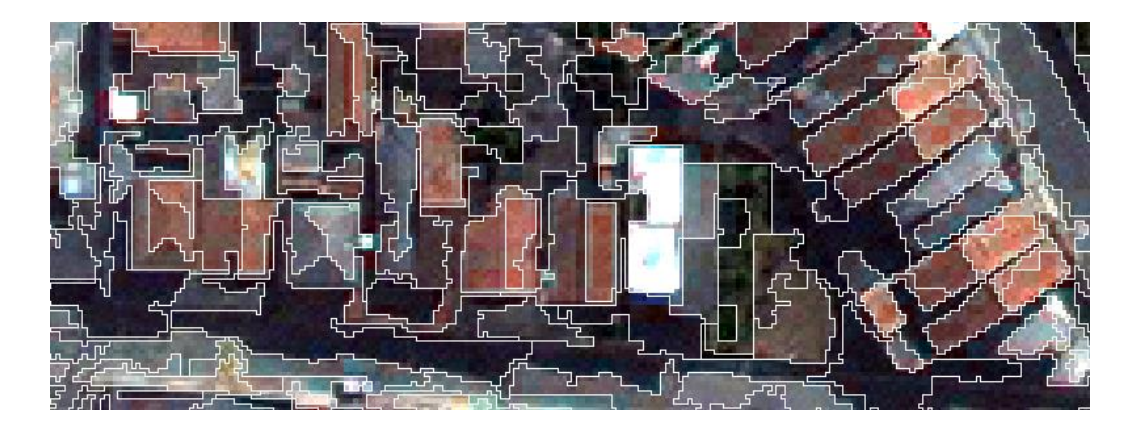

Figura 4.7 - Exemplo de segmentação para a classe "Telhado Cerâmico".

## **4.2.2.4 Mineração de Dados**

O procedimento de mineração de dados consiste na definição, de modo automático, dos atributos da imagem que, uma vez exportados pelo usuário, se tornam importantes elementos para descrever as feições que caracterizam a cobertura da terra. Para que os resultados obtidos sejam relevantes é necessário extrair atributos coerentes com o objetivo do estudo. Uma extração aleatória e sem análise prévia pode gerar resultados discutíveis ou de baixa qualidade.

Com o intuito de utilizar apenas uma plataforma para a realização da etapa de mineração de dados, foi utilizado o algoritmo C4.5 implementado no próprio InterIMAGE. Ao optar por este procedimento, o usuário não tem nenhum acesso aos parâmetros da árvore de decisão, considerando que é um processo totalmente automático. Para seu funcionamento, basta inserir no campo "*Training Set File*" e *"Input Shape File"* um arquivo (o mesmo) válido em formato ESRI *Shapefile,* contendo informações relacionadas aos atributos e amostras e executar o processo.

#### **4.2.3 Modelo de classificação da cobertura da terra**

O modelo descrito a seguir é composto por vários passos e, para se atingir resultados satisfatórios, todos eles tiveram que ser completamente executados, caso contrário os resultados seriam diretamente afetados.

Neste trabalho, a extração dos atributos foi realizada em diferentes etapas. Para aperfeiçoar o processo de extração de atributos, foram criados cinco "grupos" após a execução de testes heurísticos. Estes grupos de atributos foram criados baseados na robustez do sistema. Quando o aplicativo não suportava determinada quantidade de atributos, um novo teste com menos informações era feito. No total, foram utilizados 43 tipos de atributos espectrais e de forma, além de razões de bandas e índices, como, por exemplo, o *Normalized Difference Vegetation Index* (*NDVI*) e o *Normalized Difference Water Index* (*NDWI*), como consta no Apêndice C (tabela dos grupos de atributos). Alguns desses tipos de atributos já existiam no aplicativo e outros foram inseridos pelo usuário.

Do ponto de vista prático, os diferentes grupos contendo todos os atributos foram extraídos após uma segmentação da imagem e coleta de amostras de apenas uma das classes definidas, através da ferramenta *Samples Editor* do InterIMAGE.

No processo de segmentação calibraram-se valores (como, por exemplo, peso de cor e de compacidade e parâmetro de escala) do tipo de alvo a ser classificado, utilizando o operador *TA\_Baatz\_Segmenter*. Esse processo é muito importante para o êxito do estudo, uma vez que todos os passos posteriores se baseiam na segmentação realizada. Ou seja, não adianta inserir um parâmetro de escala muito baixo, procurando classificar alvos pequenos porque provavelmente o sistema entrará em colapso devido ao grande número de objetos gerados ou se tornará inviável exportar tais atributos. Por outro lado, não devem ser inseridos valores muito elevados para determinados tipos de

alvo por dois motivos: (a) poderá ocorrer generalização de informação, ou seja, um mesmo segmento conter alvos distintos; (b) caso a classe sendo classificada tenha poucos objetos na imagem, haverá poucos segmentos da referida classe para serem inseridos posteriormente no minerador de dados e se obter um "modelo", e assim, a classificação ficaria comprometida. Portanto, a busca por um melhor ajuste dos parâmetros de segmentação pode se tornar um processo exaustivo e muitas vezes contraditório, devido às limitações existentes.

É importante ressaltar a importância da coleta de amostras, devendo ser escolhidas as melhores da classe que está sendo classificada, tanto do ponto de vista geométrico, como do ponto de vista da aparência dos alvos (exemplo da cor). Por outro lado, devem ser coletadas amostras de todos os outros alvos que não correspondem à classe desejada, que são entendidos como "outros". A quantidade de amostras pode variar de acordo com o tamanho da imagem e o tipo de alvo, mas, como mencionado anteriormente, é essencial que seja um número representativo para "treinar" o minerador da melhor maneira possível, o que faz com que essa etapa seja muito importante e muitas vezes demorada. Em geral, a classe "outros" apresentou um número consideravelmente maior de amostras.

O procedimento de exportação de atributos gerou tabelas em formato *ESRI Shapefile,* que posteriormente foram unidas no ArcGIS 10.0, conforme o trabalho de Meneghetti (2013). Assim como colocado por essa autora, não foi possível utilizar atributos de textura por limitações do InterIMAGE, principalmente pela inviabilidade do custo computacional envolvido.

Após a unificação de todos os grupos de atributos, o próximo passo consiste na realização da mineração de dados. Para a realização dessa etapa, é fundamental que os passos anteriores tenham sido executados cuidadosamente, caso contrário, o resultado da classificação, após o processo de mineração de dados, não será satisfatório. Considerando que a metodologia adotada utiliza um parâmetro de segmentação específico para cada classe, o arquivo resultante dos processos anteriores foi importado e inserido no

respectivo nó da rede, sendo posteriormente selecionado e executado o algoritmo C4.5.

Desse modo, a estrutura da rede hierárquica (Figura 4.8 e Apêndice D) apresenta um nó rotulado como "Tudo", ao qual estão associados todos os outros nós da rede. Este nó não possui qualquer operador associado a ele, tendo em seu processo *Top-Down* o operador *Dummy\_TopDown,* e no processo *Bottom-Up,* o operador *Dummy BottomUp*. No entanto, é importante salientar que o nó "Tudo" é de fundamental importância, uma vez que possui uma regra de decisão no processo *Bottom-Up* no qual são solucionados eventuais conflitos espaciais entre as classes. Na prática, foram atribuídos valores aleatórios de pertinência (*membership*) para cada uma das classes existentes, sendo que os valores maiores foram associados a classes que tiveram, após avaliação visual dos resultados, menor quantidade de erros (Apêndice E). Nesse momento, a análise do pesquisador e a possibilidade de fazer diferentes tipos de combinações influenciam diretamente no resultado final do mapa. Assim, uma combinação coerente (principalmente com classes diretamente relacionadas, como por exemplo, solo exposto e telhado cerâmico) vai gerar um bom produto, caso contrário, mesmo com todos os passos anteriores bem executados, o resultado fica comprometido.

Abaixo do nó Tudo, um nó-pai com o nome da classe a ser classificada é seguido de um nó-filho com o mesmo nome, onde (por exemplo, o nó-pai seria "Asfalto" e o nó-filho "Asfalto1", que recebe o número "1" para se distinguir do nó-pai e evitar conflitos no sistema), no qual é implantado o operador *TA\_C45\_Classifier*, que possui um conjunto de amostras da referida classe e da classe "outros". A rede semântica é então formada pela repetição desta estrutura, na qual todas as classes no processo *Bottom-up* tiveram o operador *Dummy BottomUp* a elas associado.

Por fim, no final da rede, há uma classe chamada ''Resto'' sem qualquer operador associado, tanto no processo *Top-Down* como no *Bottom-Up* responsável pela classificação do que não foi classificado por nenhum dos algoritmos C4.5 implantados nos nós acima. Esta classe foi criada apenas para que a imagem não ficasse com pequenos buracos devido a áreas não

pertencentes a nenhuma classe ou pouco representativas, como, por exemplo, veículos encontrados nas vias.

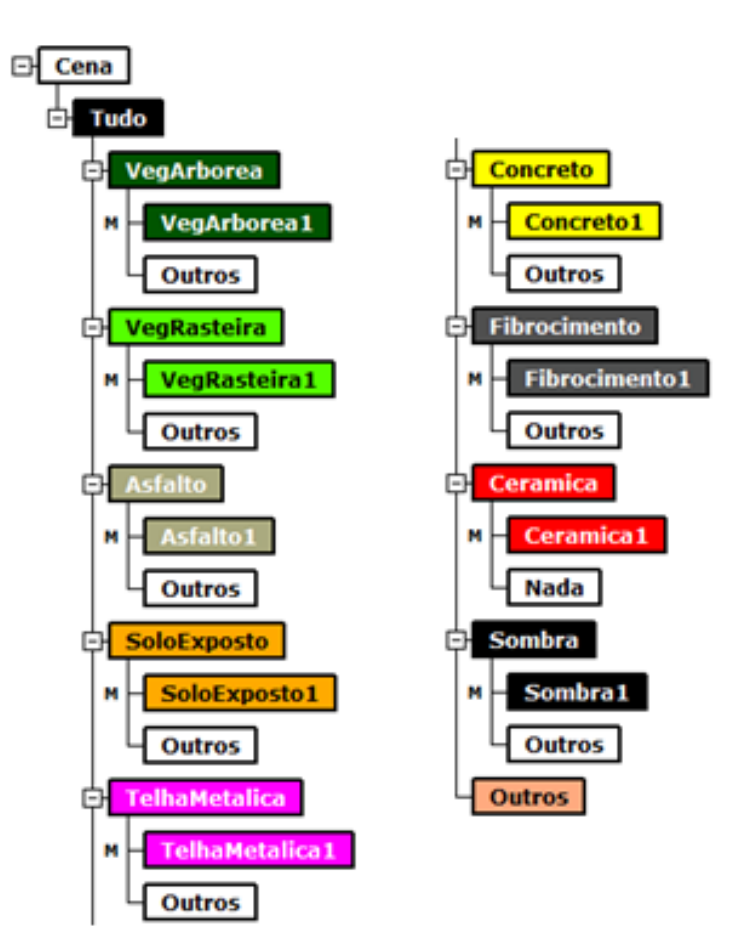

Figura 4.8. Exemplo de rede semântica utilizada (área-teste A).

## **4.2.4 Modelo de classificação do uso da terra**

Como já colocado anteriormente, o uso do solo está relacionado à utilização dada pelo homem a um determinado espaço. Portanto, é difícil fazer qualquer tipo de afirmação sobre determinada prática de uso baseando-se apenas em imagens de satélite. Assim sendo, foi necessário usar ferramentas paralelas, como, por exemplo, o módulo *Street View*, do aplicativo Google Earth, que mostra a fachada das edificações. Considerando também o conhecimento prévio da região por parte do usuário, o trabalho de campo se mostrou de grande valia no sentido da compreensão do uso.

Outro importante instrumento que auxiliou no reconhecimento da área do ponto de vista do uso da terra (porém, numa escala de análise bem mais ampla) foram os arquivos digitais do município que mostram o zoneamento (e sua localização) e a nomenclatura dada às diferentes classes. Baseados nos documentos oficiais foram então estipulados os nomes das classes de uso da terra.

Para a avaliação não ficar restrita à análise visual do intérprete, foi desenvolvido um modelo específico no aplicativo ArcGis, baseado na classificação prévia da cobertura da terra realizada por quadras. O modelo consiste basicamente em uma entrada dos dados de cobertura da terra e o cálculo de cada uma das classes por quadra. Na prática, os dados foram "dissolvidos" e depois integrados com elementos da mesma classe, existindo assim uma área de cobertura de cada classe para cada quadra. A partir de então, foi gerado um mapa de cobertura da terra, baseado no tipo de cobertura da terra predominante na quadra. Ou seja, foi relacionado o tipo e a quantidade de cobertura ao tipo de uso da terra. Posteriormente, o resultado obtido foi comparado com o das diretrizes do zoneamento municipal, pois, ainda que não haja detalhamento no nível de quadra, ele serve como um parâmetro de referência. O processo possui alguns detalhes operacionais, como por exemplo, criação de campos dentro do aplicativo ArcGis, necessários para cada um dos passos. Os procedimentos adotados para a obtenção do uso da terra estão descritos de forma resumida no fluxograma a seguir (Figura 4.9).

Aqui se deve ressaltar que na área-teste B, por ser uma área de proteção ambiental e não existir uma padronização das quadras, não foi possível realizar o processo mencionado acima. Outro detalhe: a referida área resulta de uma invasão e que agora constitui área consolidada na região. Assim sendo, tratase de uma área que, para fins de zoneamento, é classificada como "Reestruturação", "Recuperação" ou ainda de "Proteção", mas na prática tratase de um núcleo habitacional com baixa renda. Tal hipótese foi constatada no trabalho de campo, confirmando o que se observa na imagem, a saber: há poucos telhados cerâmicos e grande concentração de edificações em pequenos lotes de terra, o que denota a ausência de planejamento do território.

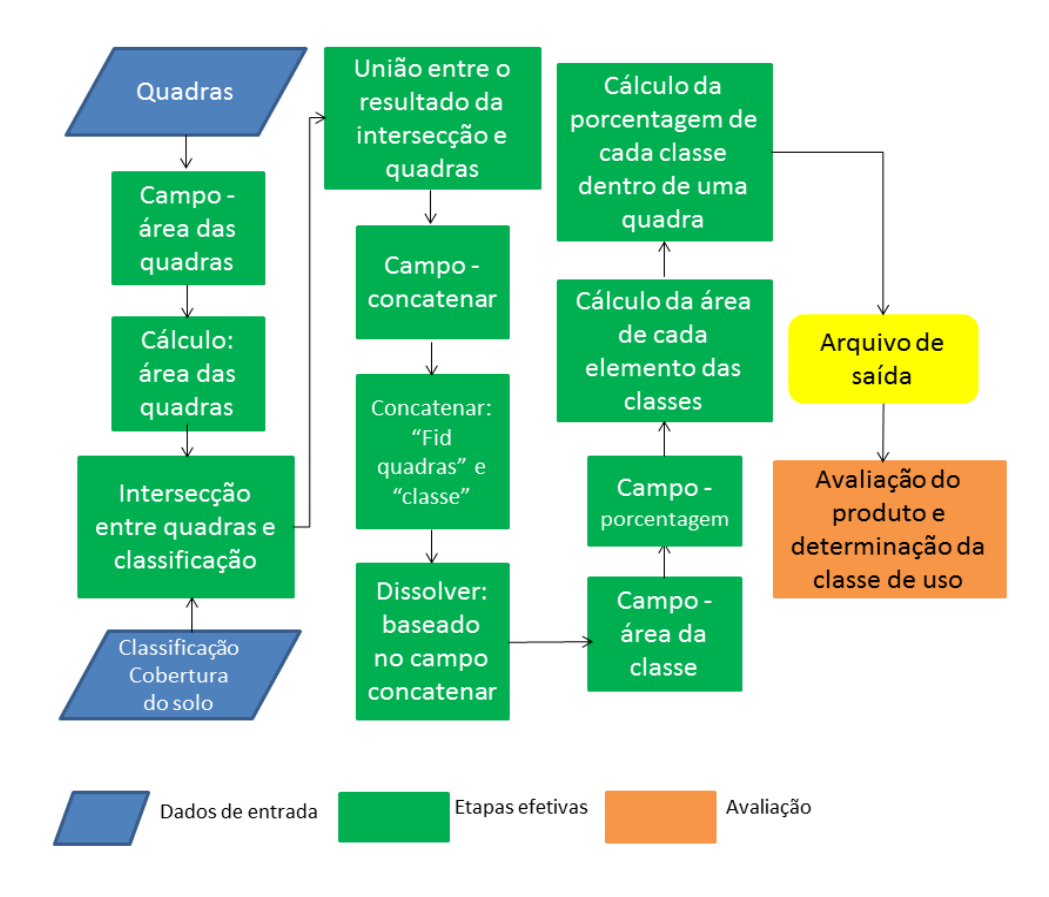

Figura 4.9 - Fluxograma para a obtenção da classificação do uso da terra.
### **5 RESULTADOS E DISCUSSÃO**

### **5.1 Classificação da cobertura da terra**

Os resultados das classificações da cobertura da terra nas áreas-teste A e B são apresentados respectivamente nas Figuras 5.1 e 5.2. Vale lembrar que as classes foram criadas com base em uma análise prévia das cenas que foram utilizadas e também por observações realizadas durante o trabalho de campo.

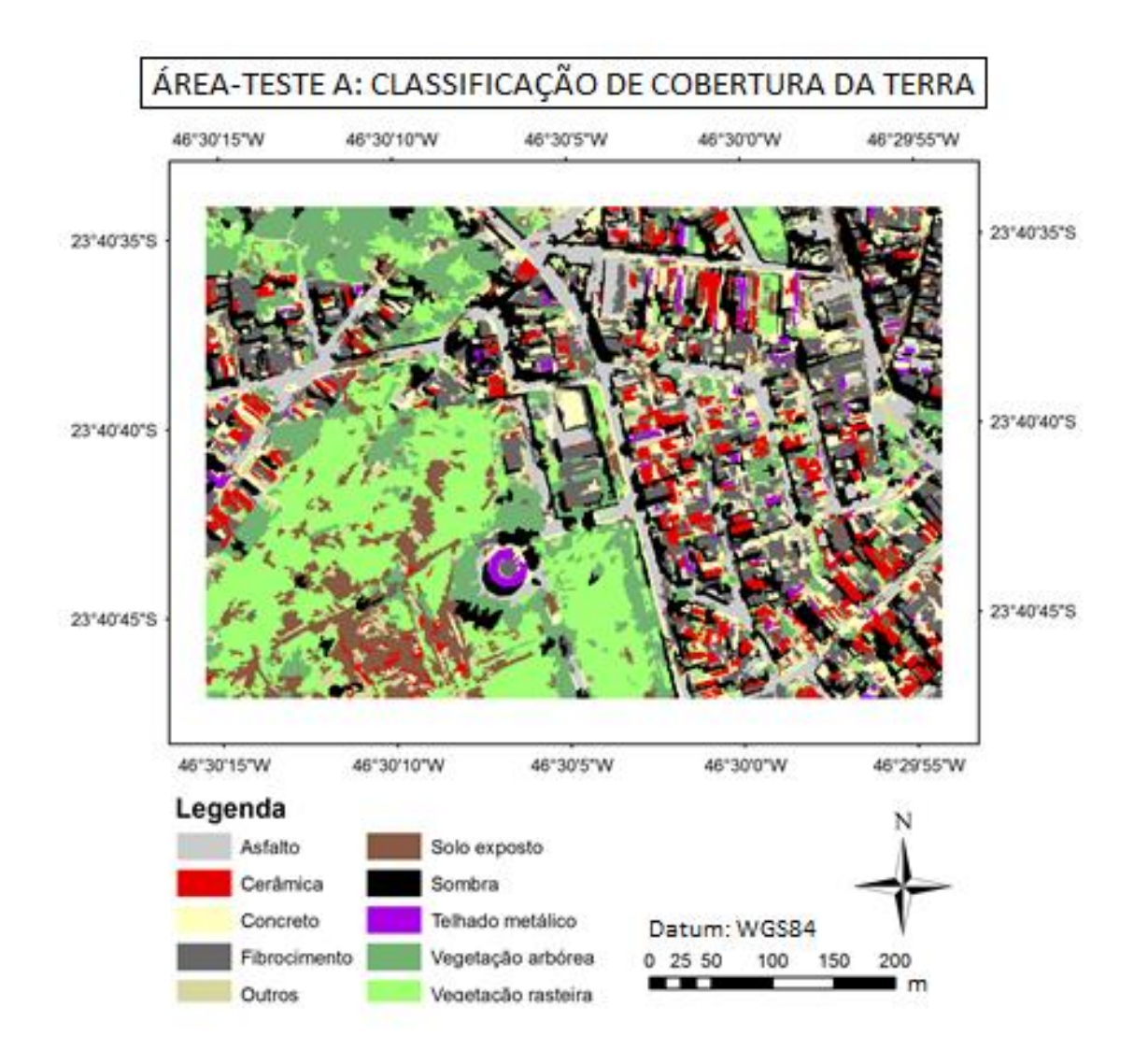

Figura 5.1 - Mapa de classificação da cobertura da terra da área-teste A.

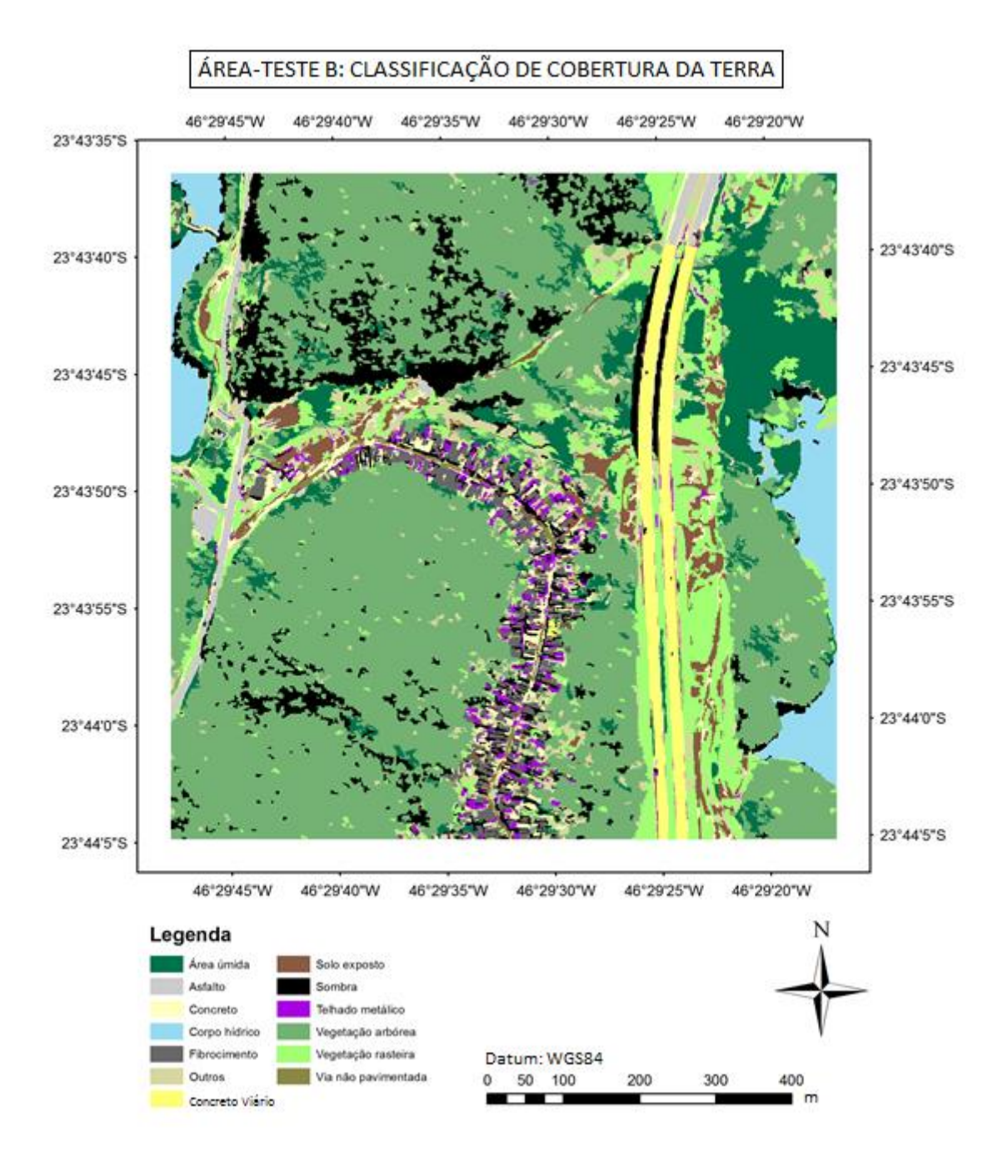

Figura 5.2 - Mapa de classificação da cobertura da terra da área-teste B.

Para comprovar a precisão do estudo foram produzidas matrizes de confusão, índices de exatidão global *Kappa* (COHEN, 1960; ROSENFIELD; FITZPATRICK-LINS, 1986), para cada uma das áreas-teste, além de uma avaliação visual ao término de cada processo.

A matriz de confusão geralmente é utilizada para avaliar os erros e a qualidade da classificação final, se comparados com uma base de referência, pois

apresenta a exatidão de cada classe com seus erros de comissão e omissão (CONGALTON; GREEN, 1999). A partir da matriz de confusão, é possível calcular a exatidão global, que representa a razão entre a soma de todos os elementos classificados corretamente pelo número total de elementos. Já o *Kappa* condicional, valor também obtido através da matriz de confusão que permite avaliar uma determinada classe.

A Tabela 5.1 apresenta os valores de exatidão global e índice *Kappa* para as diferentes classificações realizadas. Os gráficos das Figuras 5.3 e 5.4 apresentam os valores obtidos para o índice *Kappa* condicional das classes de cobertura da terra para cada área-teste de estudo.

Tabela 5.1 - Estatísticas das classificações da cobertura da terra para as áreastestes.

|   |        | Área-teste   Índice Kappa   Exatidão Global |  |
|---|--------|---------------------------------------------|--|
|   | 0.8244 | 0.8467                                      |  |
| в | 0.8449 | 08783                                       |  |

As avaliações e seus respectivos comentários a seguir foram baseados nas matrizes de confusão de cada área-teste. Para a realização da estatística *Kappa,* foram criadas 150 amostras aleatórias para a área-teste A e 230 para a área-teste B que é representativamente maior.

Com relação aos resultados das classificações das duas áreas, os números foram considerados satisfatórios, tanto do ponto de vista visual, como do estatístico. Vale lembrar que a área-teste B possui três classes de cobertura a mais, até porque se optou por trabalhar em diferentes regiões do município, que apresentam características distintas uma da outra. Ainda sobre as diferenças das áreas-testes, como visto na comparação entre ambas estatísticas, a área-teste B possui resultados mais satisfatórios, o que de certa forma já era esperado, uma vez que se trata de uma região mais simples para se classificar e distinguir os alvos, além de ter demandado menor quantidade de "refinamentos" durante a realização do estudo.

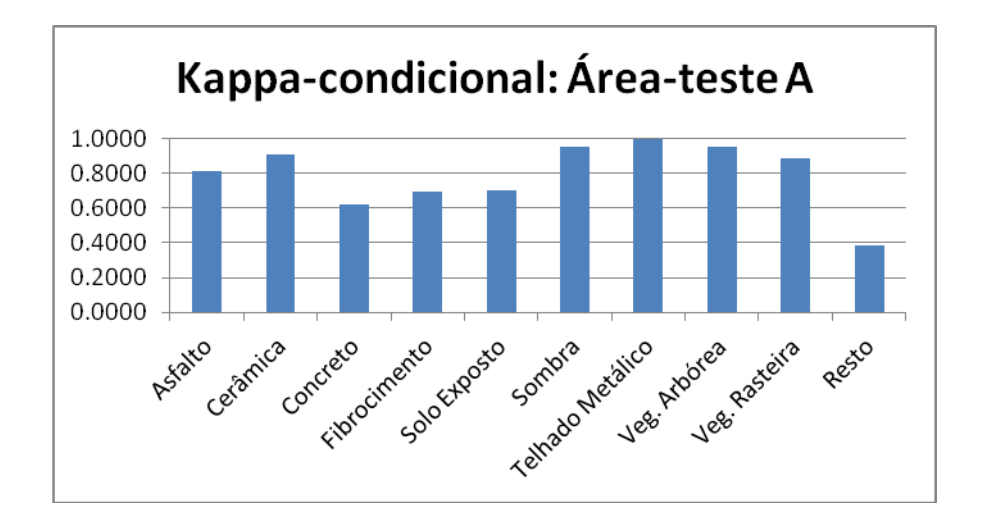

Figura 5.3 - *Kappa*-condicional para as classes de cobertura da terra – área-teste A.

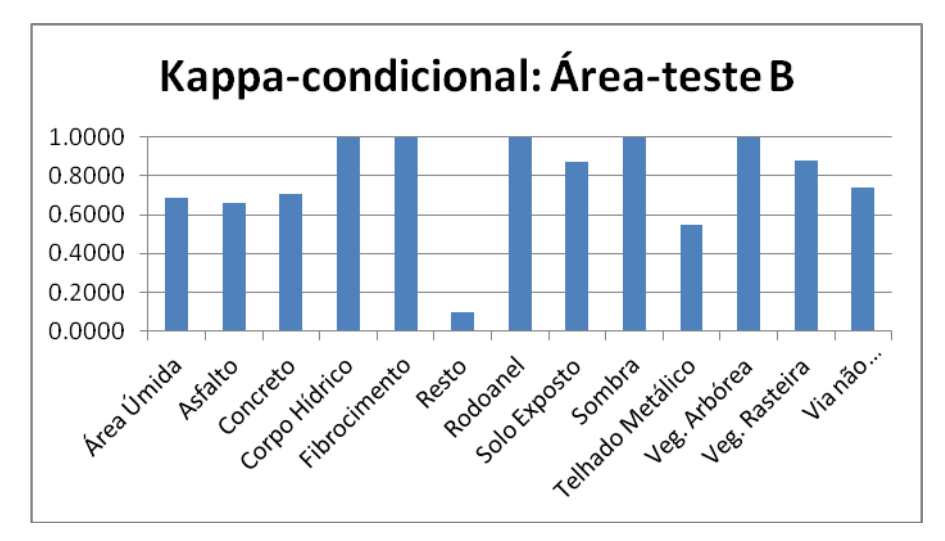

Figura 5.4 - - *Kappa*-condicional para as classes de cobertura da terra – área-teste B.

Por possuírem comportamento espectral semelhante, observou-se nas duas áreas-testes, certa confusão entre as classes "Fibrocimento" e "Asfalto". Porém, para sua melhor diferenciação, sugere-se o uso de atributos de forma, uma vez que os objetos da classe "Fibrocimento" apresentam menor dimensão. Especialmente na área-teste A, houve confusão entre a classe "Fibrocimento" e "Concreto", o que pode ser explicado pela existência de mais calçadas na região, caracterizada por ser mais urbanizada, organizada em quadras padronizadas e apresentar maior fluxo de pessoas nas ruas.

As classes "Vegetação Arbórea" e "Vegetação Rasteira", mesmo apresentando alguma semelhança espectral entre si, foram discriminadas com sucesso,

principalmente por se tratar de espécies vegetais com portes e estágios de desenvolvimento diferentes, especialmente na área-teste B, que apresenta elevada densidade de vegetação de maior porte. No entanto, há confusão com outras classes, como, por exemplo, "Solo Exposto", na qual pode haver tipos de vegetação rala ou esparsa, ou até mesmo na classe "Áreas Úmidas", em que foi possível observar a existência de vegetação em meio aquático. Além disso, podem-se associar áreas identificadas como "Sombra" com altos valores na faixa do infravermelho próximo, por se tratar de cobertura vegetal sombreada. A classe "Sombra" apresentou excelentes resultados nas duas localidades estudadas, mesmo na área-teste A, onde há maior quantidade de edificações, houve poucas confusões.

As classes "Telhado Cerâmico" e "Solo Exposto" apresentaram confusão entre si, o que denota a falha dos atributos de forma, uma vez que a classe "Solo Exposto" não possui características geométricas definidas. Apesar dos resultados razoáveis, deve-se salientar que a possibilidade de usar atributos de textura poderia refinar ainda mais os resultados. Houve também algumas confusões na área-teste B, como, por exemplo, entre as classes "Solo Exposto" e "Via Não Pavimentada". Isto ocorreu pela existência de "terra batida" na via em combinação com outros elementos, como, por exemplo, cascalho, na tentativa de deixar a área transitável em dias chuvosos.

Principalmente na área-teste B, a classe "Telhado Metálico" apresentou algumas confusões com as classes "Solo Exposto" e "Concreto", provavelmente pelo brilho apresentado pelas feições.

Por fim houve duas classes na área-teste B, que devido as suas características únicas do ponto de vista espectral e/ou de forma, não apresentaram nenhuma confusão: "Concreto Pré-moldado" (concreto viário) e "Corpo hídrico".

### **5.2 Classificação do uso da terra**

Diferentemente da classificação da cobertura da terra, o estudo relacionado ao uso não apresenta validação estatística, até porque não há uma referência no âmbito de quadras, nível adotado neste estudo.

Assim sendo, em um primeiro momento, foi avaliada a porcentagem do tipo de cobertura da terra em cada quadra e, posteriormente delimitado o tipo de uso. Foram usados, como referências, mapas e leis de zoneamento da Prefeitura de Santo André.

Como pode ser observado na Figura 5.5, foi obtido um mapa de classificação do uso da terra na área-teste A. Como já mencionado anteriormente, devido à ausência de quadras padronizadas e também por ser resultado de uma invasão já consolidada, essa parte do estudo não foi realizada na área-teste B.

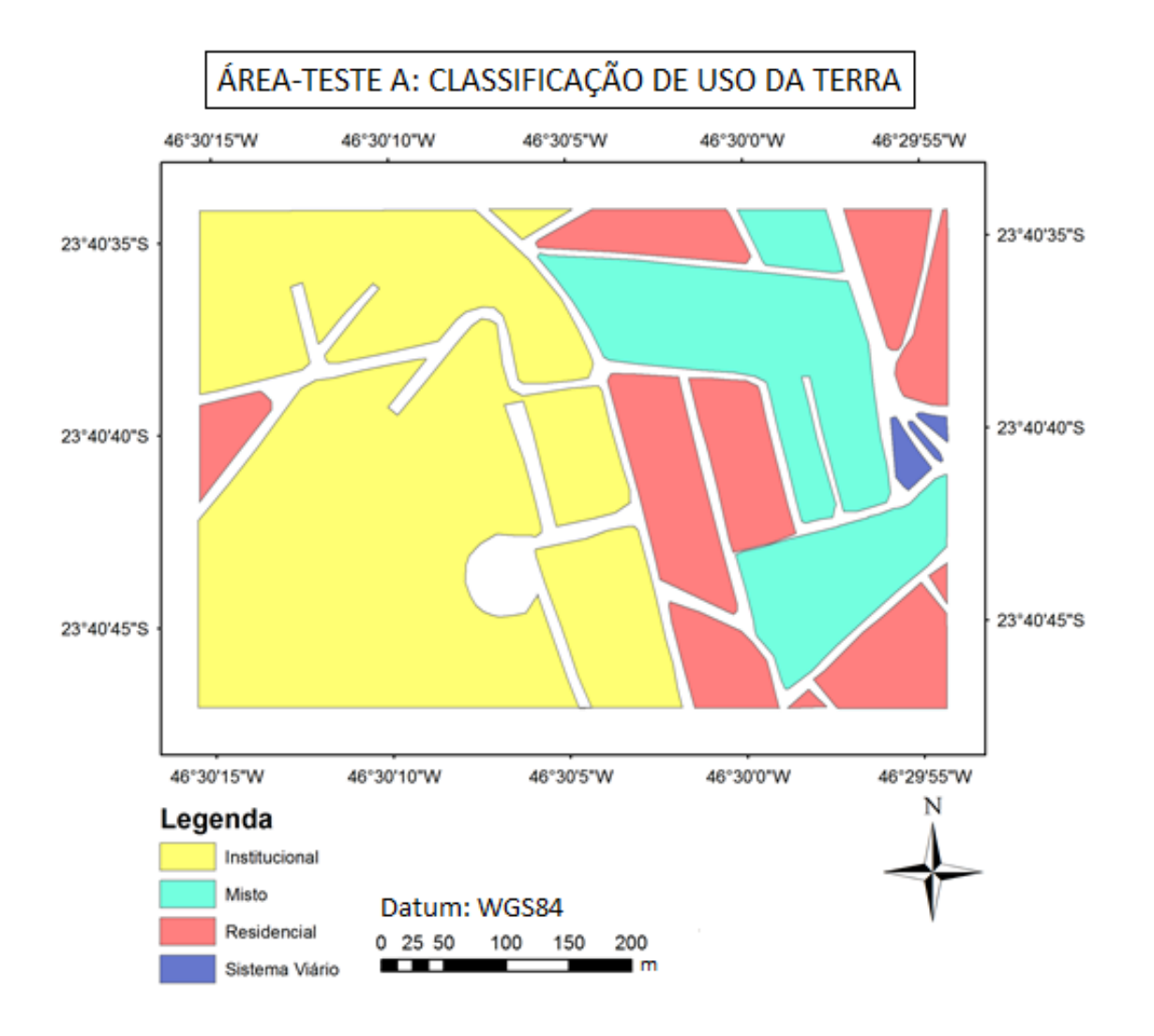

Figura 5.5 Mapa de classificação do uso do solo da área-teste A.

Em linhas gerais, pode-se dizer que a classificação baseada nos tipos de materiais encontrados em superfície faz sentido, uma vez que podem ser estabelecidos padrões, como, por exemplo, a associação de áreas cobertas por telhados cerâmicos com áreas de uso residencial. Além disso, ao observar as referências de uso e ocupação da terra, foi indicado que, para a área estudada a classificação foi considerada como "Zona de recuperação urbana", caracterizada pelo uso predominantemente residencial, com alta densidade populacional, carência de infraestrutura e equipamentos públicos e alta incidência de loteamentos irregulares e núcleos habitacionais de baixa renda. Ainda com relação ao uso da terra na área-teste A, notou-se a existência de duas quadras com uso "institucional", que correspondem a um cemitério e uma linha de servidão, contendo linhas de transmissão de energia e que atravessa boa parte do município.

Portanto, com relação ao uso da terra, foi possível observar duas ações distintas do poder público no território andreense. Na região da área-teste A, verificou-se que, mesmo com as dificuldades existentes no gerenciamento de grandes cidades, houve ordenamento da região e, pelo que foi observado nas imagens, nas classificações e também no trabalho de campo, estão sendo seguidas as medidas dispostas no Plano Diretor e em outros documentos oficiais. Por outro lado, na região da área-teste B, é notório o descontrole, uma vez que se trata de uma de "Área de proteção ambiental" e verificou-se que de fato é uma área consolidada de ocupação do território, fato que pode causar desde problemas ambientais, como, por exemplo, a falta de saneamento básico, até problemas sociais, como acentuada criminalidade (visto que se trata de um local afastado, densamente povoado e de difícil acesso por parte do Estado).

### **5.3 Análise da Imagem WorldView-2**

O conjunto de cenas de 10 de julho de 2010, gentilmente disponibilizadas pela empresa Digital Globe, devido as suas características, possui grande potencial para aplicações urbanas, como mapeamento de uso e cobertura da terra, para diferentes tipos de áreas como as analisadas no presente estudo (vale ressaltar aqui que área-teste A tem dimensão de 1300x800 pixels e a áreateste B 1700x1700 pixels). Além disso, possibilita uma vasta gama de testes,

como, por exemplo, razões entre bandas, possibilitando atingir diferentes tipos de objetivos e gerar outros estudos.

Outro fator importante que deve ser relacionado diretamente à imagem é a data de sua obtenção. Como a área de estudo é uma região em expansão e as imagens são de 2010, muitas das feições observadas na imagem estavam profundamente alteradas no mundo real atual (agosto de 2013), o que prejudicou o reconhecimento durante o trabalho de campo. Isto também significa que o trabalho tem suas limitações em termos de representação da realidade.

### **5.4 Avaliação do Sistema InterIMAGE**

Sobre a avaliação do sistema InterIMAGE para a classificação da cobertura e uso da terra em áreas urbanas, devem ser feitas algumas considerações. No decorrer deste estudo, várias limitações e dificuldades relacionadas a este aplicativo foram encontradas e serão descritas a seguir. Isto é importante como contribuição ao direcionamento de estudos futuros, visando o desenvolvimento no que diz respeito a modelos de classificação baseado em mineração de dados (utilizando o minerador C4.5)..

A primeira limitação do InterIMAGE diz respeito ao tamanho das imagens que podem ser utilizadas. Como as imagens WorldView-2 constituem uma grande massa de dados, após vários testes constatou-se que o sistema não "carrega" recortes fusionados superiores a 2500x2500 pixels. Além disso, mesmo imagens menores, passiveis de serem aceitas pelo aplicativo, podem apresentar problemas no momento da segmentação, devido aos parâmetros utilizados pelo usuário. Dependendo do caso, quanto maior a quantidade de objetos gerados, maiores serão as chances do sistema entrar em colapso. Ainda com relação à questão da imagem, outro problema foi encontrado: mesmo com recortes de dimensões reduzidas, após inúmeros testes constatou-se que os tipos de alvos existentes na cena influenciavam diretamente de forma negativa o resultado da classificação, fato que restringiu consideravelmente as opções de áreas de estudo. Em outras palavras, foi observado que não poderia haver grande variedade e quantidade de alvos,

uma vez que isso poderia comprometer a qualidade da classificação. Por isso, foi necessário reduzir ainda mais o recorte, além de se trabalhar com uma porção da cena contendo uma considerável área de vegetação, o que ajudou a atenuar o problema.

Como citado anteriormente, o processo de segmentação foi de fundamental importância para o êxito deste estudo. Porém, conforme descrito, os parâmetros utilizados refletem-se diretamente nos processamentos posteriores. Em relação à etapa da segmentação, o sistema apresenta grandes limitações no que diz respeito à exportação de amostras e atributos (que é realizada em formato *ESRI Shapefile*). Quanto maior a quantidade de dados, ou seja, número de objetos formados (dos quais são coletadas as amostras) e de atributos selecionados, maiores serão as chances de mais uma vez o sistema entrar em colapso, o que acarreta perda de dados e a necessidade de se rafazer os processamentos. Outro agravante refere-se à necessidade de se "escrever" todos os dados a serem usados pelo aplicativo, o que demanda um tempo razoável para a sua execução.

Para realizar um estudo com grandes quantidades de atributos de forma e espectrais, razões de bandas e índices, como foi o caso desta pesquisa, recomenda-se a extração dos dados em pequenas partes ou grupos e, através do aplicativo ArcGis, a execução das compilações das informações. É importante salientar aqui que é muito importante excluir colunas das tabelas que não serão utilizadas posteriormente pelo minerador, o que apenas aumenta o custo computacional envolvido e ainda pode prejudicar o processo de mineração dos dados.

Após a execução da exportação das informações, o problema encontrado foi executar o processo da mineração de dados para diversas classes simultaneamente. Ou seja, mesmo que todos os processos anteriores fossem considerados satisfatórios e o resultado do processo de mineração de dados para uma dada classe fosse considerado um sucesso, por várias vezes o sistema não apresentava o resultado de vários processos paralelos, ou processava a rede semântica de forma parcial. Assim sendo, para contornar essa limitação, foi necessário gerar um novo projeto e importar os resultados

em formato *ESRI Shapefile* das "minerações" realizadas, fazendo uma "sobreposição" de *layers* e, ao associá-los aos nós de uma rede semântica simplificada, eventuais conflitos espaciais foram resolvidos por regras de pertinência (*membership)*.

Fica registrado então que há uma série de detalhes (às vezes, tais detalhes são pequenos, como, por exemplo, a ordem dos *memberships*, que alteram drasticamente os resultados para se atingir a melhor combinação, muitos testes foram feitos, até em vista da grande quantidade de combinações possíveis ou até mesmo de uma melhor coleta de amostras e seleção mais adequada dos atributos para determinada classe), que durante a execução do processo podem prejudicar o resultado do estudo. Alguns desses detalhes devem ser observados e manipulados pelo usuário, mas outros frequentemente estão embutidos nos processos e podem passar despercebidos.

Com relação aos pontos positivos vale ser destacado que o InterIMAGE é um sistema com interface gráfica e de navegação connsideravelmente simples. Em linhas gerais, pode-se dizer que em sua essência, não é um programa difícil de se operar, porém a sua avaliação é prejudicada devido aos vários problemas observados e à grande quantidade de "manobras" necessárias para resolver tais problemas.

Mesmo demandando uma grande quantidade de amostras para o treinamento, o minerador C4.5 pode ser considerado funcional. No entanto, deve ser feita uma consideração relacionada ao problema dos tipos de alvos existentes na cena em questão. Como não há indícios de que o problema esteja associado ao minerador em si, o processo de mineração "interna" pode ser considerado um ponto positivo.

Um grande ponto positivo deste aplicativo a ser destacado é o processo de implementação da(s) árvore(s) de decisão. Este procedimento é realizado de maneira automática ao se associar o arquivo ao nó da referida classe, uma vez que os arquivos foram unidos e contam com as informações das amostras e demais atributos. Ao executar o algoritmo C4.5, é gerado um documento de texto com a árvore de decisão utilizada para a feição. Isto significa uma grande

economia de tempo e uma simplificação de um processo que muitas vezes pode ser complexo em outras plataformas.

### **5.5 Viabilidade do estudo para aplicações ambientais**

Este estudo e os recursos envolvidos para a sua execução são de grande interesse e têm grande potencial de uso por parte de órgãos ambientais, como por exemplo, o Departamento de Gestão Ambiental do SEMASA, no caso particular deste trabalho.

Ficou evidente que para uma avaliação ambiental é de suma importância conhecer melhor o território abrangido e as suas características e, um estudo como este, permite o levantamento de diversas variáveis. É possível fazer uma comparação dos estágios de um determinado atributo por meio de uma análise multitemporal (caso se tenha acesso a imagens de um mesmo sensor em diferentes datas de obtenção), ou então, com acesso a outro tipo de referência, como, por exemplo, as diretrizes de um Plano Diretor. Com base nisso, pode ser feito um monitoramento de uma região, ou até mesmo de uma feição ou elemento, como, por exemplo, diminuição de áreas verdes, ocupação de áreas irregulares etc. Como a imagem utilizada tem grande detalhamento, o estudo é facilitado e, em conjunto com técnicas de mineração de dados e de geoprocessamento, abre-se um amplo leque de aplicações.

No entanto, devido à complexidade de alguns procedimentos e às dificuldades citadas anteriormente, infelizmente não é possível afirmar que o corpo técnico, por mais qualificado que seja, estará apto a conduzir alguns experimentos, mesmo que tenha o material em mãos, uma vez que dependendo da demanda de tarefas e da disponibilidade de tempo, as limitações do sistema usado podem afastar o usuário final, mesmo em se tratando de um aplicativo livre. Assim sendo, entende-se que, a menos que haja um profissional ou uma equipe de pessoas dedicadas em tempo integral somente ao desenvolvimento do aplicativo os estudos baseados no mesmo permanecerão em caráter experimental

### **6. CONCLUSÕES**

Atendendo às demandas propostas no objetivo geral deste trabalho, as principais conclusões observadas, baseando-se nos resultados obtidos, foram:

Sobre o uso do InterIMAGE, ficou claro que se trata de um projeto ainda em desenvolvimento e que apresenta forte potencial, haja vista o modelo desenvolvido a partir do mesmo. A interface gráfica simples e navegação intuitiva e de seus recursos, como o algoritmo C4.5, podem ser considerados pontos positivos do aplicativo.

No entanto, deve-se salientar que, devido às várias limitações e problemas observados durante a execução das tarefas deste estudo, ele infelizmente ainda não pode ser considerado um sistema apto para uso operacional, como, por exemplo, para órgãos públicos que fazem uso desse tipo de recurso para tomada de decisões estratégicas. Além disso, mesmo em se tratando de um sistema livre, muitos dos aplicativos necessários para corrigir ou complementar alguns passos não são gratuitos, o que pode ser visto como grande desvantagem em relação a outras plataformas mais robustas, que mesmo sendo pagas, não precisam de ações complementares em outros aplicativos e ainda podem ser consideradas geralmente mais confiáveis e robustas.

Mesmo com todas as restrições existentes na execução deste trabalho pode-se considerar o InterIMAGE como uma ferramenta com potencial para diferentes aplicações ambientais. Para reforçar essa ideia, ficam como exemplos os resultados dos estudos de uso e cobertura da terra que, mesmo apresentando sérias dificuldades para sua realização, se mostraram aceitáveis. Porém, existem muitos detalhes a serem aprimorados para que o sistema fique mais próximo dos potenciais usuários, caso contrário, outras plataformas mesmo que pagas, acabam sendo mais úteis. De qualquer modo, fica claro que um estudo deste tipo auxilia de forma eficaz o gerenciamento do território, possibilitando um monitoramento de várias áreas do município que apresentam diferentes dinâmicas. Ainda sobre esse assunto, pode-se dizer que na áreateste A, o poder público tem exercido seu papel de organizador do território com maior sucesso, uma vez que foram observadas práticas de uso e

ocupação da terra já previstas em documentos oficiais. No entanto, a áreateste B inspira muito mais cuidado e atenção por parte dos órgãos governamentais, pois como observado, trata-se de uma área invadida e que se encontra consolidada e, pelo que foi observado e apurado, se encontra neste processo há vários anos.

Sobre os modelos de classificação gerados para cobertura da terra em ambas as áreas-testes, chegou-se à conclusão que estatisticamente os resultados têm grande concordância. Visualmente, pode-se dizer que os resultados também foram coerentes e, ao se comparar com as imagens de referência, foi possível observar a sua qualidade.

Com relação ao potencial das imagens utilizadas, destacam-se os usos das bandas *Coastal Blue* (para melhor identificação de telhados metálicos), Yellow (que auxiliou na identificação da classe solo exposto e, como previsto pelo fabricante, no reconhecimento de vegetação arbórea) e *Red Edge* (que além da prevista distinção da vegetação, auxiliou na separação da classe "asfalto"). Ainda com relação às imagens, ficou clara a importância de se realizar trabalhos de campo coleta de pontos de controle e reconhecimento da região de interesse. No entanto vale ressaltar que é muito importante utilizar imagens as mais recentes possíveis, principalmente em áreas de expansão, como a região estudada. Além disso, as imagens são arquivos extremamente pesados de se manipular, até porque diferentes processos são aplicados à elas, o que dificulta seu armazenamento e posterior processamento no InterIMAGE.

### **6.1 Recomendações para trabalhos futuros**

• Para o aperfeiçoamento do sistema InterIMAGE: (a) desenvolver um modo de se utilizar imagens maiores e com maior quantidade e diversidade de alvos; (b) simplificar e tornar mais robusto o modelo de exportação de atributos e amostras, para que não seja necessário fazer a união das informações em outro aplicativo, talvez, como medida paliativa, um método de exportar atributos em pacotes espectrais, de forma e textura previamente testados e que respeitem as limitações do sistema seja uma alternativa interessante; (c) procurar uma forma para tornar os atributos de textura viáveis para uso; (d)

deixar o sistema mais confiável ao se realizar diferentes processos de mineração de dados simultaneamente em uma mesma rede semântica; (e) possibilidade de se trabalhar com um maior número de extensões de arquivos.

• Desenvolver uma rotina para realizar a classificação de uso da terra basicamente no InterIMAGE, a partir de um processo de mineração de dados que possibilite uma eventual comparação dos resultados obtidos.

• Adaptar o modelo de classificação desenvolvido neste trabalho para cenas de outras regiões, mas que apresentem características semelhantes.

• Utilizar imagens mais recentes, principalmente em regiões em expansão como a estudada neste projeto, uma vez que muitos elementos da paisagem se encontram profudamente alterados, o que prejudicou o reconhecimento e a realização do trabalho de campo.

• Desenvolver uma pesquisa que foque mais nos resultados e, possíveis aplicações, utilizando informações (como, por exemplo) limiares e atributos obtidos anteriormente, com o intuito de se economizar tempo e processamento.

## **REFERÊNCIAS BIBLIOGRÁFICAS**

ALMEIDA, C. M. Aplicação dos sistemas de sensoriamento remoto por imagens e o planejamento urbano e regional. **Arq. Urb - Revista Eletrônica de Arquitetura e Urbanismo (USJT),** v. 3, p. 98-123, 2010.

ANTUNES, A. F. B. **Classificação de ambiente ciliar baseada em orientação a objeto em imagens de alta resolução espacial**. 2003. 146p. Tese (Doutorado em Ciências Geodésicas) - Universidade Federal do Paraná, Curitiba. 2003.

ARAÚJO, E. H. G. **Análise multi-temporal de cenas do satélite Quickbird usando um novo paradigma de classificação de imagens e inferências espaciais: estudo de caso Belo Horizonte (MG).** 2006. 159 p. INPE-13956- TDI/1062. Dissertação (Mestrado em Sensoriamento Remoto). INPE -Instituto Nacional de Pesquisas Espaciais, São José dos Campos, 2006. Disponível em: <http://mtc-m17.sid.inpe.br/col/sid.inpe.br/MTCm13%4080/2006/07.24.19.43/doc/publicacao.pdf >. Acesso em: 30 Out. 2013.

BAATZ, M.; SCHÄPE, A. Multiresolution segmentation: an optimization approach for high quality multiscale image segmentation. In: ANGEWANDTE GEOGRAPHISCHE INFORMATIONSVERARBEITUNG, 12. (AGIT Symposium), Salzburg, Áustria, 2000. **Proceedings...** Karlsruhe, Alemanha: Herbert Wichmann Verlag, 2000. p. 12-23. Disponível em: <http://www.ecognition.cc/download/baatz\_schaepe.pdf>. Acesso em: 30 Out. 2013.

BENZ, U. C., P. HOFMANN, G. WILLHAUCK, I. LINGENFELDER, M. HEYEN. Multi-resolution, object-oriented fuzzy analysis of remote sensing data for GISready information**. ISPRS Journal of Photogrammetry & Remote Sensing**, v. 58, p. 239–58, 2004.

BLASCHKE, T. Object based image analysis for remote sensing. **ISPRS Journal of Photogrammetry & Remote Sensing**, n. 65, p. 2-16, ago 2010.

BRASIL. Presidência da República – Casa Civil. **Lei Nº 5.172**[, de 25 de outubro](http://legislacao.planalto.gov.br/legisla/legislacao.nsf/Viw_Identificacao/lei%205.172-1966?OpenDocument)  [de 1966.](http://legislacao.planalto.gov.br/legisla/legislacao.nsf/Viw_Identificacao/lei%205.172-1966?OpenDocument) Disponível em:< [http://www.planalto.gov.br/ccivil\\_03/leis/l5172.htm](http://www.planalto.gov.br/ccivil_03/leis/l5172.htm)> Acesso em: 13 nov. 2013.

\_\_\_\_\_\_\_. **Decreto n. 89.817, de 20 de junho de 1984**. Dispõe sobre as instruções reguladoras das normas técnicas da cartografia nacional. Diário Oficial da República Federativa do Brasil, Brasília, 22 de junho de 1984.

BÜCKNER, J.; STAHLHUT, O.; PAHL, M.; LIEDTKE., C.-E. GeoAIDA - A knowledge based automatic image data analyser for remote sensing data. In: INTERNATIONAL ICSC CONGRESS ON COMPUTATIONAL INTELLIGENCE: METHODS & APPLICATIONS, 2. 2001, Bangor, Wales,United Kingdom. **Proceedings**... Millet, Alberta: ICSC, 2001. p.19-22.

CARVALHO, M. V. **A. Classificação da cobertura e uso do solo com imagens Worldview-2 utilizando mineração de dados e análise baseada**  **em objetos.** 2011. 201 p. (sid.inpe.br/mtc-m19/2011/09.05.20.27-TDI). Dissertação (Mestrado em Sensoriamento Remoto) - Instituto Nacional de Pesquisas Espaciais, São José dos Campos, 2011. Disponível em: <http://urlib.net/8JMKD3MGP7W/3ACT3BL>. Acesso em: 20 fev. 2013.

COAD, P.; YOURDON, E. **Análise baseada em objetos.** 2 ed. Rio de Janeiro: Campus, 1992. 225 p.

COELHO, M. C. N. Impactos ambientais em áreas urbanas. GUERRA, A. J. T. e CUNHA, S. B. (Orgs.). In: **Impactos ambientais urbanos no Brasil.** Rio de Janeiro: Bertrand Russell. 2001.

COHEN, J.A. Coefficient of agreement for nominal scales**. Educational and Psychological Measurement**, n. 20, p. 37-46, 1960.

CONGALTON, R. G.; GREEN, R. **Assessing the accuracy of remotely sensed data: principles and practices.** Boca Raton: Lewis Publishers, 1999. 137 p.

CONTI, J. B. **Clima e meio ambiente**. 7 ed. São Paulo: Atual, 2011. 96 p.

COSTA, G.; FEITOSA, R.; FONSECA, L.; OLIVEIRA, D.; FERREIRA, R.;CASTEJON, E. Knowledge-based interpretation of remote sensing data with the interimage system: major characteristics and recent developments. In: **In:**  GEOGRAPHIC OBJECT-BASED IMAGE ANALYSIS CONFERENCE (GEOBIA 2010), 2010, Gent. **Proceedings...** 2010. v. 38-4/C7. ISSN 1682-1777.

COSTA, G. A. O. P.; PINHO, C. M. D.; FEITOSA, R. Q.; ALMEIDA, C. M.; KUX, H. J. H.; FONSECA, L. M. G.; OLIVEIRA, D. A. B. INTERIMAGE: an open source platform for automatic image interpretation. In: SIMPÓSIO BRASILEIRO DE GEOMÁTICA E V COLÓQUIO BRASILEIRO DE CIÊNCIAS GEODÉSICAS, 2., UNESP - Presidente Prudente. **Anais...** Presidente Prudente: UNESP, 2007. 2ª ed. p. 735-739. 2007. Disponível em: <http://www2.fct.unesp.br/sbg-cbcg/>. Acesso em: 25 Out 2013.

COSTA, G.A.O.P. ; PINHO, C.M.D. ; FEITOSA, R.Q. ; ALMEIDA, C.M.; KUX, H.J.H. ; FONSECA, L.M.G.; OLIVEIRA, D.A.B. INTERIMAGE: uma plataforma cognitiva open source para a interpretação automática de imagens digitais. RBC. **Revista Brasileira de Cartografia**, v. 60, p. 331-337, 2008.

COSTA, G.A.O.P. **A knowledge-based approach for automatic interpretation of multidate remote sensing data**. 2009. 149 p. Tese (Doutorado em Engenharia Elétrica) – Pontifícia Universidade Católica do Rio de Janeiro (PUC-Rio), Rio de Janeiro, 2009.

DEÁK, C. **À busca das categorias da produção do espaço**. 289 p. 2001. Tese (Doutorado em Filosofia) – Cambridge University, Cambridge, 1985. Disp. em:[<http://www.usp.br/fau/docentes/depprojeto/c\\_deak/CD/3publ/01LD](http://www.usp.br/fau/docentes/depprojeto/c_deak/CD/3publ/01LD-categ/MC-categ-esp.pdf)[categ/MC-categ-esp.pdf>](http://www.usp.br/fau/docentes/depprojeto/c_deak/CD/3publ/01LD-categ/MC-categ-esp.pdf) Acesso em: 14 Nov. 2013.

DEFINIENS Imaging GMBH. **Definiens Developer 7 -** reference book. München, Alemanha: Definiens (The Imaging Intelligence Company), 2007. 195 p.

DIGITAL GLOBE. **Design and specifications.** Agosto, 2009. Disponível em:<http://www.digitalglobe.com/downloads/WorldView2-DS-WV2-Web.pdf>. Acesso em: 29 Jan. 2013.

DIGITAL GLOBE. **WhitePaper -** the benefits of the 8 spectral bands of WorldView-2**.** 2010. Disponível em: [<http://www.digitalglobe.com/sites/default/files/DG-8SPECTRAL-WP\\_0.pdf>](http://www.digitalglobe.com/sites/default/files/DG-8SPECTRAL-WP_0.pdf) Acessado em: 29 Jan. 2013.

DI GREGORIO, A. **Land cover classification system (LCCS), version 2 –** classification concepts and user manual. Rome: FAO, 2005. 208 p. ISBN 92-05- 10-5327-8.

DURIEUX, L.; LAGABRIELLE, E.; NELSON, A. A method for monitoring building construction in urban sprawl areas using object-based analysis of SPOT 5 images and existing GIS data. **ISPRS Journal of Photogrammetry & Remote Sensing**, n. 63, p. 399-408, mai 2008.

ELSHARKAWY A,; ELHABIBY, M; EL-SHEIMY, N. Improvement in the detection of land cover classes using the WorldView-2 imagery. In: **ASPRS**  2012 ANNUAL CONFERENCE, 2012, Sacramento. Proceedings... Sacramento, ASPRS, 2012.

EMBRAPA. **Sistemas orbitais de monitoramento e gestão territorial.** Campinas: Embrapa Monitoramento por Satélite, 2009. Disponível em: <http://www.sat.cnpm.embrapa.br>. Acesso em: 2 Fev. 2013.

FAYYAD, U.; PIATESKY-SHAPIRO, G.; SMYTH, P.; UTHURUSAMY, R. **Advances in knowledge discovery and Data mining.** Cambridge: MIT Press, 1996. 560 p.

FEITOSA, R. Q.; MATTOS, C.; SANTOS, R. V.; REGO, L. F. G.; PEREIRA, A. A. C. Impacto de técnicas baseadas em conhecimento na análise de imagens de média resolução para mapeamento do desflorestamento na Amazônia. In: SIMPÓSIO BRASILEIRO DE SENSORIAMENTO REMOTO, 12. (SBSR), 2005, Goiânia. **Anais...** São José dos Campos: INPE, 2005. p. 4065-4072. CD-ROM, On-line. ISBN 85-17-00018-8. Disponível em:

<http://urlib.net/ltid.inpe.br/sbsr/2004/11.16.18.14>. Acesso em: 15 Fev. 2013.

FICHMAN, R.; KEMERER, C. Object-Oriented and Conventional Analysis and Design Methodologies: Comparison and Critique**. IEEE Computer**, v. 25, n.10, p.22-39, October, 1992.

FLORENZANO, T. G. **Imagens de satélite para estudos ambientais.** São Paulo, SP: Oficina de Textos, 2002. 97 p.

GALO, M.; CAMARGO, P. O. Utilização do GPS no controle de qualidade de carta. In: CONGRESSO BRASILEIRO DE CADASTRO TÉCNICO MULTIFINALI-TÁRIO, 1. (COBRAC), 7- 10 ago 1994, Florianópolis Brasil. **Anais...** Florianópolis: Universidade Federal de Santa Catarina, 1994. Tomo II, p. 41-48.

GOOGLE EARTH. **Google Earth**. 2012. Disponível em: < http://www.google.com.br/intl/pt-BR/earth/index.html>. Acesso em: 30, 06, 2012.

GOLDSCHMIDT, R.; PASSOS, E. **Data mining -** um guia prático. Rio de Janeiro: Elsevier, 2005. 257 p. ISBN (85-352-1877-7).

GRIMMOND, S. Urbanization and global environmental change: local effects of urban warming. **Geographical Journal**, n. 173, p. 83−88, 2007.

HAN, J.; KAMBER, M. **Data mining:** concepts and techniques. San Francisco: Morgan Kaufmann Publishers, 2001.

HENDERSON, F. M.; XIA, Z.-G. SAR applications in human settlement detection, population estimation and urban land use pattern analysis - A status report. **IEEE Transactions on Geoscience and Remote Sensing**, v. 35, n. 1, p. 79-85, 1997.

HOFMANN, P.; STROBL, J.; KUX, H. J. H. Detecting informal settlements from Quickbird data in Rio de Janeiro using an object based approach. In: BLASCHKE, T.; LANG, S.; HAY, G. J. (Eds.) **Object-based image analysis – spatial concepts for knowledge-driven remote sensing applications**. Berlim: Springer-Verlag, 2008. 817 p. Cap. 6.1, p. 531-553

HU, S.; WANG, L. Automated urban land-use classification with remote sensing. **International Journal of Remote Sensing**, vol. 34, 790-803, 2013.

INSTITUTO BRASILEIRO DE GEOGRAFIA E ESTATÍSTICA (IBGE). **Censo demográfico de 2010**. Disponível em:

<http://www.ibge.gov.br/cidadesat/link.php?codmun=210945>. Acesso em: 03 Out. 2013.

INSTITUTO BRASILEIRO DE GEOGRAFIA E ESTATÍSTICA (IBGE). **Site principal do IBGE**. Disponível em:

<http://www.ibge.gov.br/home/geociencias/cartografia/manual\_nocoes/element os\_representacao.html>, Acesso em: 22 ago. 2013.

JENSEN, J. R.; COWEN, D. C. Remote sensing of urban/suburban infrastructure and socioeconomic attributes. **Photogrammetric Engineering & Remote Sensing**, v. 65, n. 5, p. 611-622. Mai 1999.

JENSEN, J. R. **Introductory digital image processing a remote sensing perspective.** Englewood Cliffs, NJ: Prentice-hall, 2005. 3ª ed. 526 p.

JENSEN, J. R. **Sensoriamento remoto do ambiente:** uma perspectiva em recursos terrestres. Tradução: EPIPHANIO, J. C. N. São José dos Campos: Parêntese, 2009. 598 p . Tradução de Remote sensing of the environment: an Earth resource perspective.

JOHANSEN, K.; BARTOLO, R.; PHINN, S. Geographic object-based image analysis. **Journal of Spatial Science**. v. 55, n. 1, p. 3-7, 2010.

KOHLI, D.; WARWADEKAR, P; KERLE, N.; SLIUZAS, R.; STEIN, A. Transferability of object-oriented image analysis methods for slum identification. **Remote Sensing.** v. 5, n. 9, p. 4209-4228, 2013. doi:10.3390/rs5094209

KORTING, T. S. **GeoDMA:** a toolbox integrating data mining with object-based and multi-temporal analysis of satellite remotely sensed imagery. 2012. 119 p. (sid.inpe.br/mtc-m19/2012/07.31.18.22-TDI). Tese (Doutorado em Sensoriamento Remoto) - Instituto Nacional de Pesquisas Espaciais (INPE), São José dos Campos, 2012. Disponível

em: <http://urlib.net/8JMKD3MGP7W/3CCH86S>. Acesso em: 02 fev. 2013.

KORTING,T. S.; FONSECA, L. M. G.; ESCADA, M. I. S.; SILVA, F. C.; SILVA, M. P. S. GeoDMA - a novel system for spatial Data mining. In: DATA MINING WORKSHOPS, 2008. ICDMW '08. IEEE INTERNATIONAL CONFERENCE, 2008, Pisa, Italy. **Proceedings...** Pisa: IEEE, 2008.

KUX, H. J. H.; NOVACK, T.; FERREIRA, R.; OLIVEIRA, D. A.; RIBEIRO, B. M. G. Classificação da cobertura do solo urbano usando imagens ópticas de altíssima resolução e o sistema InterIMAGE baseado em conhecimento. In: SIMPÓSIO BRASILEIRO DE SENSORIAMENTO REMOTO, 15. (SBSR), 2011, Curitiba. **Anais...** São José dos Campos: INPE, 2011. p. 822-829. DVD, Internet. ISBN 978-85-17-00056-0 (Internet), 978-85-17-00057-7 (DVD). Disponível em: <http://urlib.net/3ERPFQRTRW/39UGE8S>. Acesso em: 28 Fev. 2013.

LABEN, C. A., BROWER, B. V. **Process for enhancing the spatial resolution of multispectral imagery using pan-sharpening**. United States Patent No. 6011875.

LANG, S.; BLASCHKE, T. **Análise da paisagem com SIG**. Tradução: KUX, H. J. H. São Paulo: Oficina de Textos, 2009. 424 p. Tradução de Landschaftsanalyse mit GIS.

MARCHESI, A.; COLOMBO, R.; VALENTINI, P. Application of high spatial resolution satellite imagery for urban environment mapping. In: INTERNATIONAL CONFERENCE ON OBJECT-BASED IMAGE ANALYSIS, 1. (OBIA'06), 4-5 jul 2006, Salzburg, Áustria. **Proceedings…** Viena: IAPRS ISPRS Commission VI, WG VI/4, 2006. Disponível em: [<http://www.isprs.org/proceedings/XXXVI/4-](http://www.isprs.org/proceedings/XXXVI/4-C42/Papers/16_Automated%20classification%20IC%20II%20-%20Settlements%20Infrastructure/OBIA2006_Marchesi_Colombo_Valentini.pdf) [C42/Papers/16\\_Automated%20classification%20IC%20II%20-](http://www.isprs.org/proceedings/XXXVI/4-C42/Papers/16_Automated%20classification%20IC%20II%20-%20Settlements%20Infrastructure/OBIA2006_Marchesi_Colombo_Valentini.pdf)

[%20Settlements%20Infrastructure/OBIA2006\\_Marchesi\\_Colombo\\_Valentini.pdf](http://www.isprs.org/proceedings/XXXVI/4-C42/Papers/16_Automated%20classification%20IC%20II%20-%20Settlements%20Infrastructure/OBIA2006_Marchesi_Colombo_Valentini.pdf) > Acesso em: 13 nov. 2013.

MATHENGE, C. W.; **Application of object oriented image analysis in slum identification and mapping -** the case of Kisumu, Kenya. Thesis (Master of

Science in Geo-Information Science and Earth Observation) - University of Twente Faculty of Geo-Information and Earth Observation (ITC), Enschede, 2011.

MENEGHETTI, G. T. **Classificação da cobertura da terra do município de Raposa (MA) com imagens WorldView-2 utilizando o aplicativo InterIMAGE e mineração de dados.** 2013. 114 p. (sid.inpe.br/mtcm19/2013/04.09.12.17-TDI). Dissertação (Mestrado em Sensoriamento Remoto) - Instituto Nacional de Pesquisas Espaciais (INPE), São José dos Campos, 2013. Disponível em:<http://urlib.net/8JMKD3MGP7W/3DSF9PP>. Acesso em: 08 maio 2014.

MOELLER, M. Remote sensing for the monitoring of urban growth patterns. **The International Archives of the Photogrammetry, Remote Sensing and Spatial Information Sciences**, v. 54, n. 4, p. 221–233, 2005. Disponível em: <http://www.isprs.org/proceedings/XXXVI/8-W27/moeller.pdf>. Acesso em: 27 Fev. 2013.

MOREIRA, R. C. **Estudo espectral de alvos urbanos com imagens do sensor HSS (Hyperspectral Scanner System)**. 237p. INPE-15339-TDI/1375. Tese (Doutorado em Sensoriamento Remoto) – INPE - Instituto Nacional de Pesquisas Espaciais, São José dos Campos, 2008. Disponível em: <http://mtcm18.sid. inpe.br/col/sid.inpe.br/mtc-

m18@80/2008/07.03.20.00/doc/publicacao.pdf> Acesso em: 21 jan 2014.

NELLIS, M. D.; BUSSING, C. E.; NKAMBWE, M.; COLEMAN, T. L. Urban land use and morphology in a developing country using SPOT HRV data: Gaborone, Botswana. **Geocarto International**, v. 12, n. 1, p. 91-97, 1997.

NOVACK, T. **Classificação da cobertura da terra e do uso do solo urbano utilizando o sistema InterIMAGE e imagens do sensor QuickBird**. 2009. 214 p. (INPE-16594-TDI/1580). Dissertação (Mestrado em Sensoriamento Remoto) - Instituto Nacional de Pesquisas Espaciais, São José dos Campos, 2009. Disponível em: <http://urlib.net/sid.inpe.br/mtcm18@80/2009/08.31.21.23>. Acesso em: 07 jan. 2013.

NOVACK, T.; ESCH, T.; KUX, H.J.H.; STILLA, U. Machine learning comparison between WorldView-2 and QuickBird-2 simulated imagery regarding object-based urban land cover classification. **Remote Sensing**, v. 3, p. 2263-2282, 2011.

NOVACK, T.; KUX, H. J. H. Urban land cover and land use classification of an informal settlement area using the open-source knowledge-based system InterIMAGE. **Journal of Spatial Science**, v. 55, n. 1, p. 23 -41, June 2010.

NOVACK, T.; RIBEIRO, B. M. G.; KUX, H. J. H. Análise dos dados do satélite WorldView-2 para a discriminação de alvos urbanos semelhantes com base em algoritmos de seleção de atributos. In: SIMPÓSIO BRASILEIRO DE SENSORIAMENTO REMOTO, 15. (SBSR), 2011, Curitiba. **Anais...** São José dos Campos: INPE, 2011. p. 7815-7821. DVD, Internet. ISBN 978-85-1700056-0 (Internet), 978-85-17-00057-7 (DVD). Disponível em: <http://urlib.net/3ERPFQRTRW/3A2L5KH>. Acesso em: 28 jan. 2013.

PADWICK, C.; DESKEVICH, M.; PACIFICI, F. SMALLWOOD, Scott. Worldview-2 Pan Sharpening. In: ASPRS 2010 ANNUAL CONFERENCE, 2010, San Diego, California. **Proceedings...** San Diego: ASPRD, 2010.

PAHL, M. **Arquitetura de um sistema baseado em conhecimento para a interpretação de dados de sensoriamento remoto de múltiplos sensores**. 2008. 95 p. (INPE-15211-TAE/71). PhD Thesis - Universidade de Hannover, [S.l.] . Disponível em: <http://urlib.net/sid.inpe.br/mtcm17@80/2008/03.07.18.31>. Acesso em: 14 Nov. 2013.

PAL, N.; PAL, S. A review on image segmentation techniques. **Pattern Recognition**, v. 26, n. 9, p. 1277-1294, 1993.

PCI GEOMATICS. **Geomatica OrthoEngine v10.3 tutorial orthorectifying WV-1 and WV-2 data rigorous and RPC modeling**, 2007. Disponível em: <http://www.pcigeomatics.com/support/tutorials/pdf/Geomatica\_v103\_OrthoEng ine\_Tutorial\_Worldview\_1\_and\_2\_v1.2.pdf> Acesso em: 20 jul. 2012.

PINHO, C. M. D. **Análise orientada a objetos de imagens de satélites de alta resolução espacial aplicada à classificação de cobertura do solo no espaço intra-urbano**: o caso de São José dos Campos-SP. 2005. 178 p. (INPE-14183-TDI/1095). Dissertação (Mestrado em Sensoriamento Remoto) - Instituto Nacional de Pesquisas Espaciais, São José dos Campos, 2005. Disponível em: <http://urlib.net/sid.inpe.br/MTC-m13@80/2005/11.23.13.40>. Acesso em: 28 Nov. 2012.

PINHO, C. M. D. ; UMMUS, M. E. ; [NOVACK,](http://lattes.cnpq.br/6500130391746465) T. Simulação do comportamento espectral de alvos urbanos em sensores multiespectrais. In: SIMPÓSIO BRASILEIRO DE SENSORIAMENTO REMOTO, 14. (SBSR), 2009, Natal. **Anais...** São José dos Campos: INPE, 2009. p. 803-810. DVD, On-line. ISBN 978-85-17-00044-7. (INPE-15986-PRE/10595). Disponível em: <http://urlib.net/dpi.inpe.br/sbsr@80/2008/11.12.19.11>. Acesso em: 08 maio 2014.

PINHO, C. M. D; FONSECA, L. M. G; KORTING, T. S.; ALMEIDA, C. M.; KUX, H. J. H. Land-cover classification of an intra- urban environment using highresolution images and object-based image analysis. **International Journal of Remote Sensing**, v. 33, n. 19, p. 5973–5995, 2012.

Prefeitura Municipal de Santo André (PMSA). **Atlas do Parque Natural do Pedroso**. Disponível em:

<http://www.santoandre.sp.gov.br/pesquisa/ebooks/353394.pdf> Acesso em: 19 Jan. 2014.

Prefeitura Municipal de Santo André (PMSA). **Dados históricos de Santo André**. Disponível em: < [http://www2.santoandre.sp.gov.br/index.php/cidade](http://www2.santoandre.sp.gov.br/index.php/cidade-de-santo-andre/historia)[de-santo-andre/historia>](http://www2.santoandre.sp.gov.br/index.php/cidade-de-santo-andre/historia) Acesso em: 19 Nov. 2013.

POWELL, R.; ROBERTS, D.A.; DENNISON, P.E.; HESS, L. Sub pixel mapping of urban land cover using multiple endmember spectral mixture analysis: Manaus, Brazil. **Remote Sensing of Environment.** v.106, n. 2, p. 253-267, jan 2007.

RIBEIRO, B. M. G. **Avaliação das imagens WorldView-II para o mapeamento da cobertura do solo urbano utilizando o sistema InterIMAGE**. 2010. 177 p. (sid.inpe.br/mtc-m19@80/2010/08.03.12.52.20-TDI). Dissertação (Mestrado em Sensoriamento Remoto) - Instituto Nacional de Pesquisas Espaciais, São José dos Campos, 2010. Disponível em: <http://urlib.net/8JMKD3MGP7W/3826JHA>. Acesso em: 09 fev. 2013.

RIBEIRO, B. M. G.; KUCK, T. N.; FONSECA, L. M. G.; KUX, H. J. H.; ALVES, D. S. Avaliação da influência do efeito atmosférico na identificação do estado de conservação da cobertura vegetal intra-urbana em imagens de alta resolução espacial. In: SIMPÓSIO BRASILEIRO DE SENSORIAMENTO REMOTO, 14. (SBSR), 2009, Natal. **Anais...** São José dos Campos: INPE, 2009. p. 827-834. DVD, On-line. ISBN 978-85-17-00044-7. (INPE-15996- PRE/10605). Disponível em:

<http://urlib.net/dpi.inpe.br/sbsr@80/2008/11.12.18.47>. Acesso em: 15 nov 2012.

ROSENFIELD, G. H.; FITZPATRICK-LINS, K. A coefficient of agreement as a measure of thematic classification accuracy. **Photogrammetric Engineering & Remote Sensing**, v. 52, n. 2, p. 223-227, 1986.

SABOYA, R. **Concepção de um sistema de suporte à elaboração de planos diretores participativos**. 2007. Tese de Doutorado apresentada ao Curso de Pós-Graduação em Engenharia Civil – Universidade Federal de Santa Catarina.

SCHIEWE, J.; TUFTE, L. O potencial de procedimentos baseados em regiões para a avaliação integrada de dados de SIG e sensoriamento remoto. In: BLASCHKE, T.; KUX, H. (Orgs.). **Sensoriamento remoto e SIG avançados**. São Paulo: Editora Oficina de Textos, 2007. Cap. 05, p.56-65.

SEMASA, Serviço Municipal de Saneamento Ambiental de Santo André. **Parque Natural do Pedroso.** Disponível em: <http://www2.semasa.sp.gov.br/node/55 >. Acesso em: 27 Jan. 2013.

SILVA, M. P. S. **Mineração de padrões de mudanças em imagens de sensoriamento remoto**. 2006. 128 p. (INPE-14429-TDI/1130). Tese (Doutorado em Computação Aplicada) - Instituto Nacional de Pesquisas Espaciais, São José dos Campos, 2006. Disponível em: <http://urlib.net/sid.inpe.br/MTC-m13@80/2006/02.14.17.12>. Acesso em: 10 Fev. 2013.

SILVA JUNIOR, C. A.; FRANK, T.; RODRIGUES, T. C. S. Discriminação de áreas de soja por meio de imagens EVI/MODIS e análise baseada em geoobjeto. **Revista Brasileira de Engenharia Agrícola e Ambiental,** v.18, n.1, p.44-53, 2014.

SOUZA, U. D. V. **Classificação da cobertura e do uso do solo urbano de São Luís (MA), com imagens Worldview-2 utilizando mineração de dados e o sistema Interimage.** 2012. 132 p. (sid.inpe.br/mtc-m19/2012/10.17.17.34- TDI). Dissertação (Mestrado em Sensoriamento Remoto) - Instituto Nacional de Pesquisas Espaciais (INPE), São José dos Campos, 2012. Disponível em:<http://urlib.net/8JMKD3MGP7W/3CR8EL8>. Acesso em: 02 nov 2012.

TOUTIN, T. Review article: geometric processing of remote sensing images: models, Algorithms and Methods. **International Journal of Remote Sensing**, v. 25, n. 10, p. 1893-1924, mai 2004.

Universidade Estadual de Campinas (UNICAMP). **Dados climatológicos de Santo André**. Disponível em: < http://www.cpa.unicamp.br/outrasinformacoes/clima\_muni\_537.html>. Acesso em: 11 Fev. 2013.

VOOGT, J. A.; OKE, T. R. Complete urban surface temperatures. **Journal of Applied Meteorology**, n. 36, p. 1117−1132, 1997.

WALD, L. Data Fusion: A conceptual approach for an efficient exploitation of remote sensing images. In: EARSel Conference on 'Fusion of Earth Data', 1998, Sophia, Antipolis, France. **Proceedings…** Sophia, Antipolis, France, 1998. p. 17 - 23.

WITTEN, I.; FRANK, E.; HALL, M. A. **Data mining**: practical machine learning tools and techniques. 3. ed. San Francisco, CA: Morgan Kaufmann Publishers, 2011. 629 p.

YUAN, F.; BAUER, M. E. Comparison of impervious surface area and normalized difference vegetation index as indicators of surface urban heat island effects in Landsat imagery. **Remote Sensing of Environment**, v. 106, n. 3, p. 375-386, 2007.

ZHANG, J.; HSU, W.; LEE, M. Image mining: trends and developments. **Journal of Intelligent Information**, n. Special Issue on Multimedia Data Mining, 2002.

ZHOU, W.; TROY, A. An object-oriented approach for analyzing and characterizing urban landscape at the parcel level**. International Journal of Remote Sensing**, v. 29, n. 11, p. 3119-3135, 2008.

ZHOU, X.; JANCSO, T.; CHEN, C.;VERONÉ, M. W. Urban land cover mapping based on object oriented classification using WorldView2 sattelite remote sensing images. In: INTERNATIONAL SCIENTIFIC CONFERENCE ON SUSTAINABLE DEVELOPMENT & ECOLOGICAL FOOTPRINT. Sopron, Hungary, 2012. Electronic Proceeidings... Disponível em:<https://palyazat.nyme.hu/fileadmin/dokumentumok/palyazat/tamop421b/Int Conference/Papers/Articles/PDF/Xiaocheng\_UrbanLandCoverMappingBasedO nObjectOrientedClassificationUsingWorldView2SatelliteRemoteSensingImages. pdf> Acesso em: 11 Dez. 2013.

# **APÊNDICE A - PARÂMETROS DE SEGMENTAÇÃO**

As Tabelas A.1 e A.2 apresentam os parâmetros usados para a segmentação das imagens WorldView-2 para cada uma das classes de cobertura da terra em cada área-teste. Na coluna ''Peso: Bandas'', estão inseridos os pesos relativos às oito bandas do sensor (*Coastal, Blue, Green, Yellow, Red, Red-Edge, Near Infra-Red1, Near Infra-Red 2*).

|                    |                        |                    | Peso - | Fator de |
|--------------------|------------------------|--------------------|--------|----------|
| Classe             | Peso - Banda           | Peso - Compacidade | Cor    | Escala   |
| Vegetação Arbórea  | 1, 1, 1, 1, 1, 1, 1, 1 | 0,9                | 0,3    | 50       |
| Vegetação Rasteira | 1, 1, 1, 1, 1, 1, 1, 1 | 0,9                | 0,3    | 50       |
| Telhado Metálico   | 1, 1, 1, 1, 1, 1, 1, 1 | 0,8                | 0,4    | 70       |
| Concreto           | 1, 1, 1, 1, 1, 1, 1, 1 | 0,9                | 0,5    | 80       |
| Fibrocimento       | 1, 1, 1, 1, 1, 1, 1, 1 | 0,9                | 0,5    | 60       |
| Sombra             | 1, 1, 1, 1, 1, 1, 1, 1 | 0,9                | 0,3    | 80       |
| Solo Exposto       | 1, 1, 1, 1, 1, 1, 1, 1 | 0,8                | 0,7    | 80       |
| Asfalto            | 1, 1, 1, 1, 1, 1, 1, 1 | 0,9                | 0,3    | 80       |
| Telhado Cerâmico   | 1, 1, 1, 1, 1, 1, 1, 1 | 0,8                | 0,4    | 60       |

Tabela A.1 - Parâmetros utilizados na área-teste A.

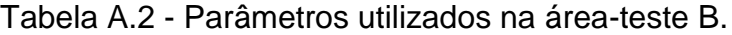

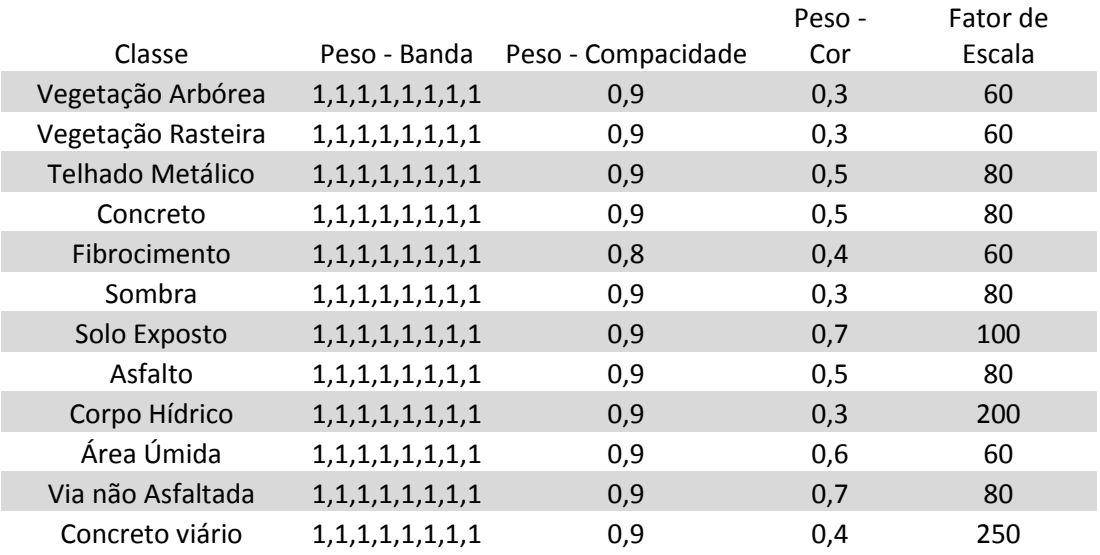

# **APÊNDICE B - PARÂMETROS DE CLASSIFICAÇÃO**

As Figuras B.1, B.2 e B.3 apresentam as árvores de decisão criadas pelo minerador C4.5 para a classificação da cobertura da terra na área-teste A.

## **ASFALTO**  $SP7 \le 326184.0$ | B4B6 > 0.8 -> Nada  $|$  B4B6 <= 0.8 | | MI5 <= 54.0 -> Nada | | MI5 > 54.0 -> VegRasteira1 SP7 > 326184.0

| V6 <= 1303.1 -> VegRasteira1  $| V6 > 1303.1 > Nada$ 

**CONCRETO**  $MD2 > 327.0$  -> Concreto1  $MD2 \le 327.0$ | MI2 <= 249.0 -> Nada  $\vert$  MI2 > 249.0 | | MI5 > 137.0 -> Nada  $|$  | MI5 <= 137.0 | | | AV2 <= 128.0 -> Nada

| | | AV2 > 128.0 -> Concreto1

**TELHADO METÁLICO** M2 > 433.1 -> TelhadoMetalico1  $M2 \le 433.1$ |  $M1 <= 247.0$  -> Nada |  $M1 > 247.0$  $|$  | B5B7 <= 0.9 -> Nada | | B5B7 > 0.9 -> TelhadoMetalico1

Figura B.1 - Árvores de decisão para classificação dos alvos asfalto, concreto e telhado metálico.

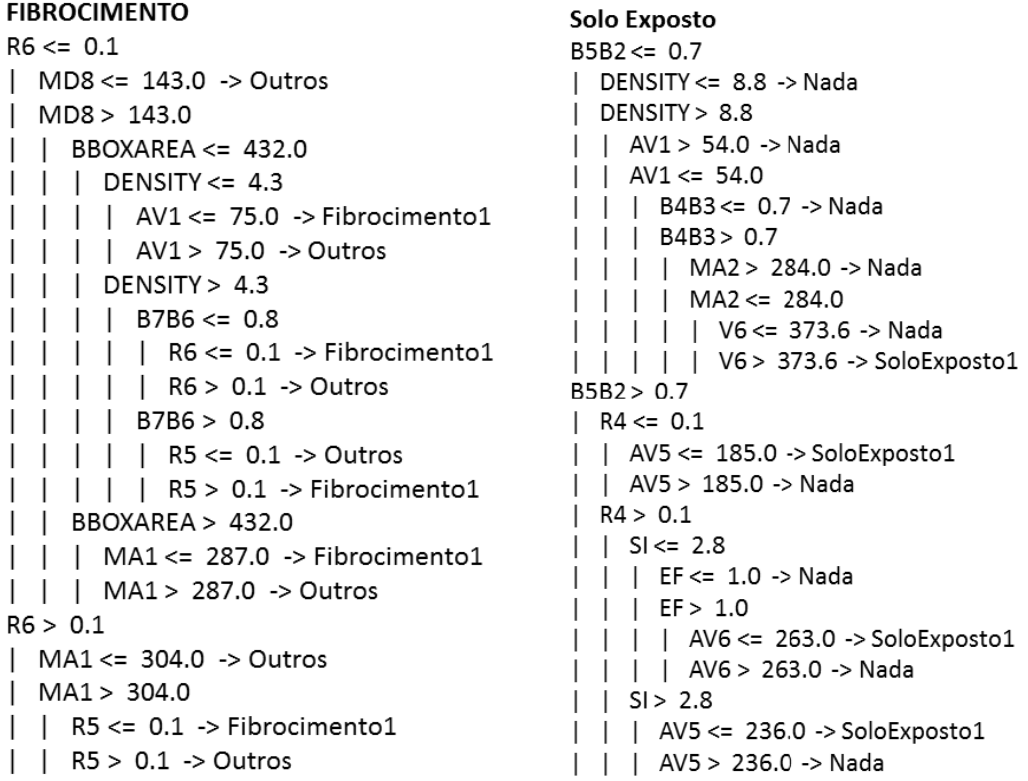

Figura B.2 - Árvores de decisão para classificação dos alvos fibrocimento e solo exposto.

#### Vegetação Rasteira

 $SP7 \le 326184.0$ | B4B6 > 0.8 -> Nada  $| B4B6 \le 0.8$  $|$  | MI5 <= 54.0 -> Nada | | MI5 > 54.0 -> VegRasteira1 SP7 > 326184.0 |  $\sqrt{6}$  <= 1303.1 -> VegRasteira1  $| V6 > 1303.1$  -> Nada

#### Vegetação Arbórea

 $R5 > 0.1$  -> Nada  $R5 \le 0.1$ | V7 <= 1155.7 -> Nada | V7 > 1155.7 -> VegArborea1

### Sombra

 $MD7 \le 116.0$  -> Sombra1 MD7 > 116.0 -> Nada

#### **Telhado Cerâmico**

 $NDBRI \le -0.1$  -> Nada  $NDBRI > -0.1$ | NDBRI > -0.0 -> Ceramica1  $|$  NDBRI <=  $-0.0$ | | SQUARENESS > 0.5 -> Ceramica1 | | SQUARENESS <= 0.5 | | | NDBRI <= -0.1 -> Nada | | | NDBRI > -0.1 -> Ceramica1

Figura B.3 - Árvores de decisão para classificação dos alvos vegetação rasteira, vegetação arbórea, sombra e telhado cerâmico.

As Figuras B.4, B.5, B.6 e B.7 apresentam as árvores de decisão criadas pelo minerador C4.5 para a classificação da cobertura da terra na área-teste B.

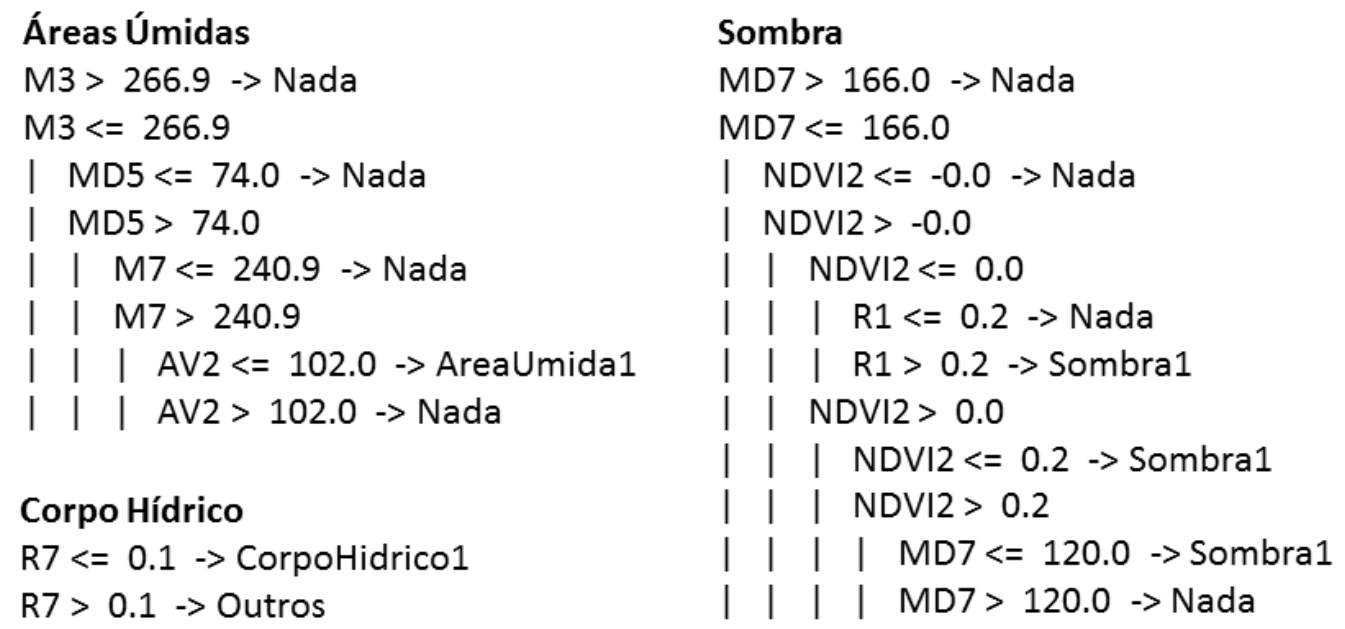

Figura B.4 - Árvores de decisão para classificação dos alvos áreas úmidas, sombra e corpo hídrico.

#### Vegetação Arbórea

 $M15 > 6.0$  -> Nada  $M15 \le 6.0$  $R4 \le 0.1$  -> VegArborea1 R4 > 0.1 -> Nada

### Solo Exposto

 $MD5 \le 189.0$ Via não Pavimentada  $M15 \le 55.0$  -> Nada  $M3 \le 433.8$  -> Nada  $M15 > 55.0$  $M3 > 433.8$ R6 <= 0.1 -> Nada MD1 > 358.0 -> Nada  $R6 > 0.1$  $MD1 \le 358.0$ | MI1 > 212.0 -> Nada  $MAA \le 516.0$  -> Nada |  $M1 <= 212.0$  $MA4 > 516.0$  $M15 \le 65.0$  -> Nada R3 <= 0.2 -> Nada MI5 > 65.0 -> SoloExposto1 R3 > 0.2 -> RuaX1  $MD5 > 189.0$  $R6 \le 0.2$  -> Nada  $R6 > 0.2$ BBOXAREA <= 96.0 -> Nada BBOXAREA > 96.0 -> SoloExposto1

Figura B.5 - Árvores de decisão para classificação dos alvos vegetação arbórea, vegetação rasteira, solo exposto e via não pavimentada.

Vegetação Rasteira

 $M13 > 141.0$ 

 $B6B3 > 1.1$ 

 $B6B3 \le 1.1$  -> Nada

 $M13 \le 141.0$  -> Nada

| MD1>238.0 ->Nada

| MD1 <= 238.0 -> VegRasteira1

| <b>Asfalto</b>               | Fibrocimento                     |  |  |
|------------------------------|----------------------------------|--|--|
| $MD2 \le 266.0$ -> Nada      | $R6 > 0.1$ -> Nada               |  |  |
| MD2 > 266.0                  | $R6 \le 0.1$                     |  |  |
| MD2 > 406.0 -> Nada          | MA1 <= 251.0 -> Nada             |  |  |
| $MD2 \le 406.0$              | MA1 > 251.0                      |  |  |
| $R4 \le 0.1$                 | R5 > 0.1 -> Nada                 |  |  |
| LENGHT $\le$ 5.9 -> Asfalto1 | R5 <= 0.1                        |  |  |
| LENGHT > 5.9 -> Nada         | MD8 <= 186.0 -> Nada             |  |  |
| R4 > 0.1                     | $MD8 > 186.0$ -> Fibrocimento1   |  |  |
| $\vert$ MA4 <= 483.0         |                                  |  |  |
| $MD2 > 319.0$ -> Asfalto1    |                                  |  |  |
| $MD2 \le 319.0$              |                                  |  |  |
| $MA4 > 420.0$ -> Nada        | <b>Telhado Metálico</b>          |  |  |
| $MA4 \leq 420.0$             | PERIMETER $\le$ 48.0             |  |  |
| LENGHT <= 14.2 -> Asfalto1   | MD1 <= 319.0 -> Nada             |  |  |
| LENGHT > 14.2                | MD1 > 319.0 -> TelhadoMetalico1  |  |  |
| MA4 <= 381.0 -> Asfalto1     | PERIMETER > 48.0                 |  |  |
| $MA4 > 381.0$ -> Nada        | DP6 <= 78.7 -> Nada              |  |  |
| MA4 > 483.0                  | DP6 > 78.7                       |  |  |
| LENGHT $<=$ 57.3 -> Nada     | AREA <= 63.5 -> TelhadoMetalico1 |  |  |
| $LENGHT > 57.3$ -> Asfalto1  | AREA > 63.5 -> Nada              |  |  |

Figura B.6 - Árvores de decisão para classificação dos alvos asfalto, fibrocimento e telhado metálico.

# Concreto  $R4 \le 0.1$  $M_{D2} <= 266.0$  -> Outros  $MD2 > 266.0$  $R4 > 0.1$  -> Outros  $R4 \le 0.1$ V6 > 2939.9 -> Outros  $V6 \le 2939.9$  $|$  DP1 <= 9.4 -> Outros

 $|$  AV2 <= 66.0 -> Outros

 $|$  AV2 > 66.0 -> Concreto1

 $R4 > 0.1$ 

 $\vert$  | DP1 > 9.4 -> Concreto1

### **Concreto Pré Moldado**

 $MD2 \le 455.0$  -> Nada MD2 > 455.0 -> Concreto1

Figura B.7 - Árvores de decisão para classificação dos alvos concreto e concreto viário.
## **APÊNDICE C – LISTA DE ATRIBUTOS**

A Tabela C.1 apresenta os 43 atributos (e suas abreviações) utilizados no estudo.

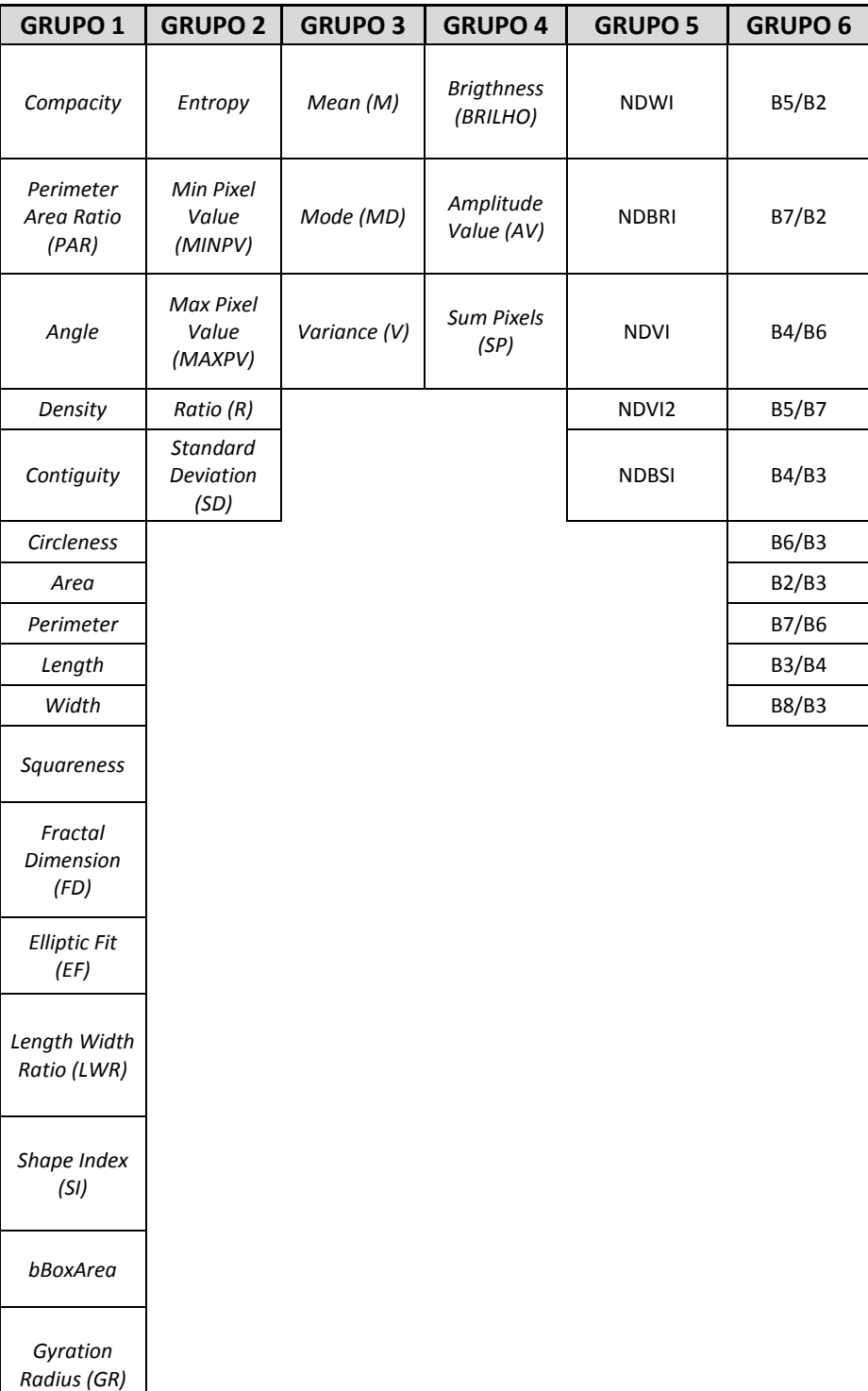

## **APÊNDICE D - REDE SEMÂNTICA**

A Figura D.1 apresenta as redes semânticas utilizados nas duas áreas-teste deste trabalho.

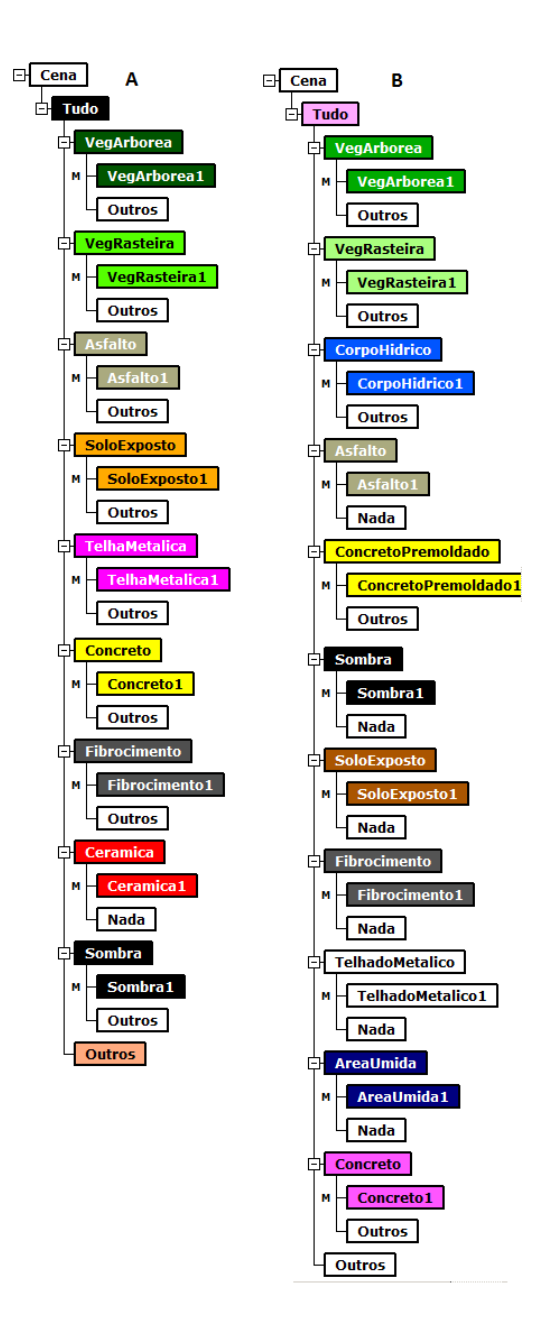

Figura D.1 - Redes semânticas utilizadas no estudo.

## **APÊNDICE E - MODELO DE CLASSIFICAÇÃO**

A Figura E.1 mostra os valores de pertinência para cada classe em ambas as áreas testes.

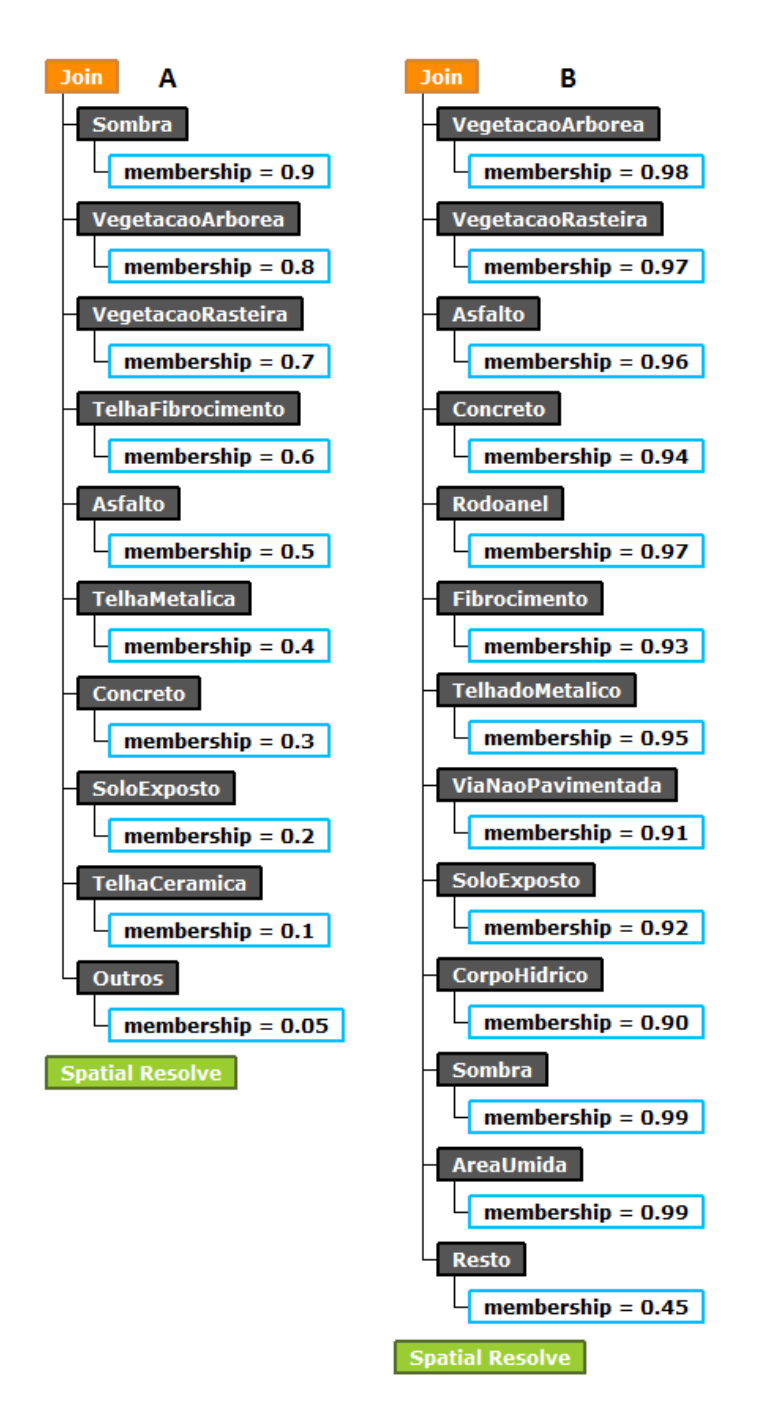

Figura E.1 - Valores de pertinência das classes nas áreas-testes A e B.

## **APÊNDICE F - AVALIAÇÃO DAS CLASSIFICAÇÕES**

A Tabela F. 1 apresenta a matriz de confusão da classificação da área-teste A. A Tabela F.2 apresenta os índices *Kappa*-condicional para as classes de cobertura da terra da área-teste A.

|               |                  | Referência |                |                 |              |              |        |                  |                |               |       |       |
|---------------|------------------|------------|----------------|-----------------|--------------|--------------|--------|------------------|----------------|---------------|-------|-------|
|               | Classe           | Astatto    | Cerámica       | Concreto        | Fibrocimento | Solo Exposto | Sombra | Telhado Metálico | Veg. Arbórea   | Veg. Rasteira | Resto | Total |
| Classificação | Asfalto          | 15         |                |                 | 3            |              |        |                  |                |               |       | 18    |
|               | Cerâmica         |            | 11             |                 | 1            |              |        |                  |                |               |       | 12    |
|               | Concreto         |            | 2              | 9               | 3            |              |        |                  |                |               |       | 14    |
|               | Fibrocimento     | 1          | 2              |                 | 14           |              | 1      |                  |                |               | 1     | 19    |
|               | Solo Exposto     |            | $\overline{2}$ |                 |              | 5            |        |                  |                |               |       | 7     |
|               | Sombra           |            |                | 1               |              |              | 24     |                  |                |               |       | 25    |
|               | Telhado Metálico |            |                |                 |              |              |        | 4                |                |               |       | 4     |
|               | Veg. Arbórea     |            |                |                 |              |              |        |                  | 24             | 1             |       | 25    |
|               | Veg. Rasteira    |            |                |                 |              |              |        |                  | $\overline{2}$ | 19            |       | 21    |
|               | Resto            |            |                |                 |              | 1            | 2      |                  |                |               | 2     | 5     |
|               |                  |            |                |                 |              |              |        |                  |                |               |       |       |
|               | <b>Total</b>     | 16         | 17             | 10 <sup>1</sup> | 21           | 6            | 27     | 4                | 26             | 20            | 3     | 150   |

Tabela F.1 - Matriz de confusão da classificação da área-teste A.

Tabela F.2 - Índices *Kappa*-condicional para as classes de cobertura da terra da área-teste A.

| <b>Classe</b>    | Kappa -<br>condicional | <b>Variância</b><br>do Kappa |
|------------------|------------------------|------------------------------|
| Asfalto          | 0,813432836            | 0,009263477                  |
| Cerâmica         | 0,906015038            | 0,007982842                  |
| Concreto         | 0,617346939            | 0,017550882                  |
| Fibrocimento     | 0,694002448            | 0,012830716                  |
| Solo Exposto     | 0,702380952            | 0,030780541                  |
| Sombra           | 0,951219512            | 0,002250693                  |
| Telhado Metálico |                        |                              |
| Veg. Arbórea     | 0,951612903            | 0,002214679                  |
| Veg. Rasteira    | 0,89010989             | 0,005307175                  |
| Resto            | 0,387755102            | 0,047990208                  |

A Tabela F.3 apresenta a matriz de confusão da classificação da área-teste B. A Tabela F.4 apresenta os índices *Kappa* condicional para as classes de cobertura das terra da área-teste B.

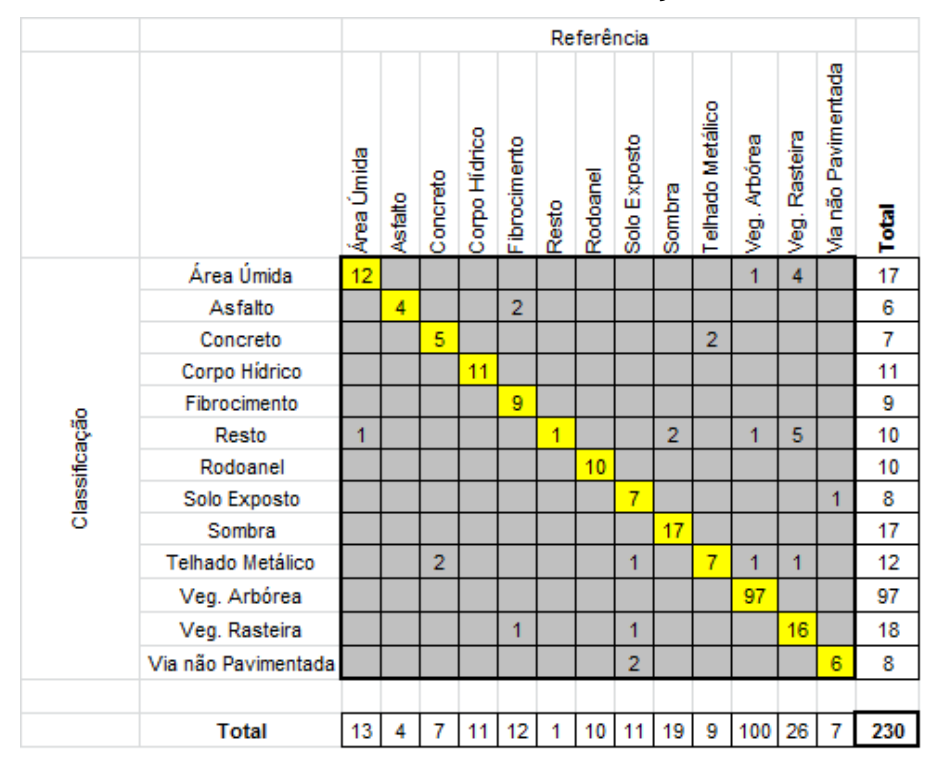

Tabela F.3 - Matriz de confusão da classificação da área-teste B.

Tabela F.4 - Índices *Kappa*-condicional para as classes de cobertura da áreateste B.

|                         | Kappa -     | <b>Variância</b> |
|-------------------------|-------------|------------------|
| <b>Classe</b>           | condicional | do Kappa         |
| Area Umida              | 0,688262402 | 0,01311265       |
| Asfalto                 | 0,660766962 | 0,037689608      |
| Concreto                | 0,705317104 | 0,030469129      |
| Corpo Hídrico           |             |                  |
| Fibrocimento            |             |                  |
| Resto                   | 0,096069869 | 0,008380672      |
| Rodoanel (concreto      |             |                  |
| viário)                 |             |                  |
| Solo Exposto            | 0,868721461 | 0,014945847      |
| Sombra                  |             |                  |
| <b>Telhado Metálico</b> | 0,545813586 | 0,023006783      |
| Veg. Arbórea            |             |                  |
| Veg. Rasteira           | 0,878883623 | 0,006401782      |
| Via não Pavimentada     | 0,742152466 | 0,024493869      |